# Adding Delimited and Composable Controlto a Production Programming Environment

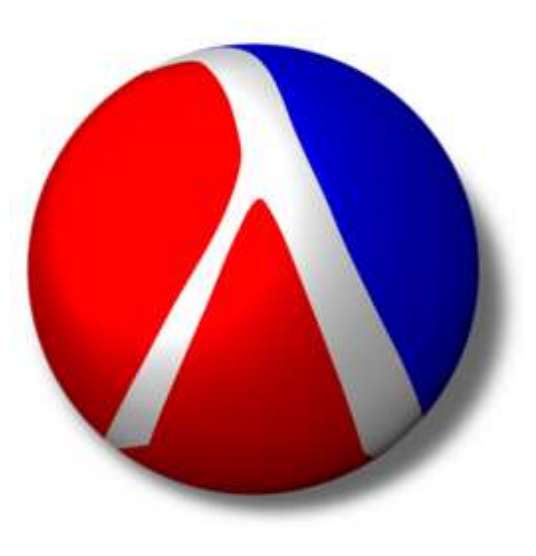

**Matthew Flatt** University of Utah**Gang Yu** Institute of Software, Chinese Academy of Sciences **Robert Bruce Findler** University of Chicago**Matthias Felleisen** Northeastern University

#### **Scheme** provides first-class continuations

Continuations are useful for implementing a**web server**

#### Web Servlet with Continuations

```
(define (paper-search-servlet)

(let ([terms(get-search-terms)])
(find-paper terms)))
```
#### Web Servlet with Continuations

```
(define (paper-search-se\ellvlet)

(let ([terms(get-search-terms)])
(find-paper terms)))
             send back HTML form, thenwait for answer as new request
```
**(serve out 1 in1)**

**(reply out 1(generate-html in 1))**

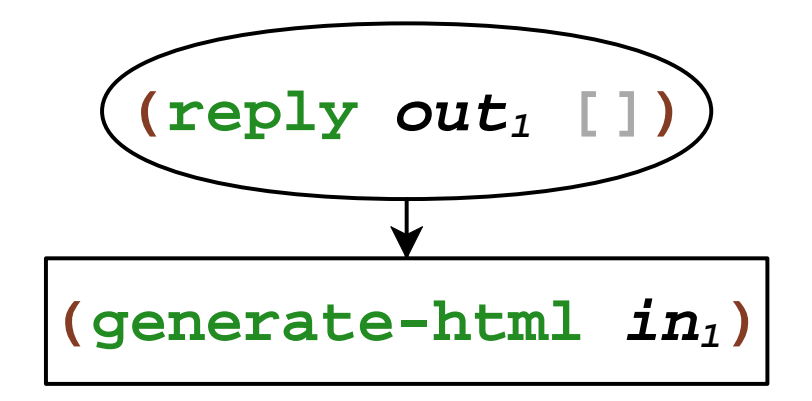

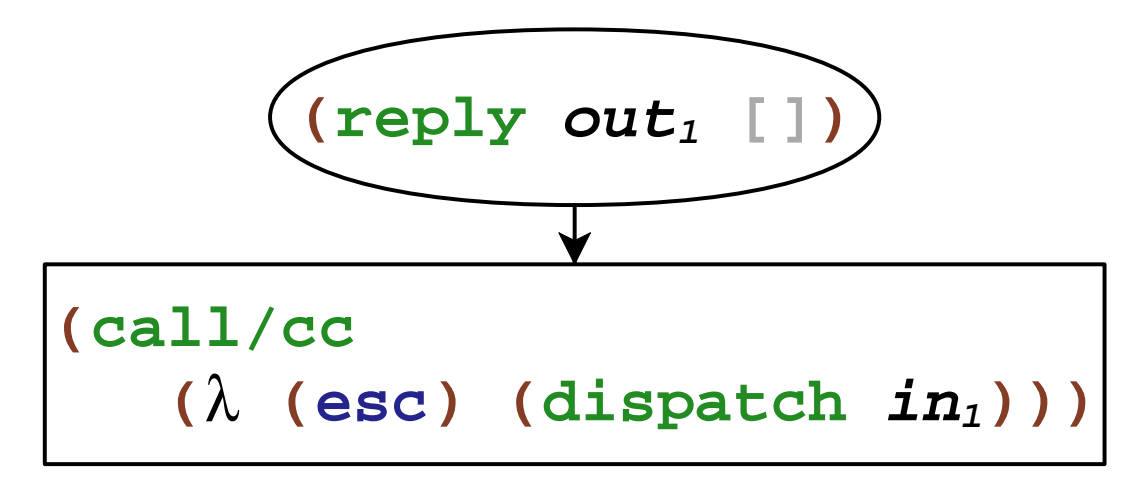

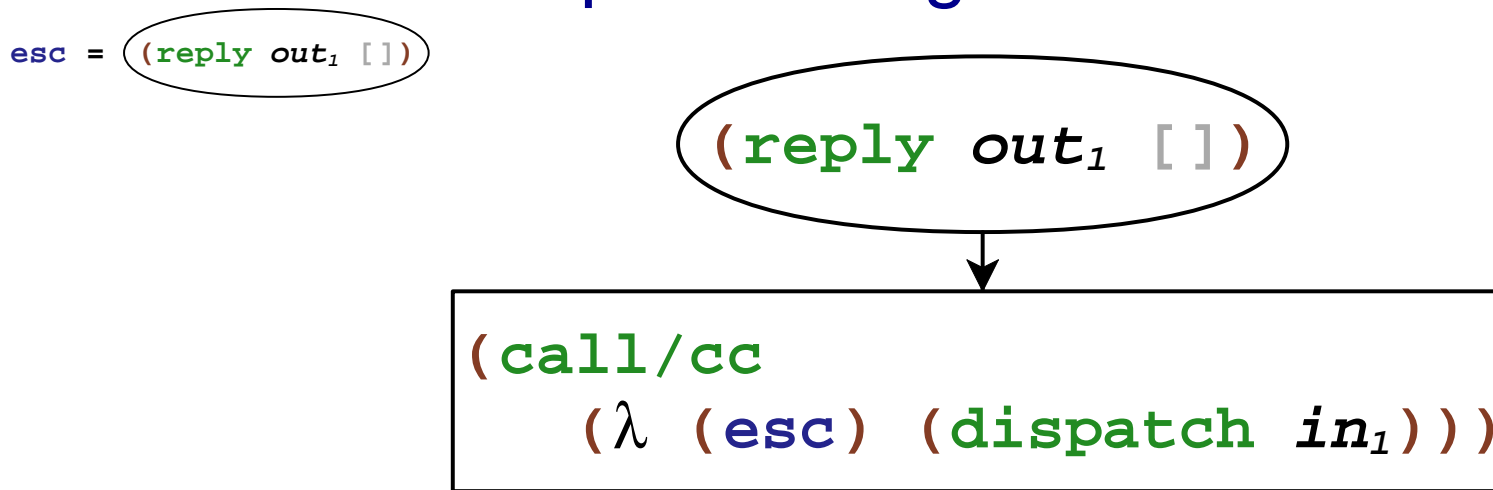

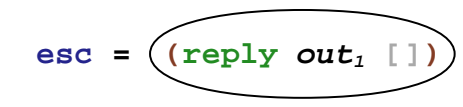

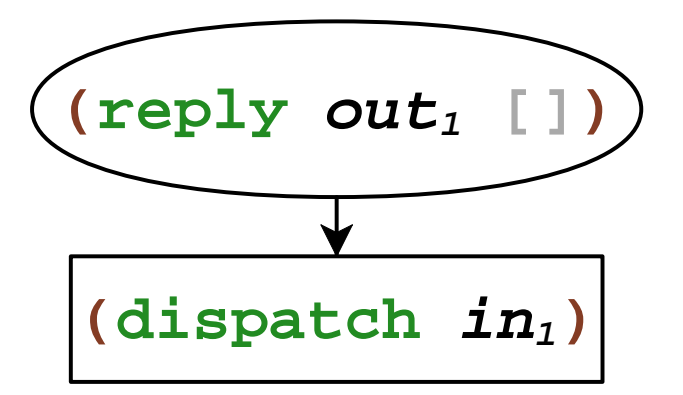

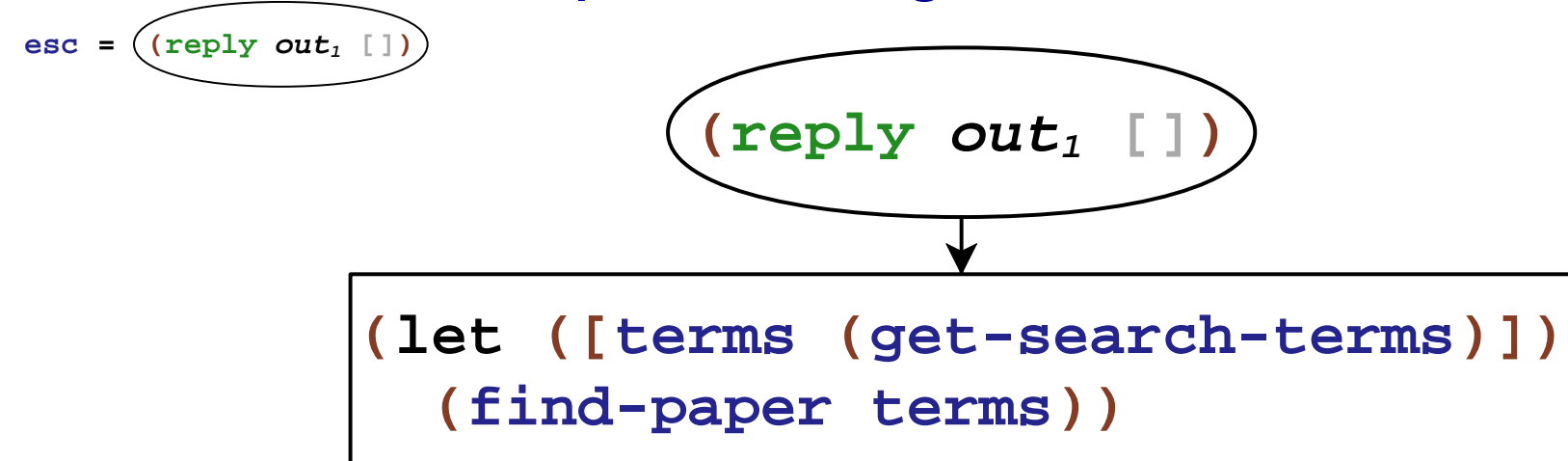

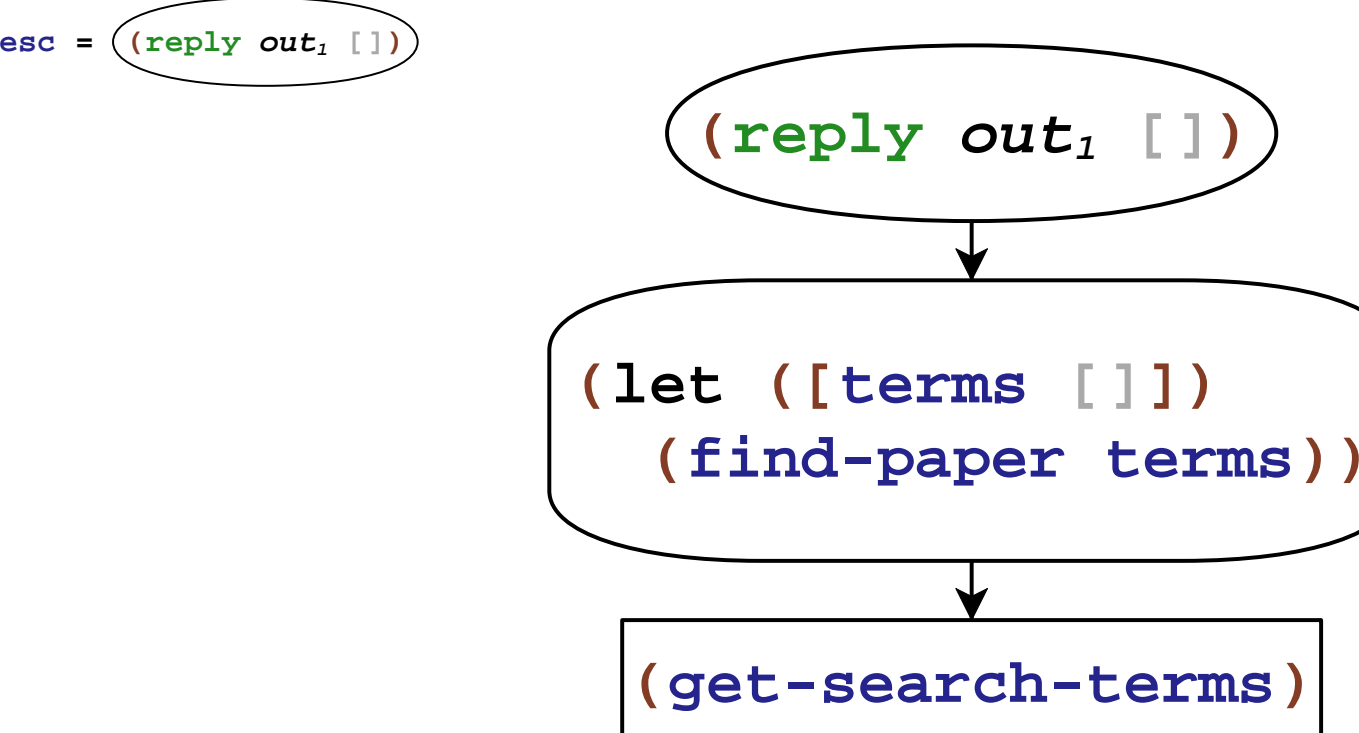

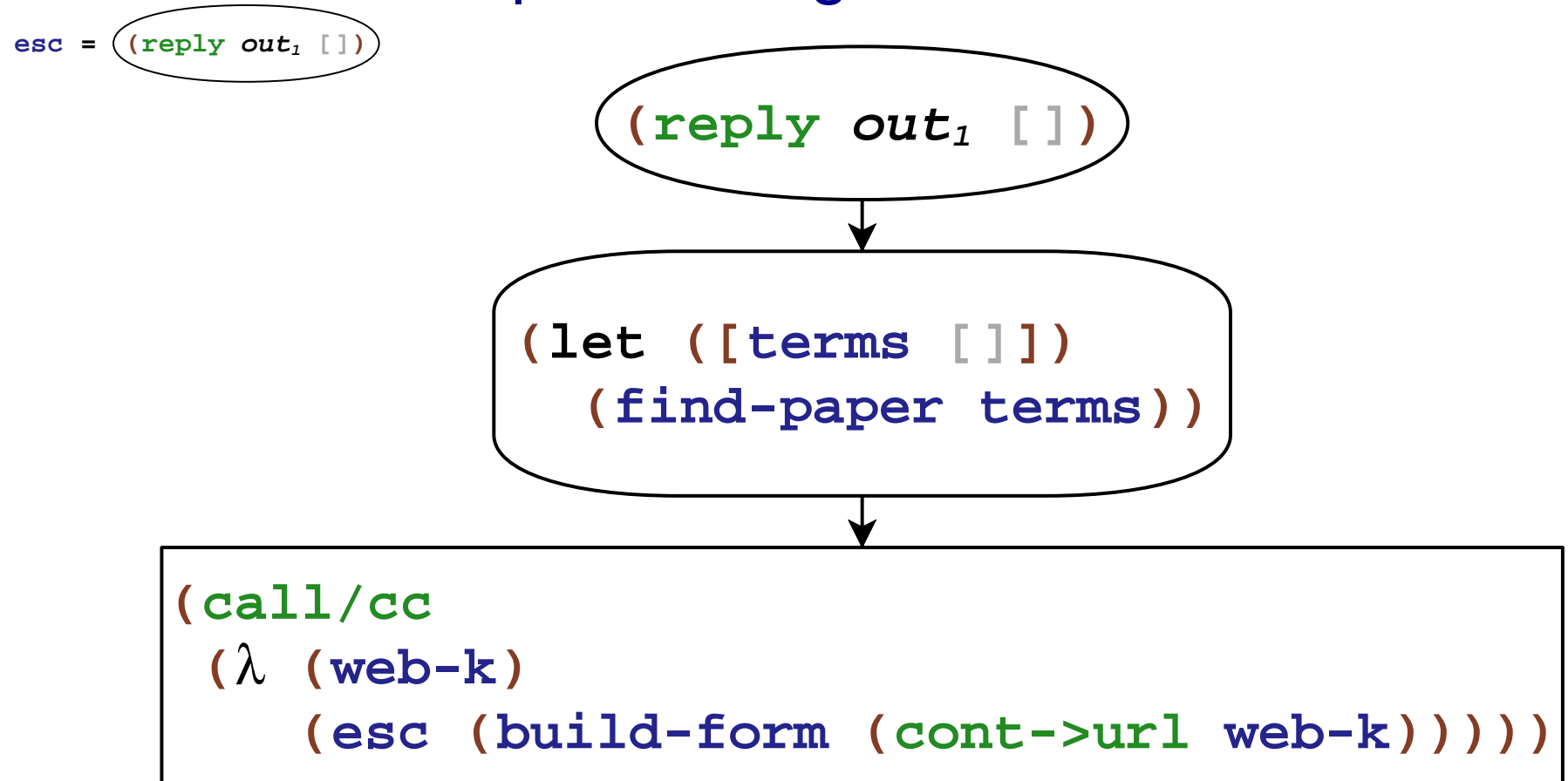

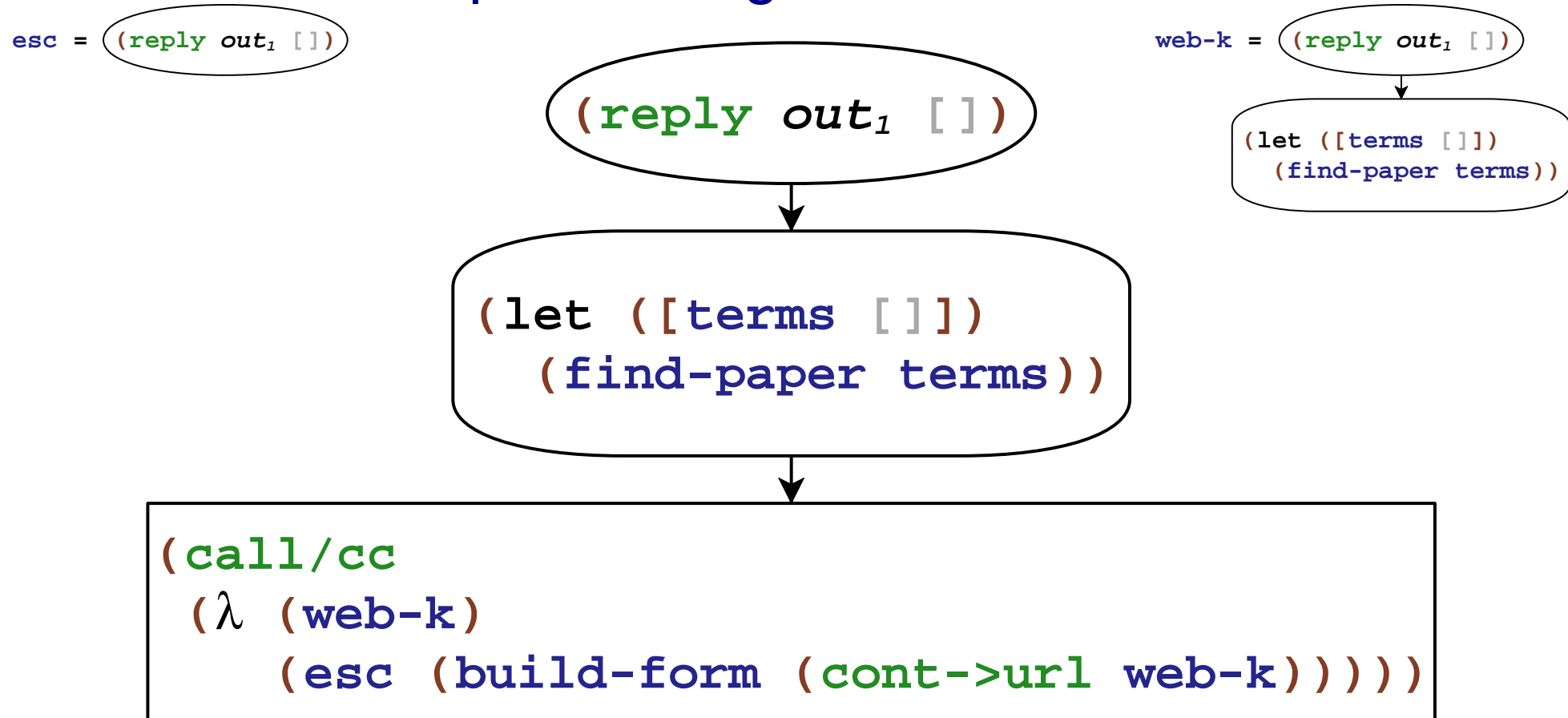

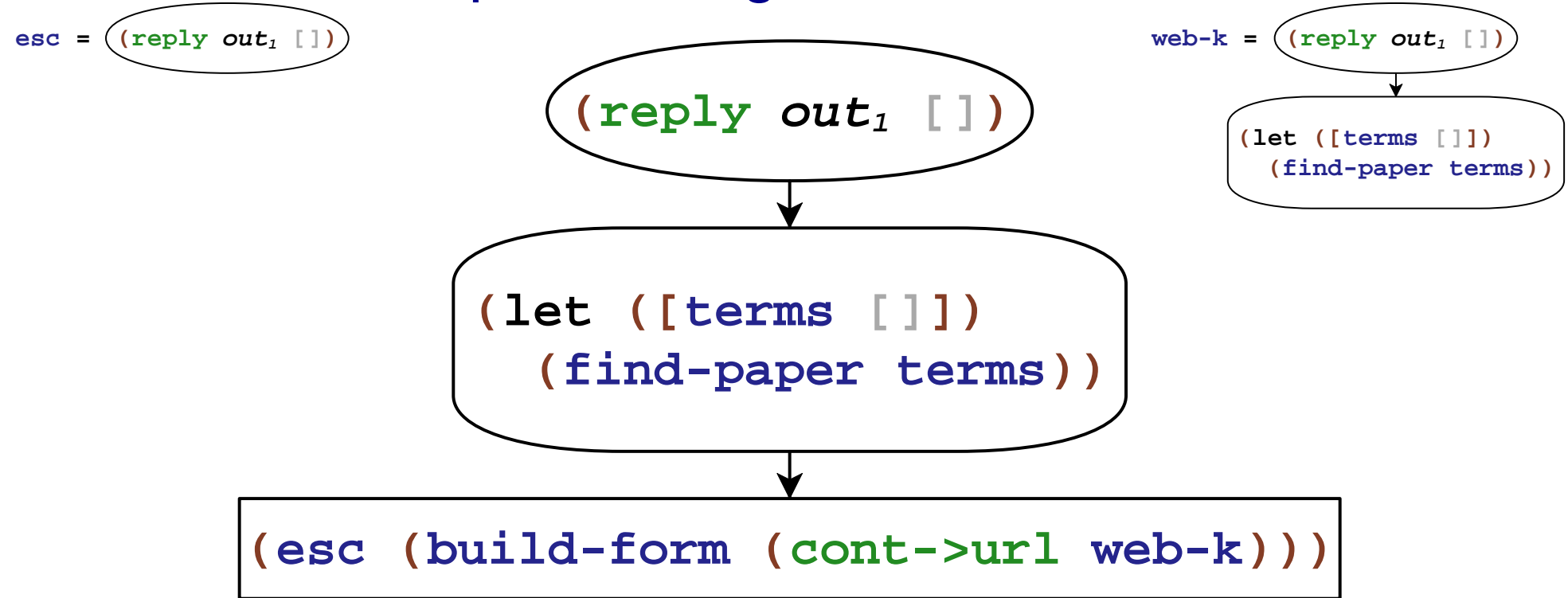

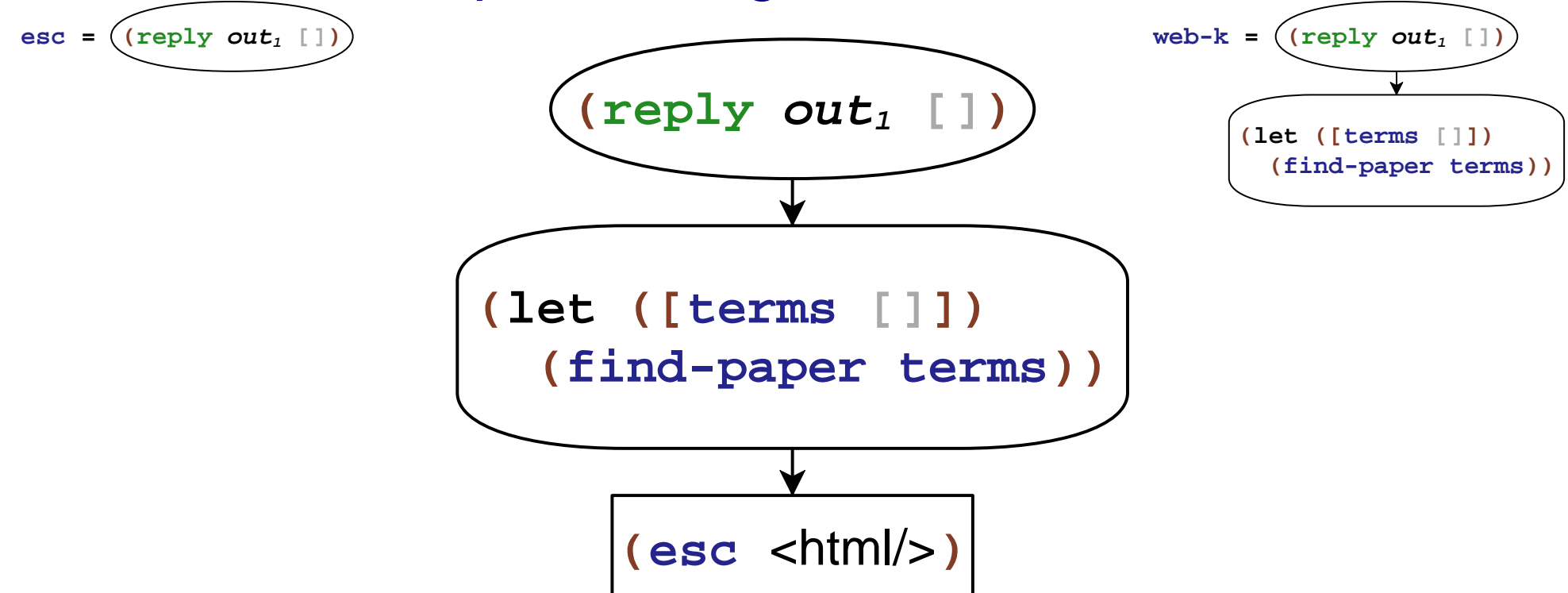

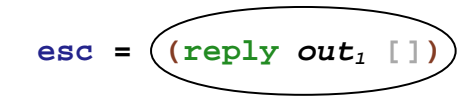

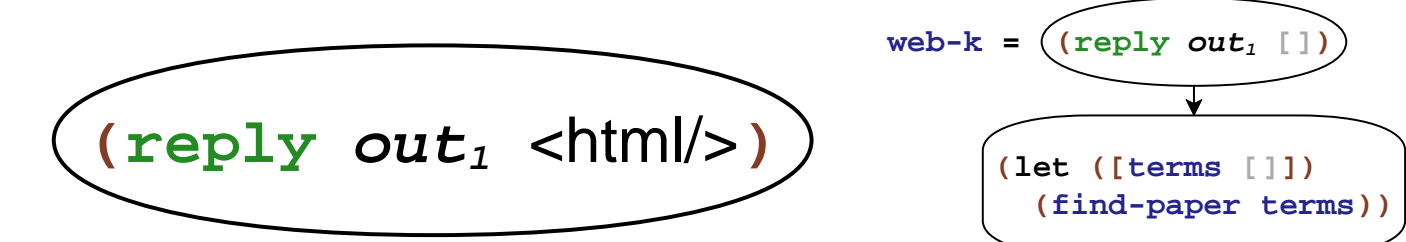

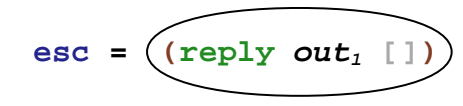

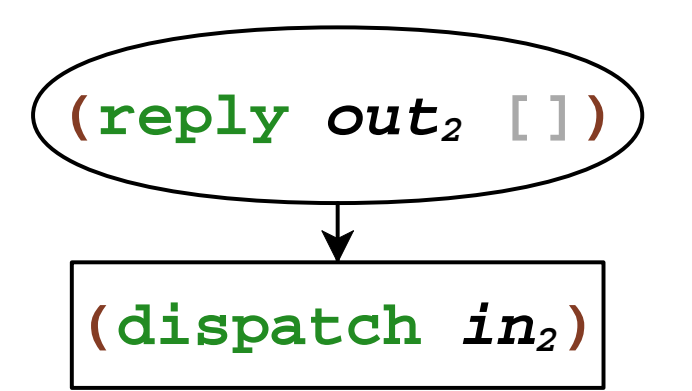

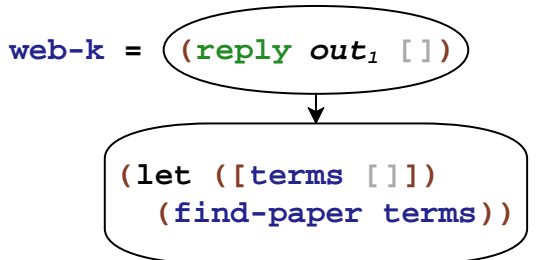

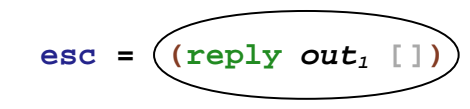

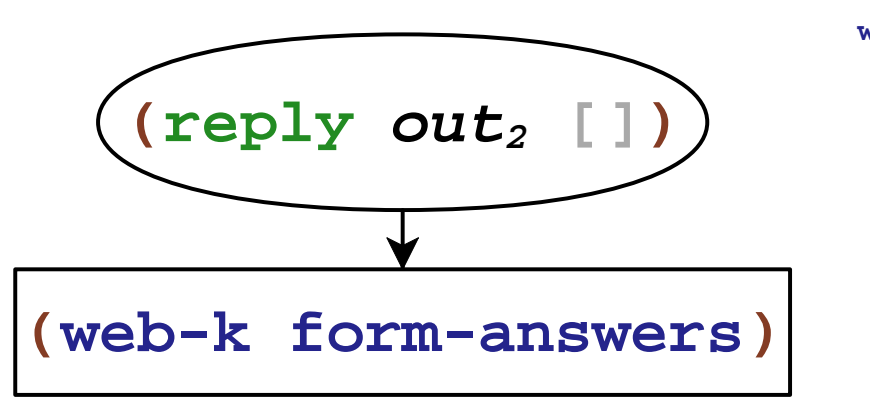

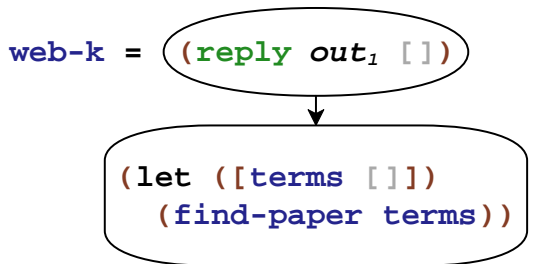

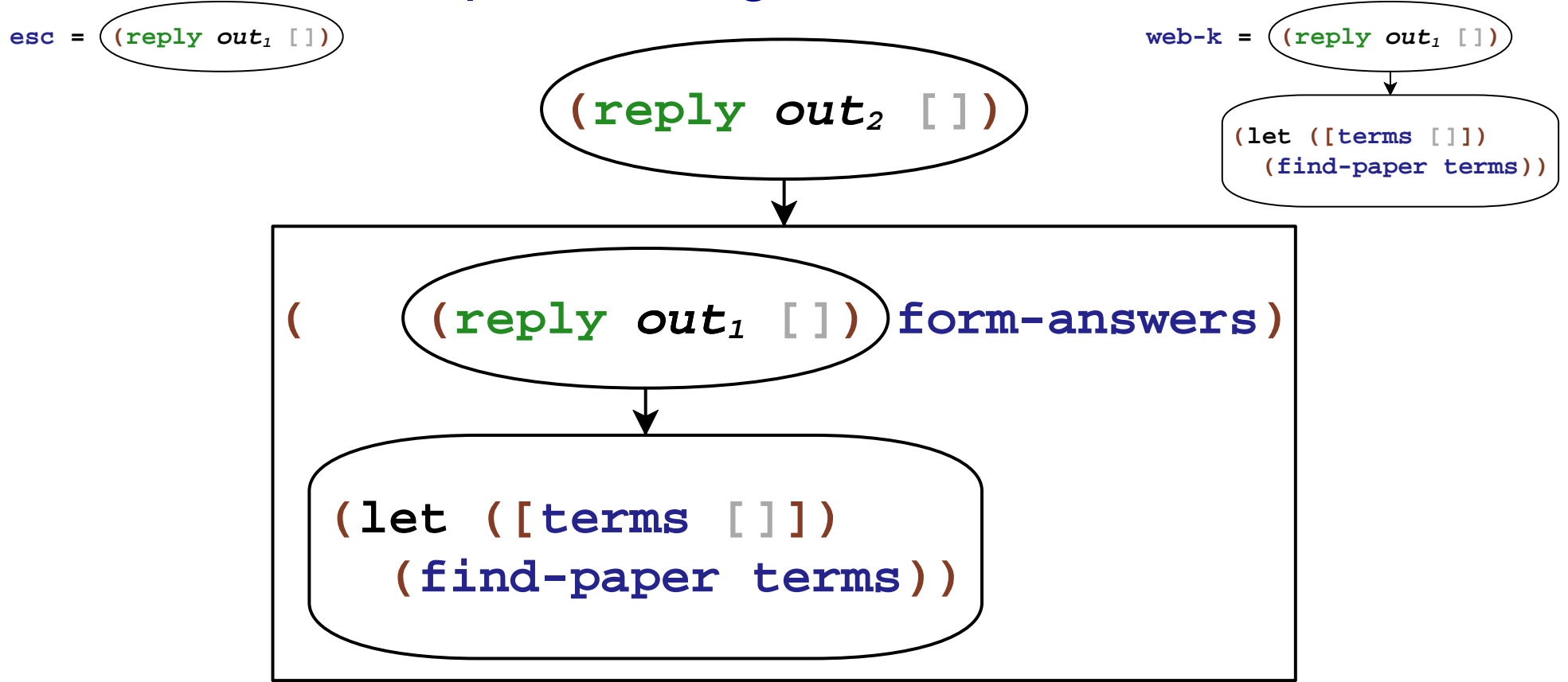

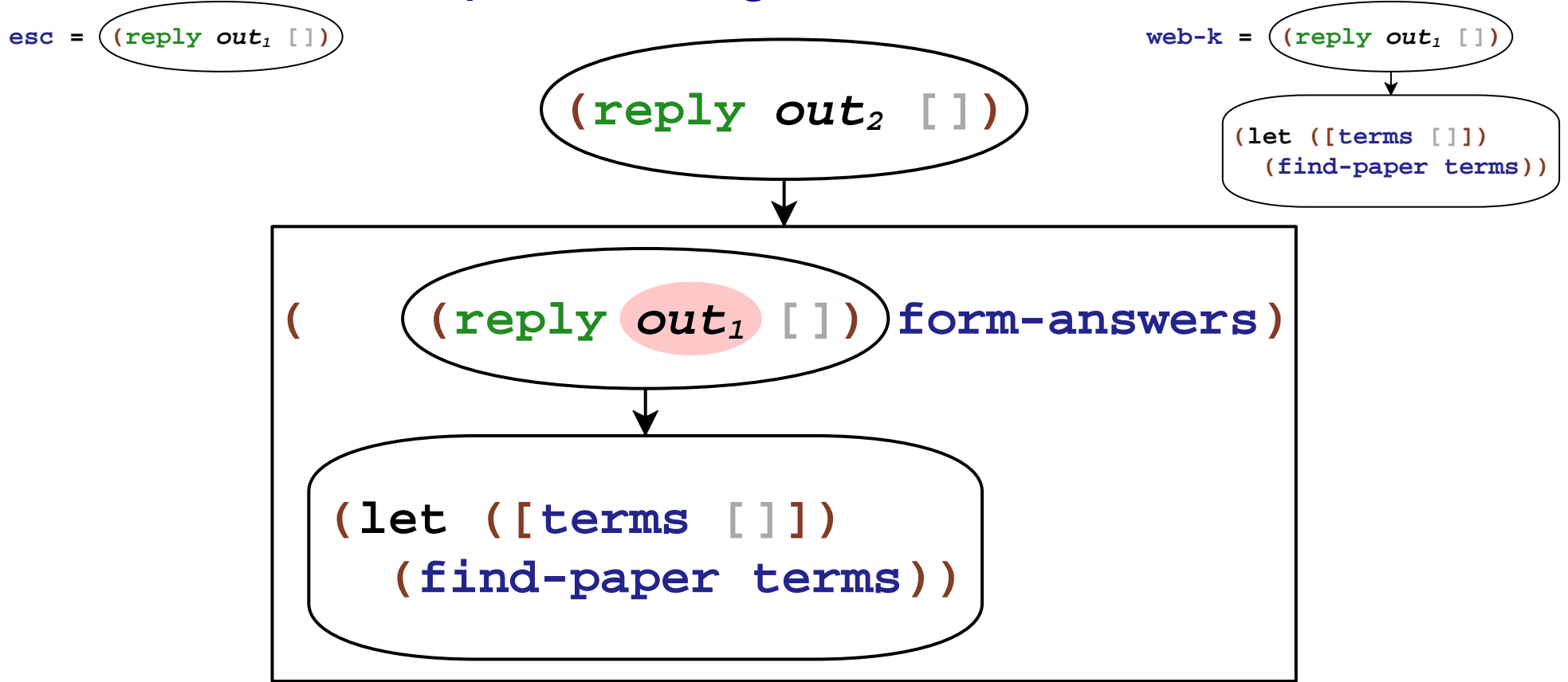

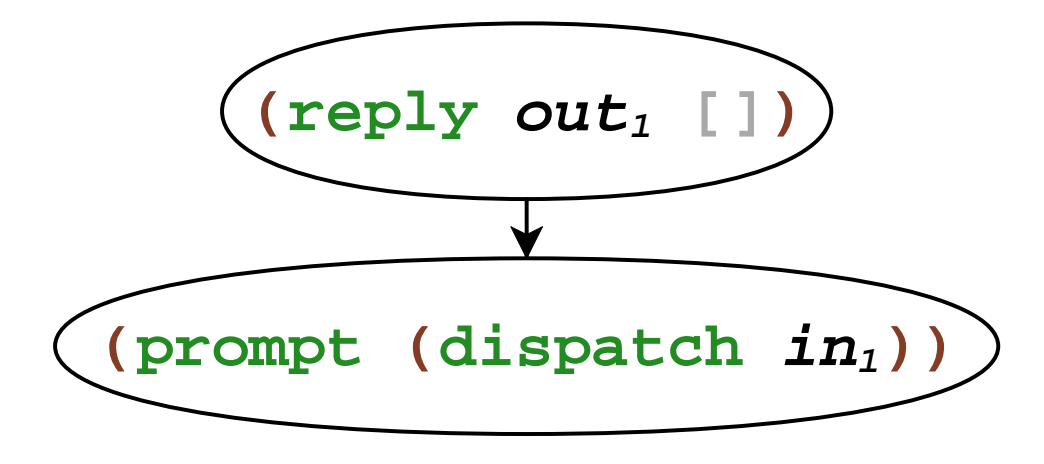

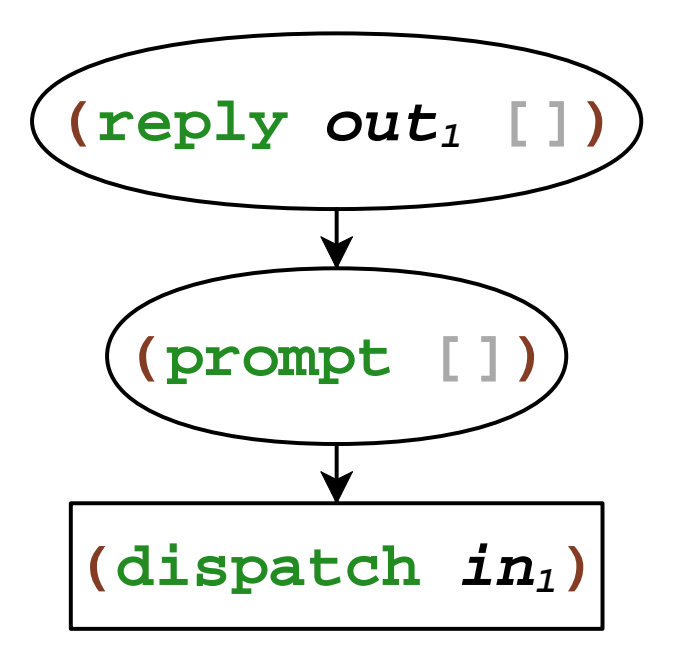

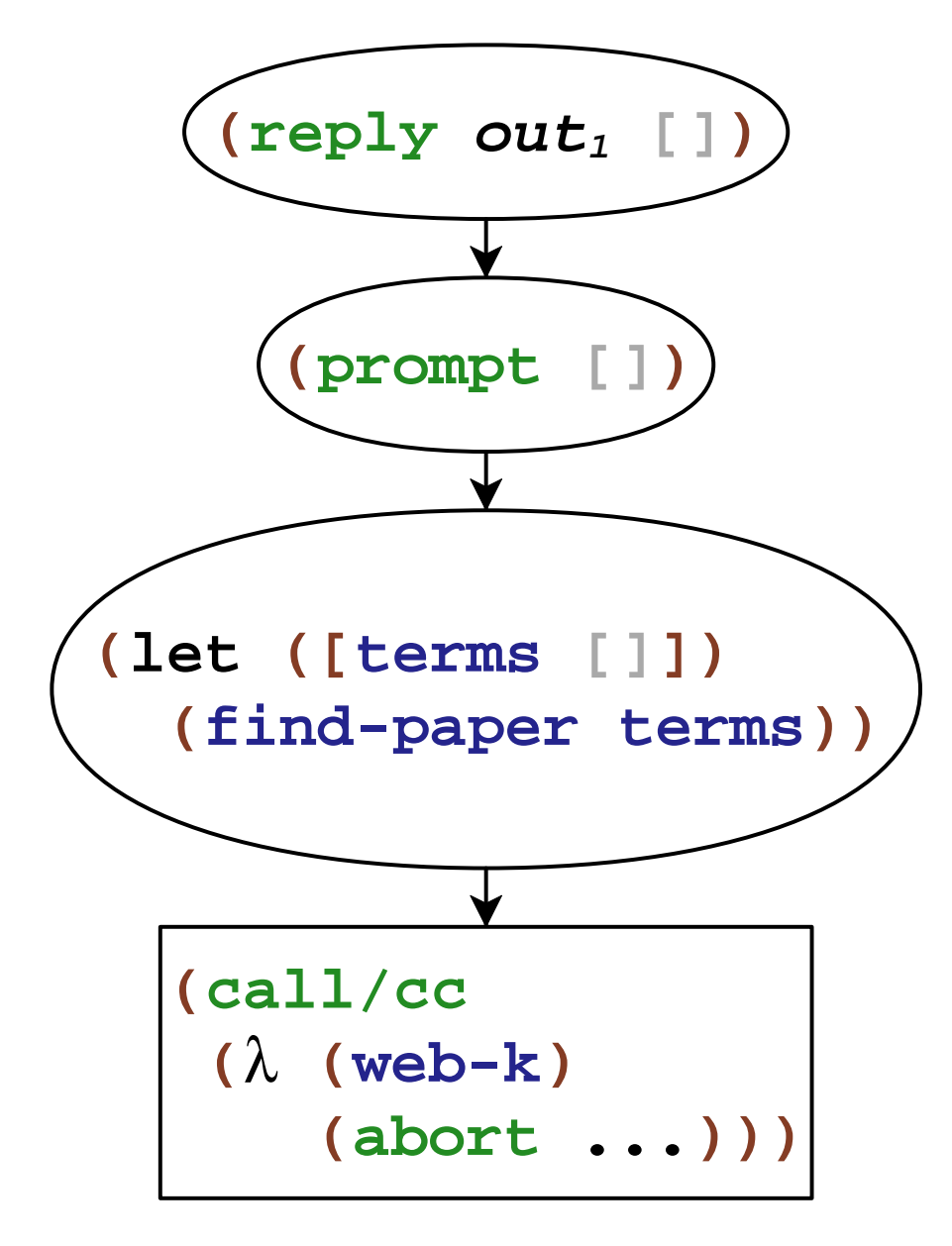

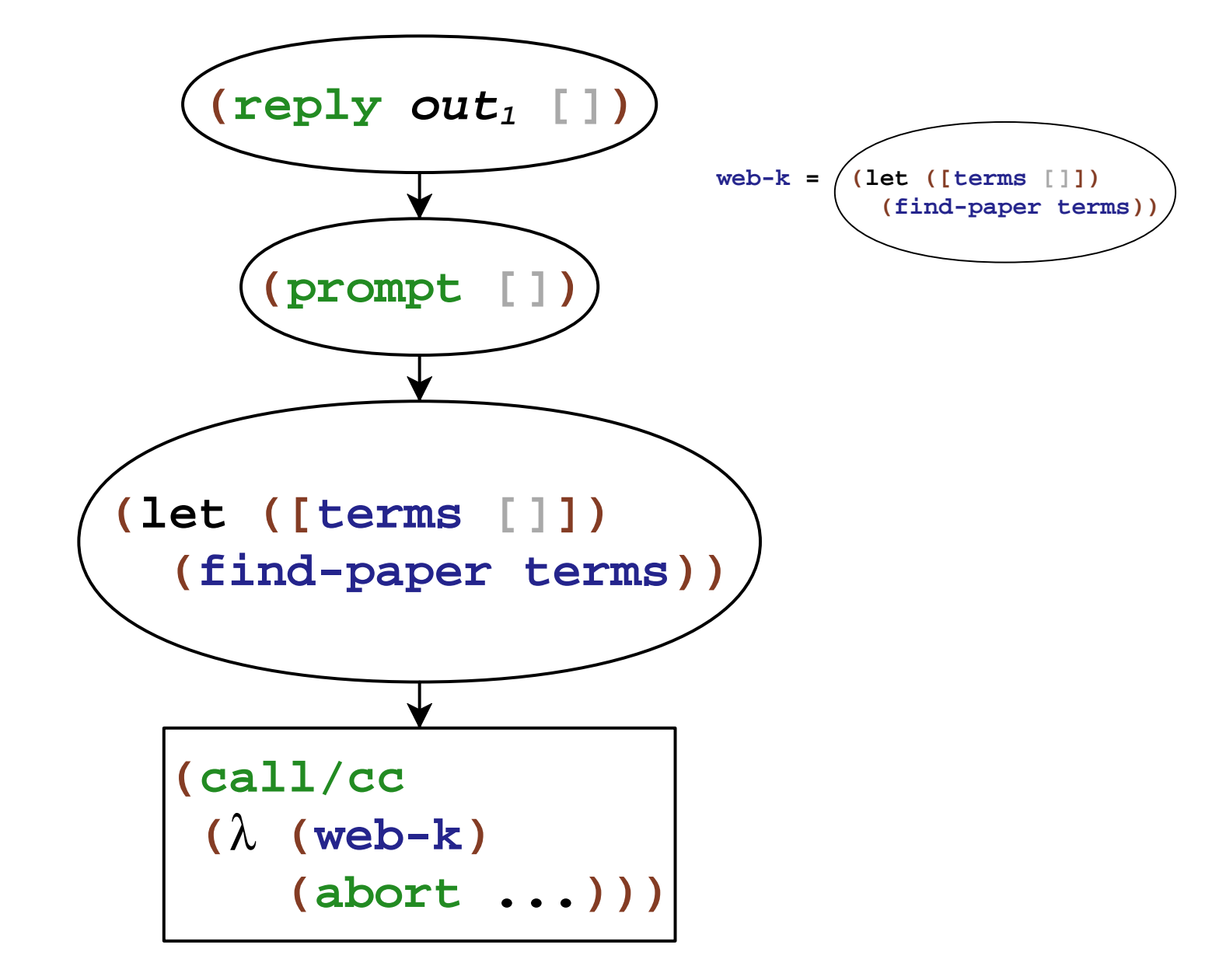

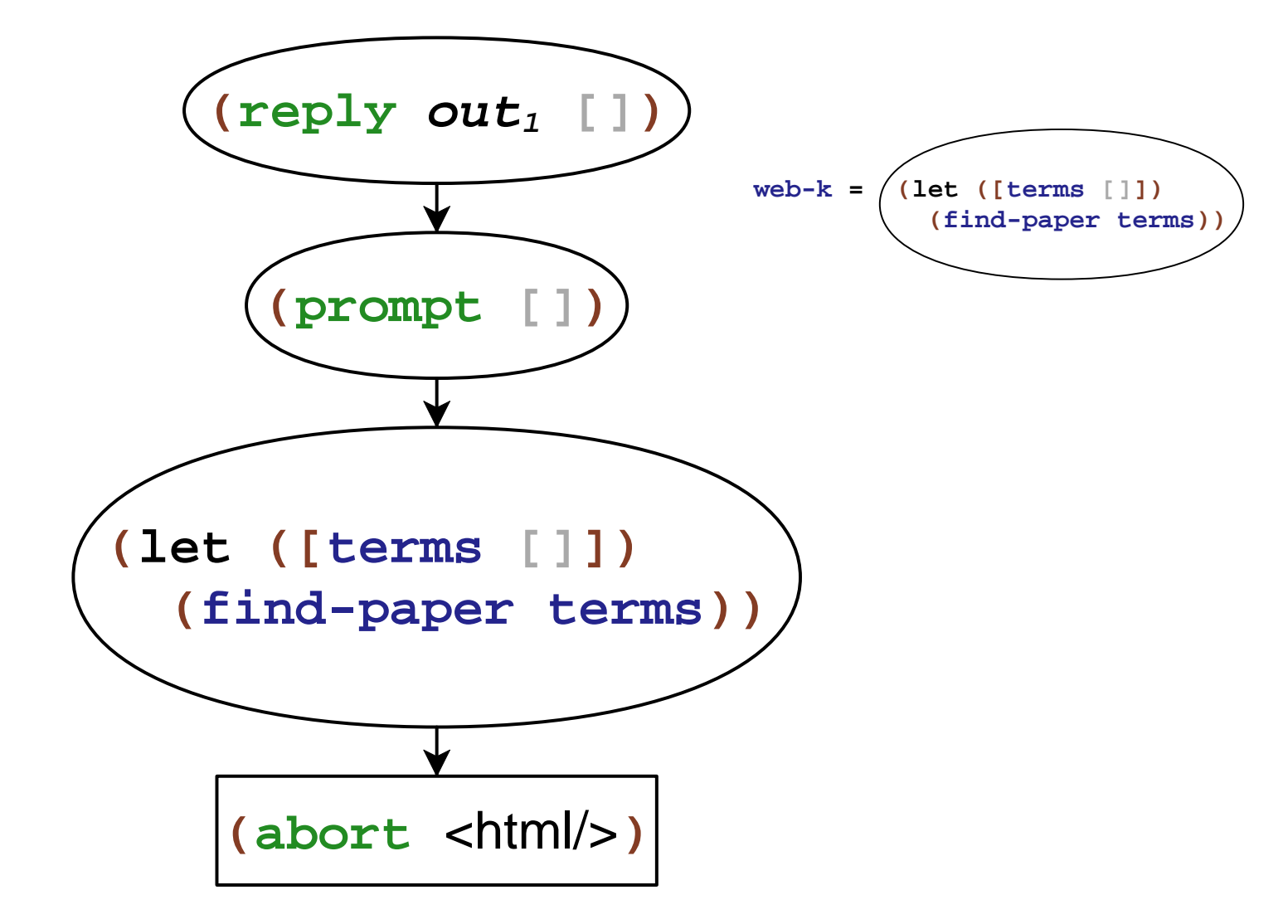

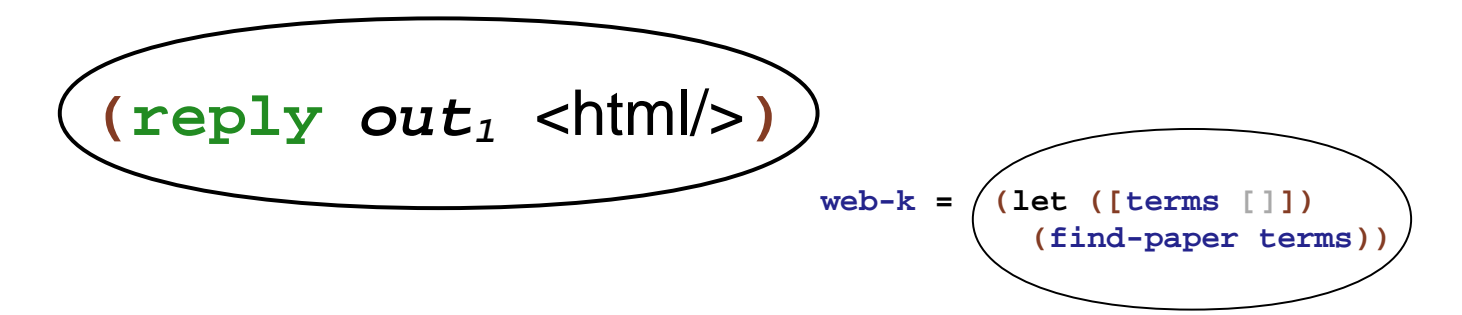

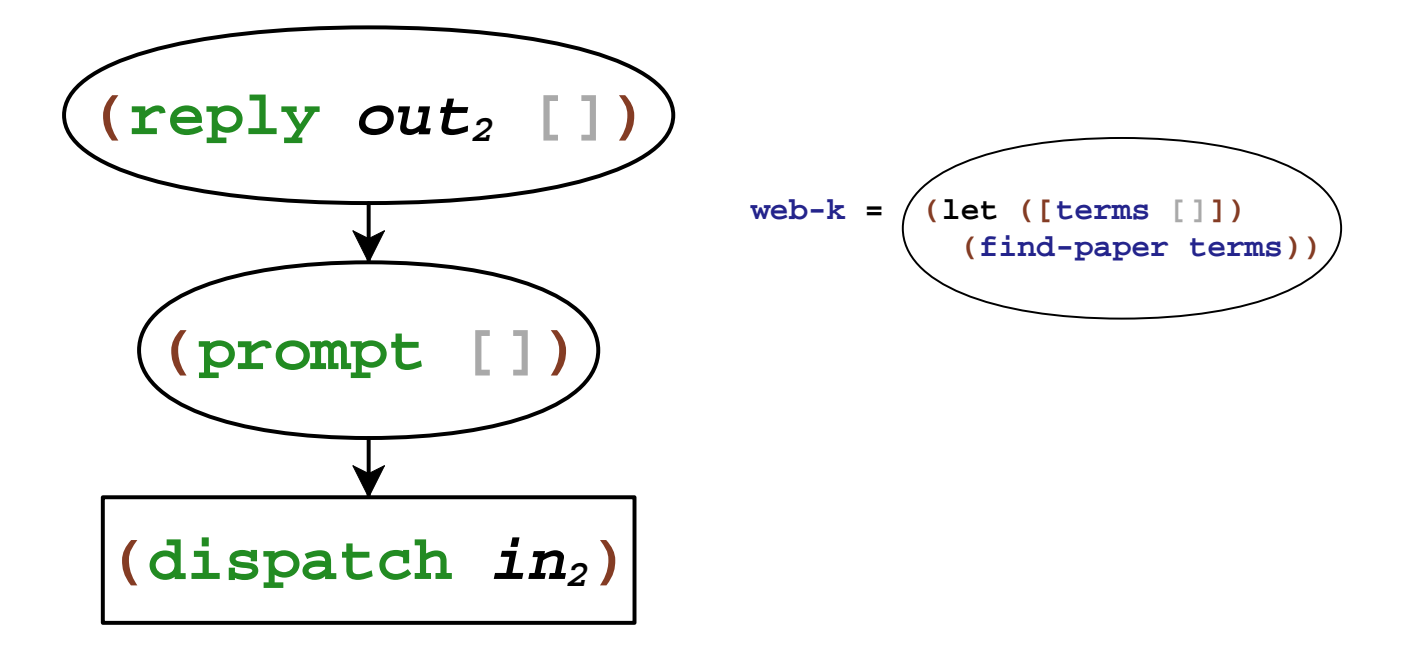

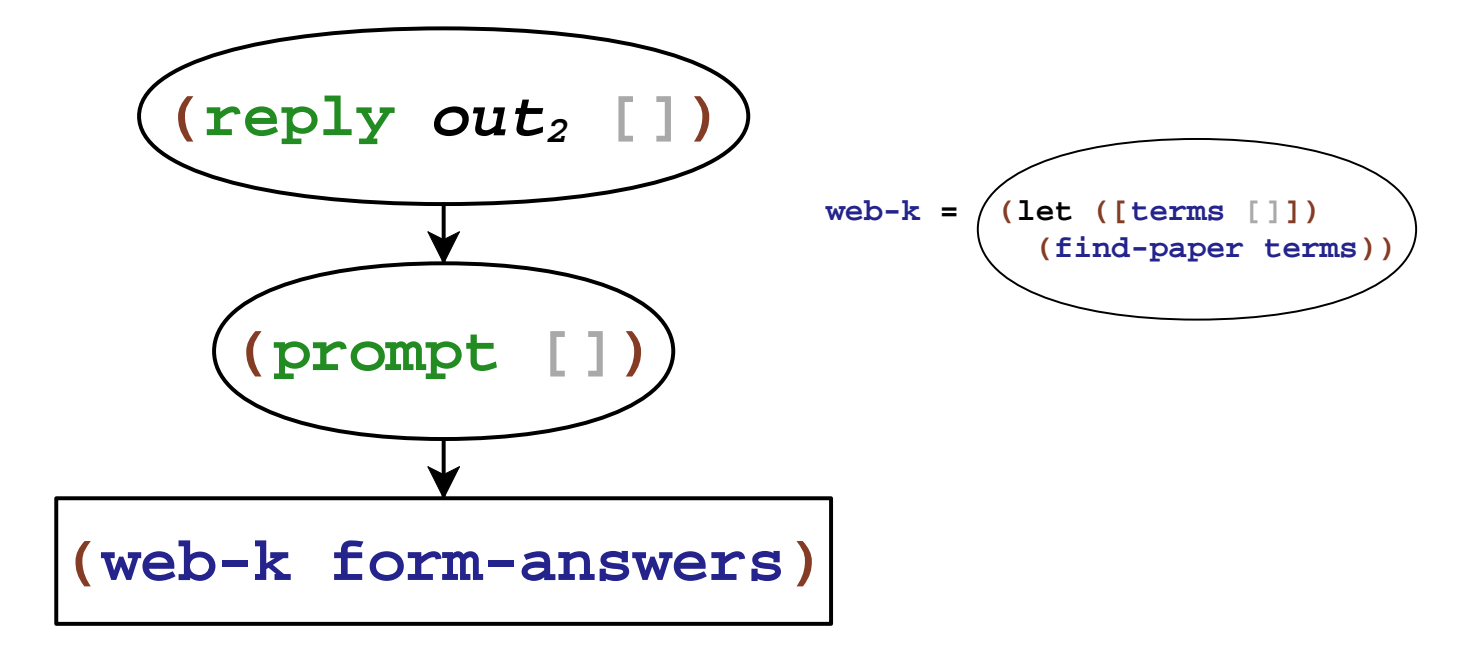

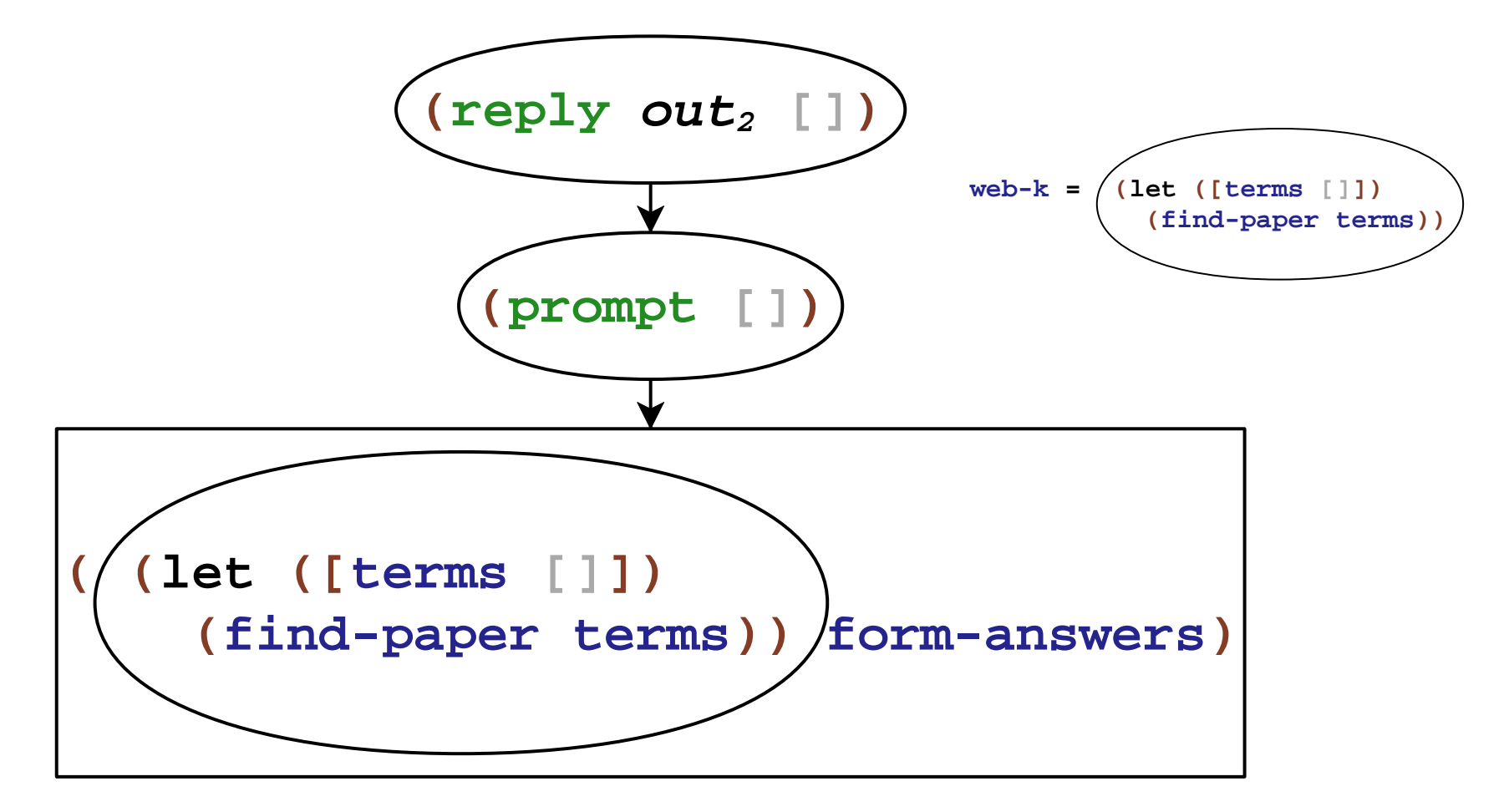

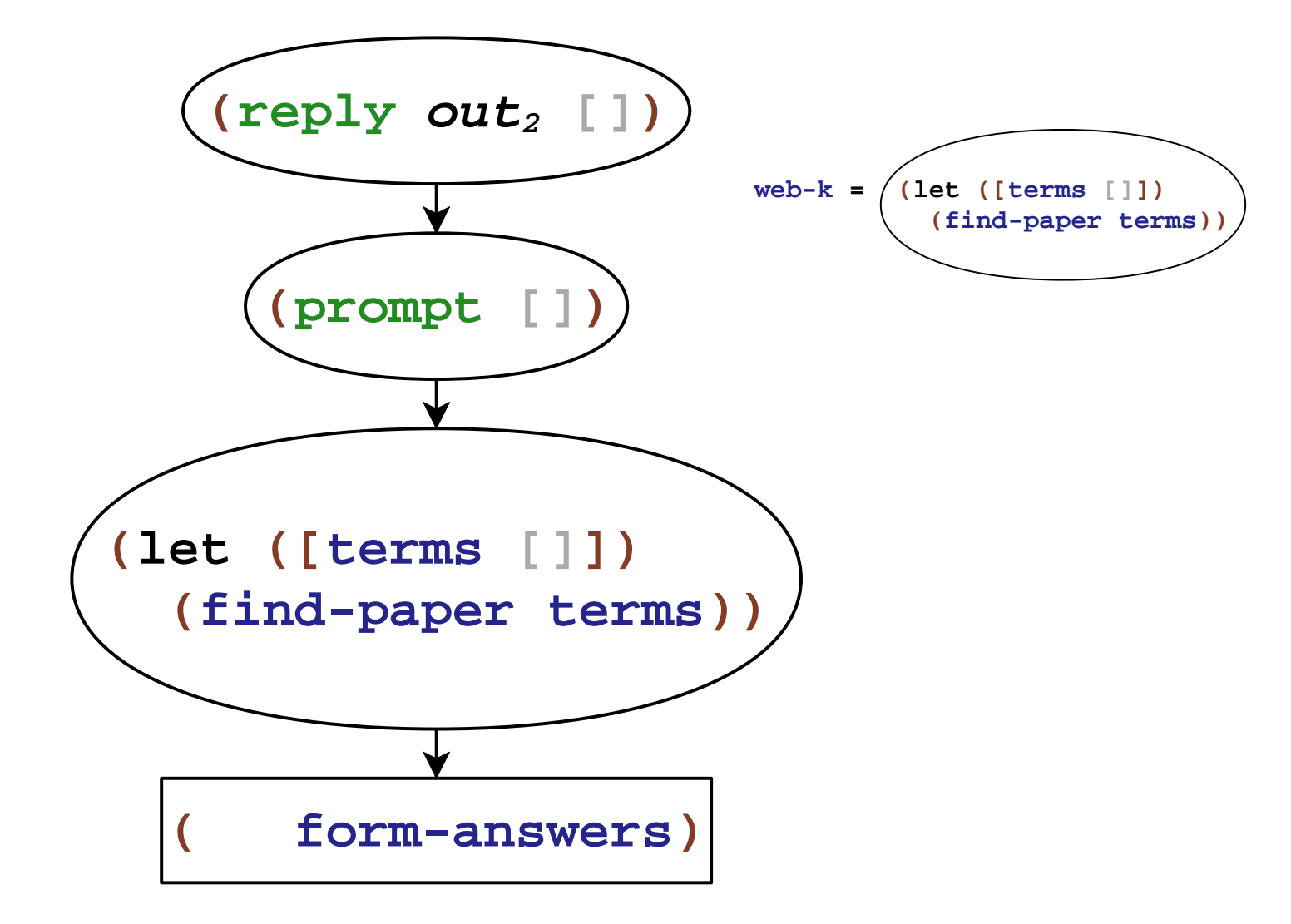

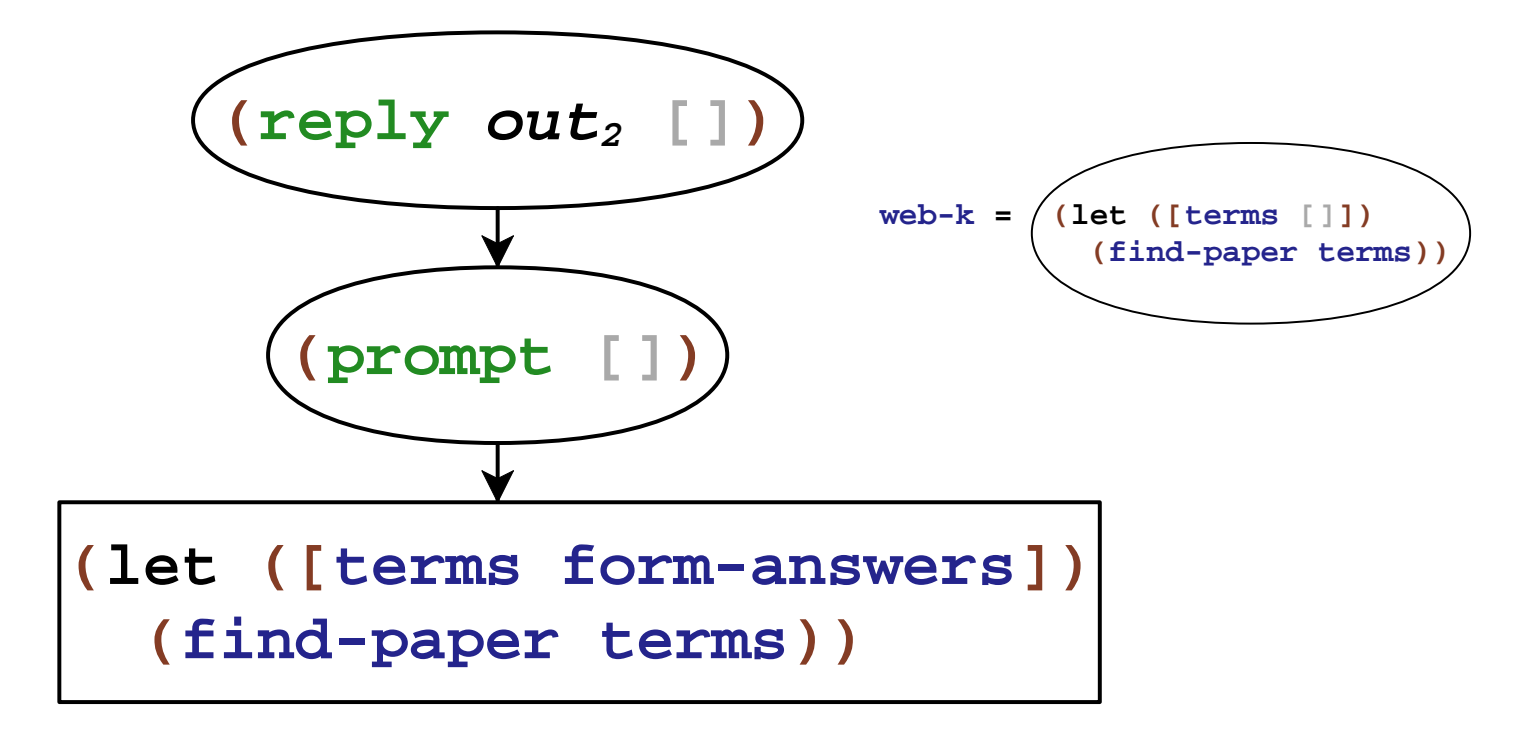

## Rolling Your Own vs. Language Extension

Delimited control via **call/cc** doesn't work rightwith

- exceptions
- dynamic binding
- **dynamic-wind**

**Our goal:** delimited control integrated with existingconstructs

#### Papers on Delimited Continuations

Felleisen 88 Danvy and Filinski 90 Hieb and Dybvig 90 Sitaram and Felleisen 90 Queinnec and Serpette 91 Sitaram 93 Queinnec 93 Moreau and Queinnec 94 Wadler 94 deGroote 94 Rehof and Sørensen 94 Gunter et al. 95 Gunter et al. 95 Thielecke 97 Rehof 01 Gasbichler and Sperber 02 Kameyama and Hasegawa 03 Ariola et al. 04Shan 04 Saurin 05 Kiselyov et al. 06 Dybvig et al. 06 Biernacki et al. 06

#### Papers on Design

Felleisen 88 Danvy and Filinski 90Hieb and Dybvig 90 Sitaram and Felleisen 90 Queinnec and Serpette 91Sitaram 93 Moreau and Queinnec 94Gunter et al. 95 Kiselyov et al. 06Dybvig et al. 06

#### Papers on Implementation

Gasbichler and Sperber 02Dybvig et al. 06
# Implementations

# Implementations (Now)

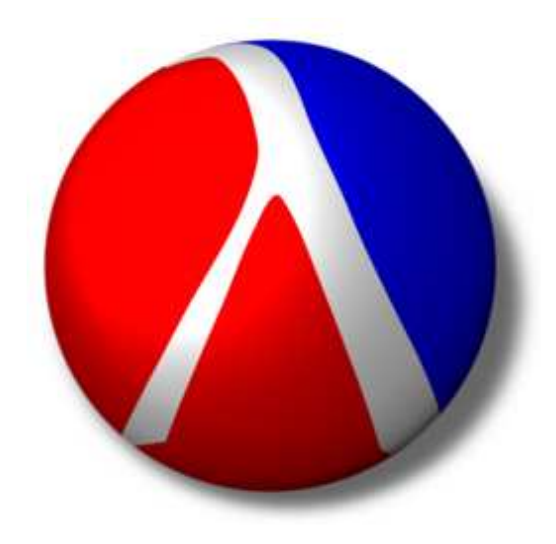

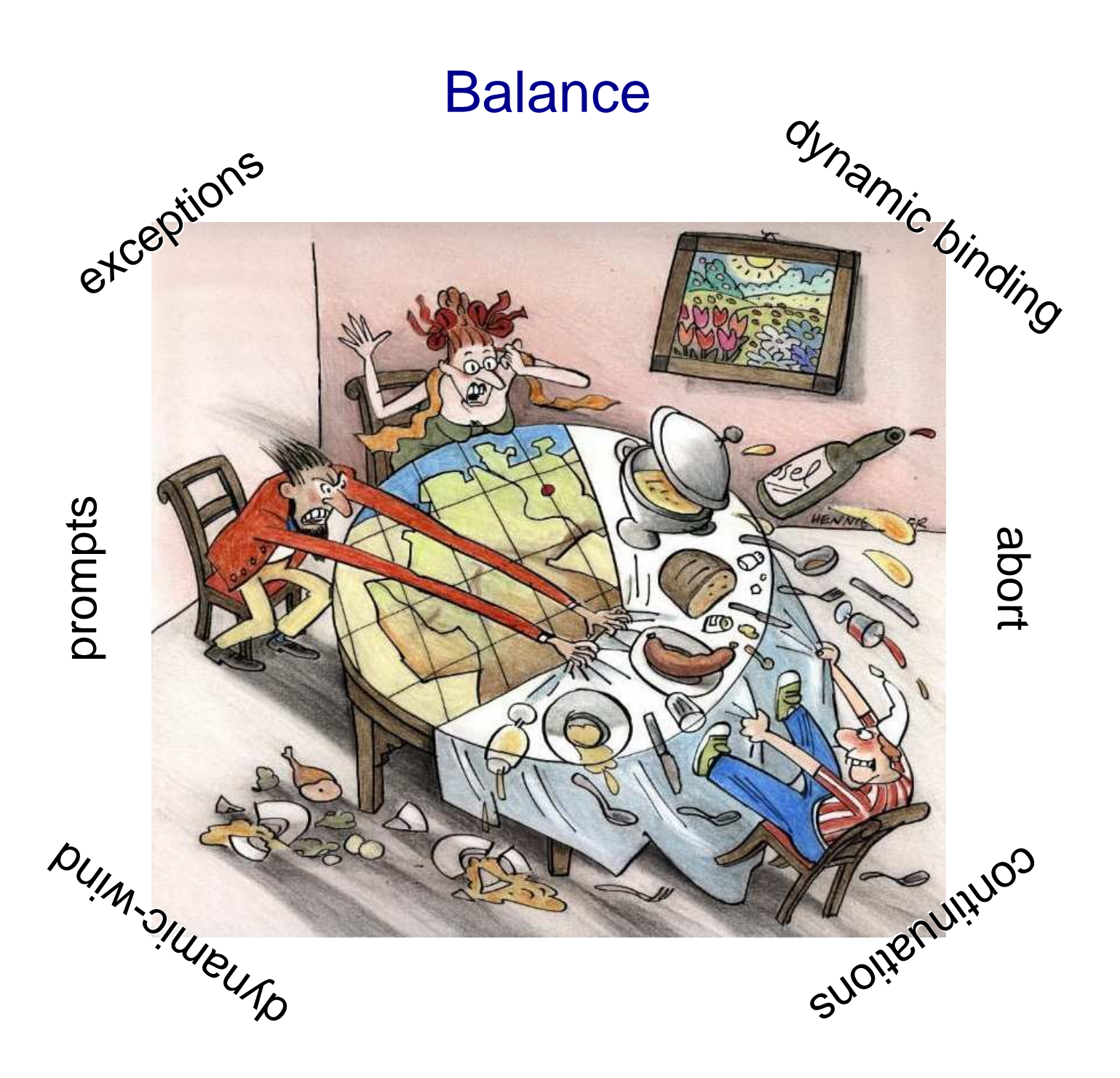

# **Contributions**

• Comprehensive design

• Formal model

• Implementation

# **Contributions**

• Comprehensive design• Formal model graphical intuition

• Implementation

#### $(v_1 \ ((\lambda \ (x) \ x) \ v_3) \ v_2))$

#### $(v_1 ((\lambda (x) x) v_3) v_2))$

### **(<sup>v</sup>1 (((**<sup>λ</sup> **(x) x) <sup>v</sup>3) <sup>v</sup>2))**

**((**λ **(x) x) <sup>v</sup>3)**

### $(\mathbf{v}_1 \cdot ((\lambda \cdot (\mathbf{x}) \cdot \mathbf{x}) \cdot \mathbf{v}_3) \cdot \mathbf{v}_2))$

**((**λ **(x) x) <sup>v</sup>3)**

$$
(\mathbf{v}_1 \quad (\begin{array}{c} (\lambda \quad (\mathbf{x}) \quad \mathbf{x}) \quad \mathbf{v}_3 \end{array}) \quad \mathbf{v}_2)) \qquad (\lceil \quad \rceil
$$

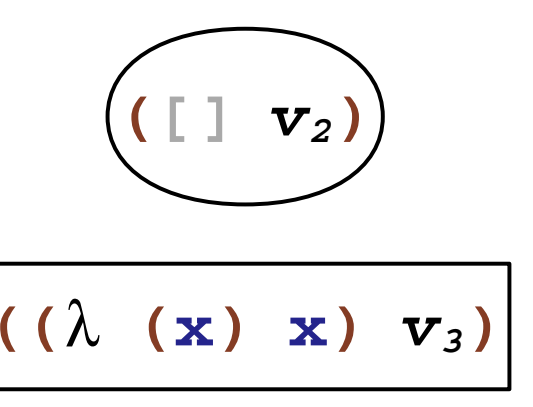

$$
(\mathbf{v}_1 \quad (\begin{array}{c} (\lambda \quad (\mathbf{x}) \quad \mathbf{x}) \quad \mathbf{v}_3 \end{array}) \quad \mathbf{v}_2)) \qquad (\lceil \quad \rceil
$$

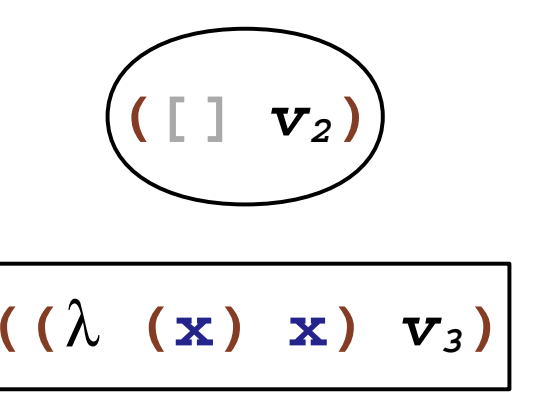

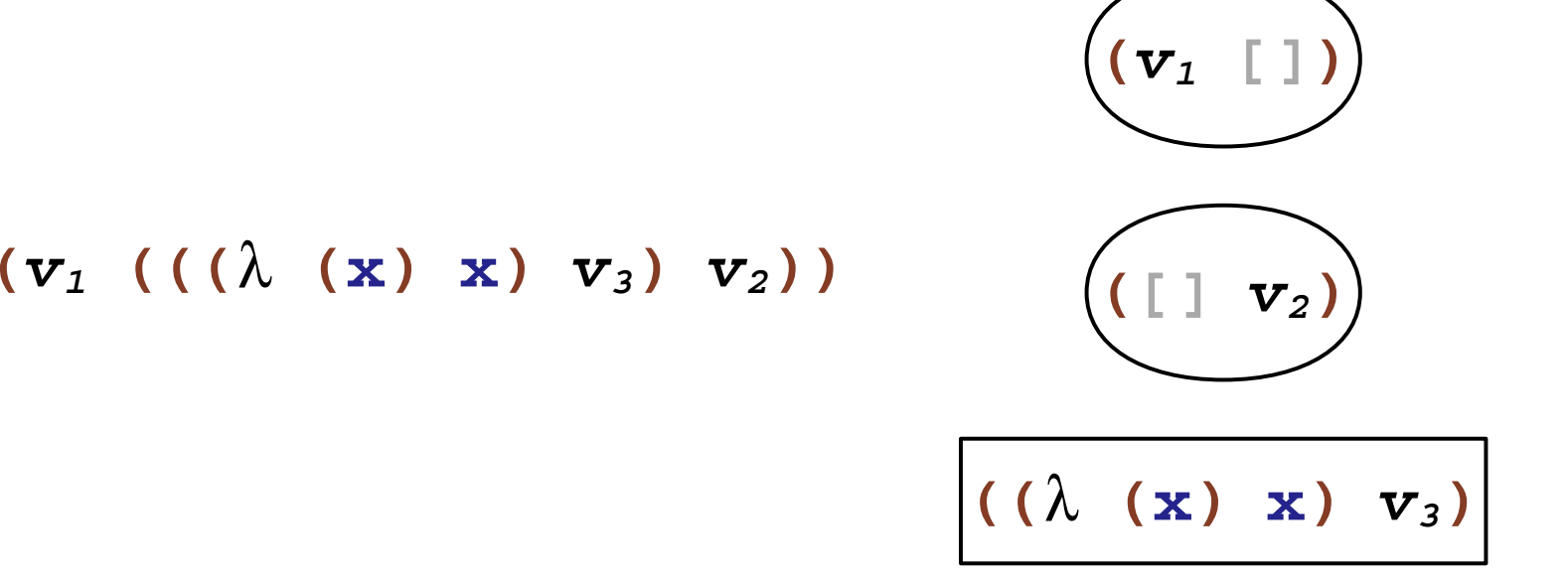

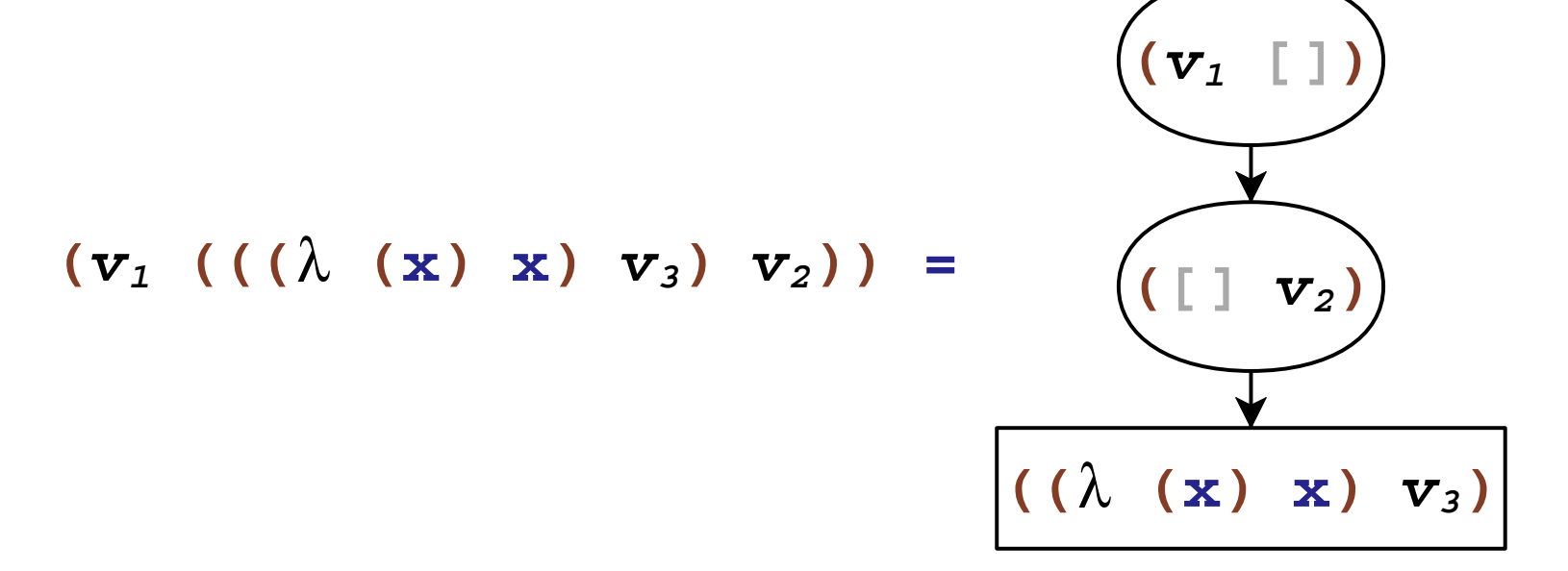

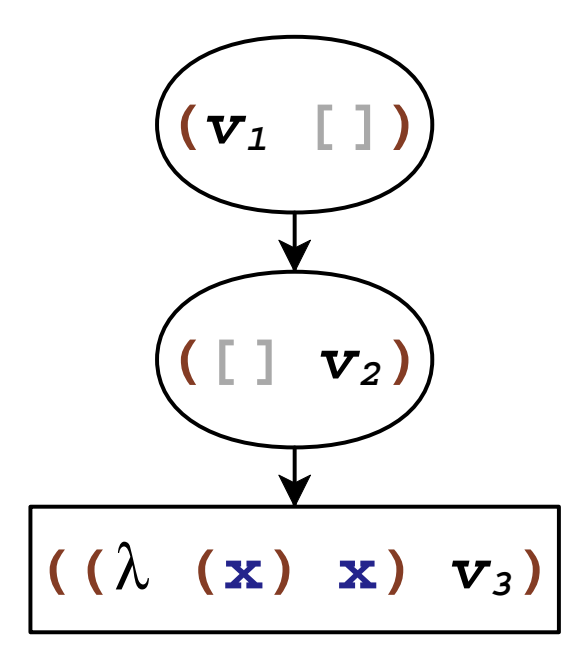

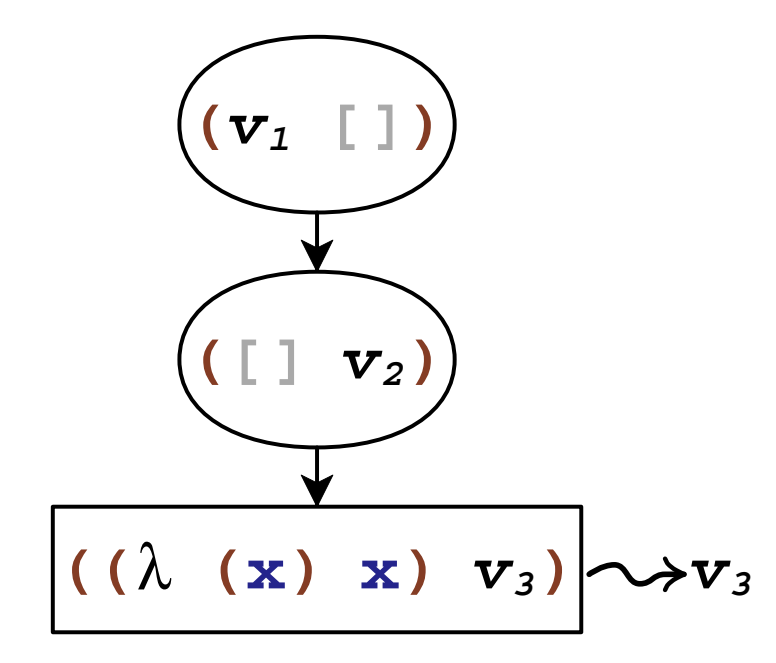

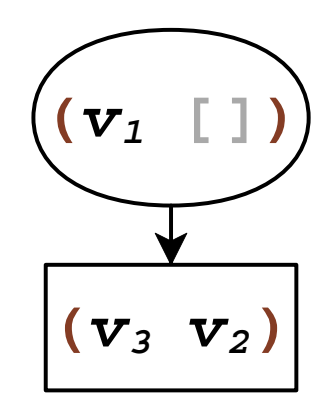

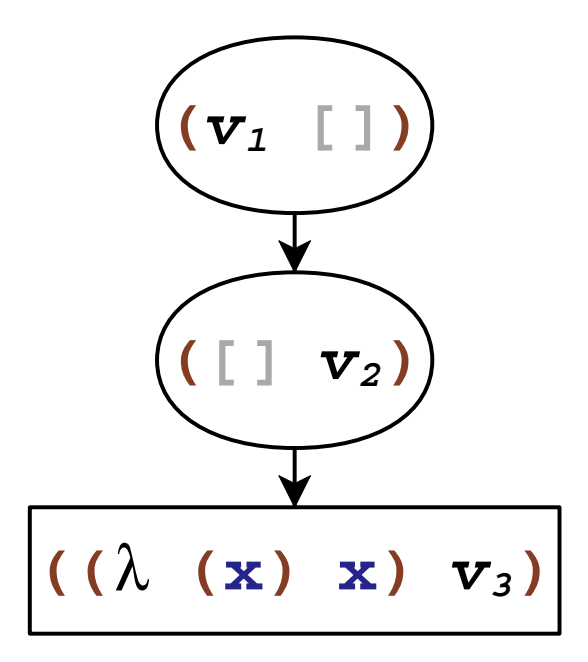

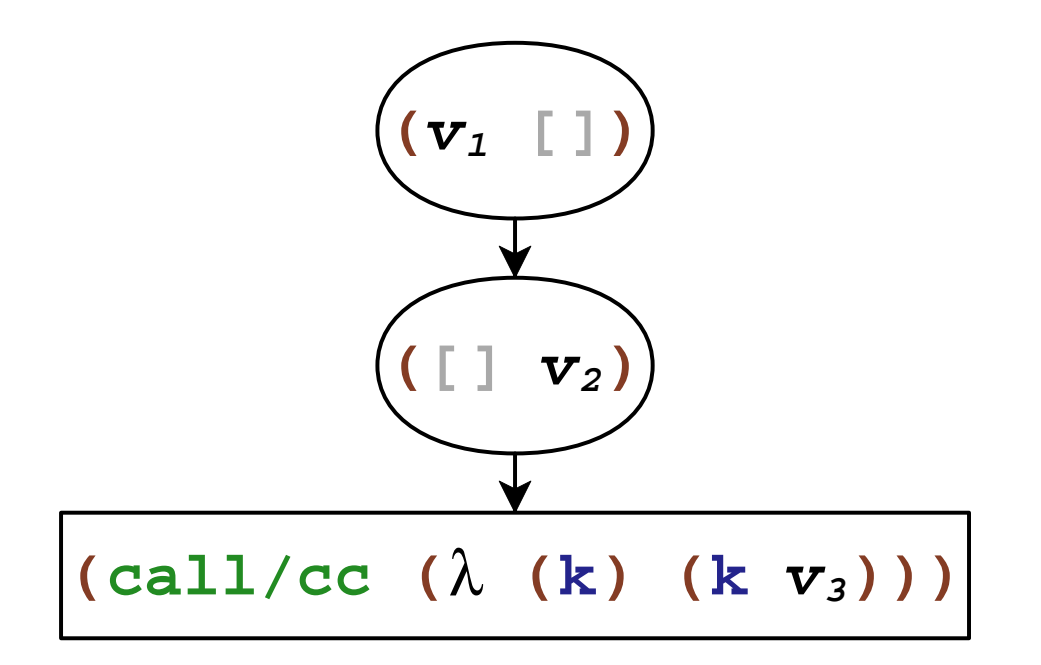

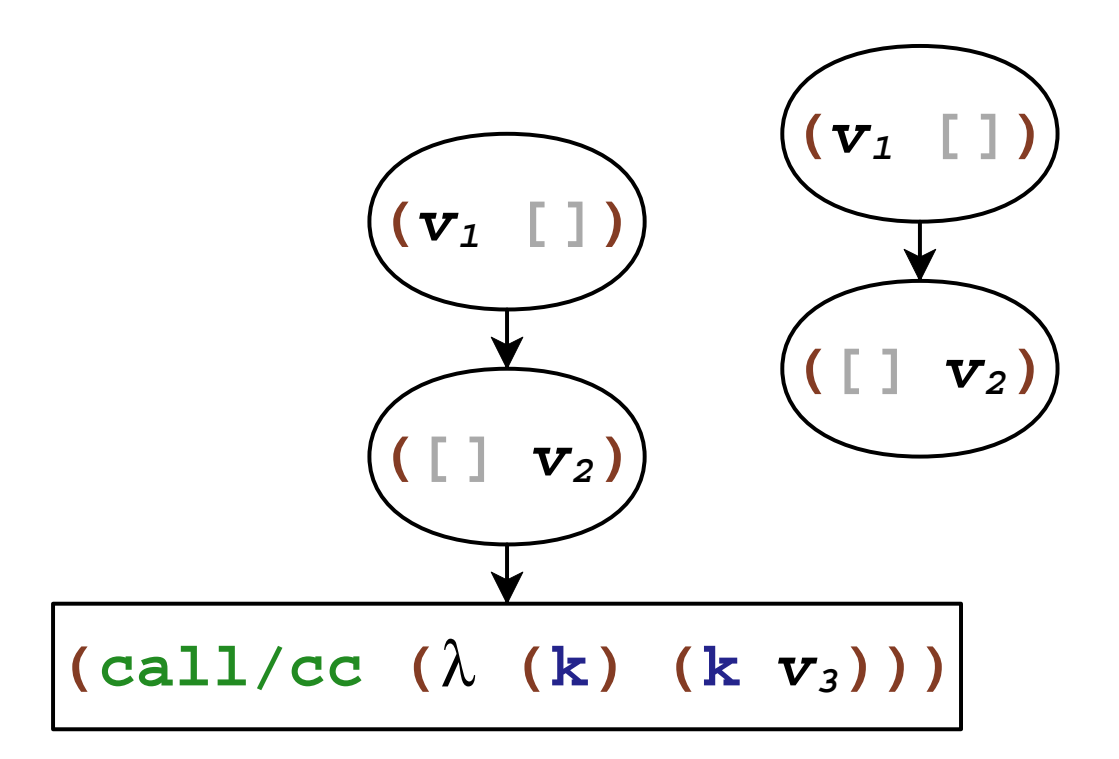

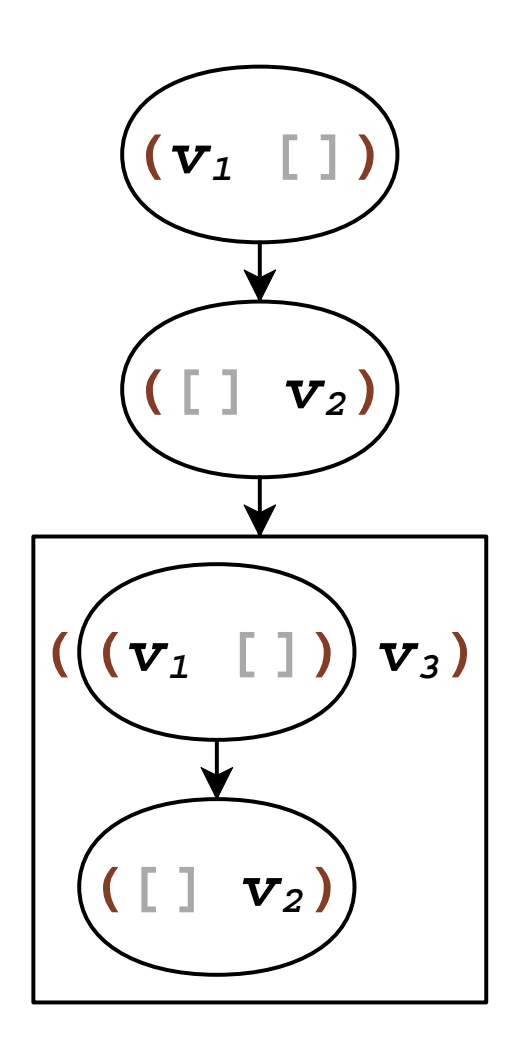

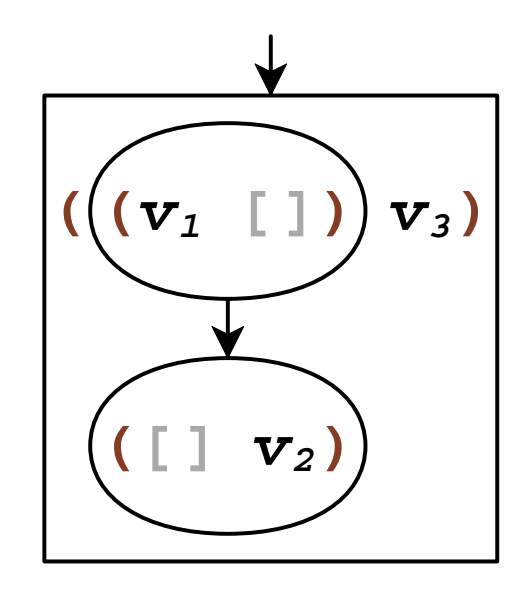

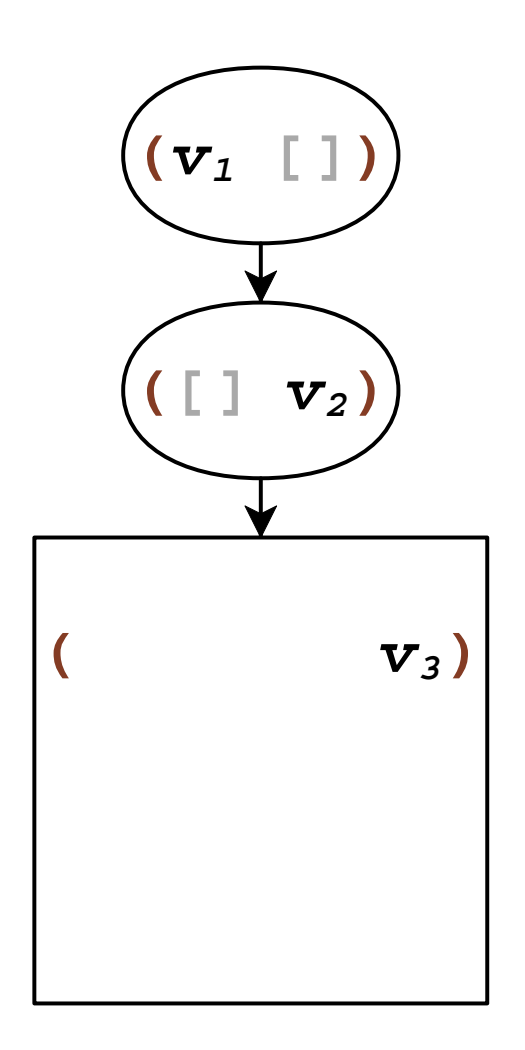

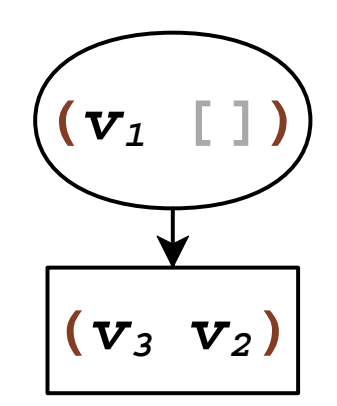

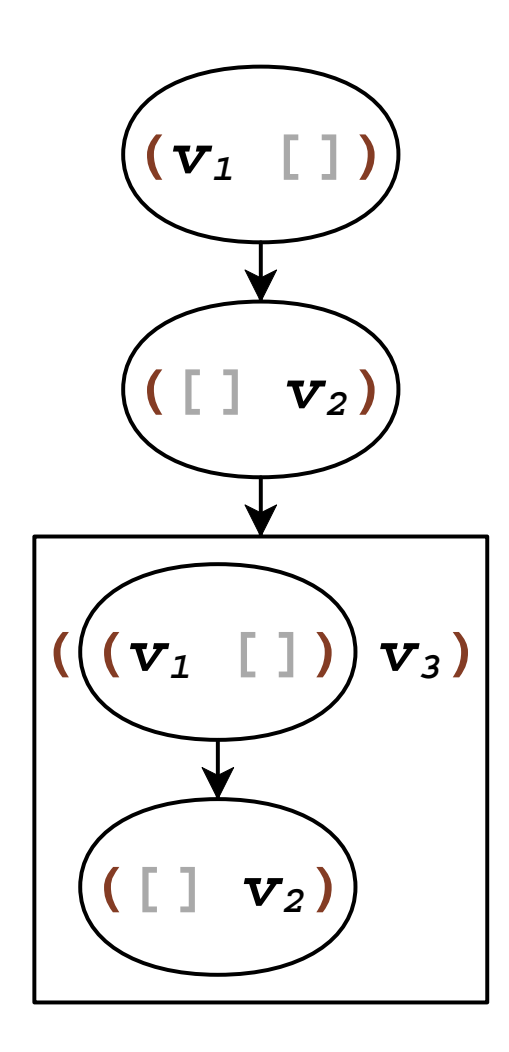

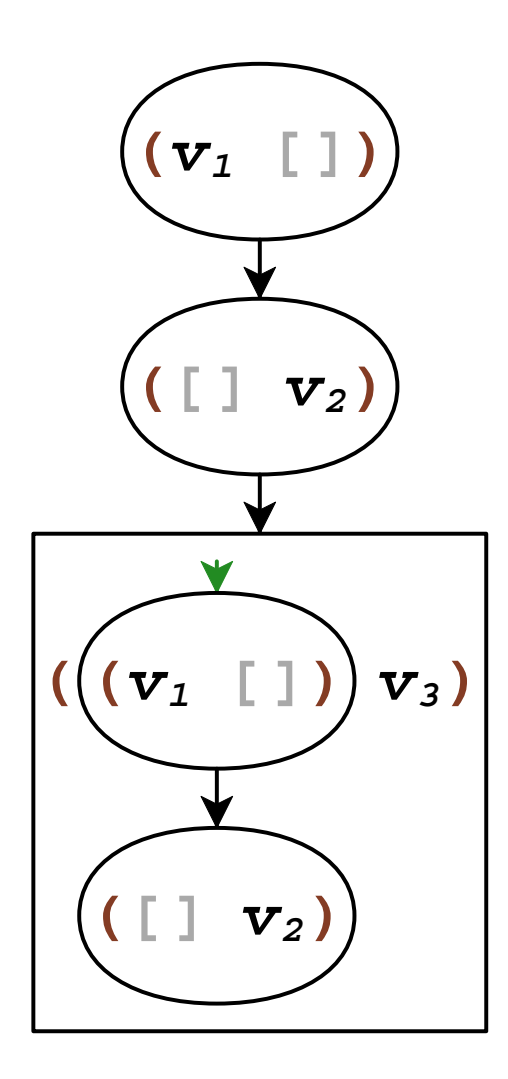

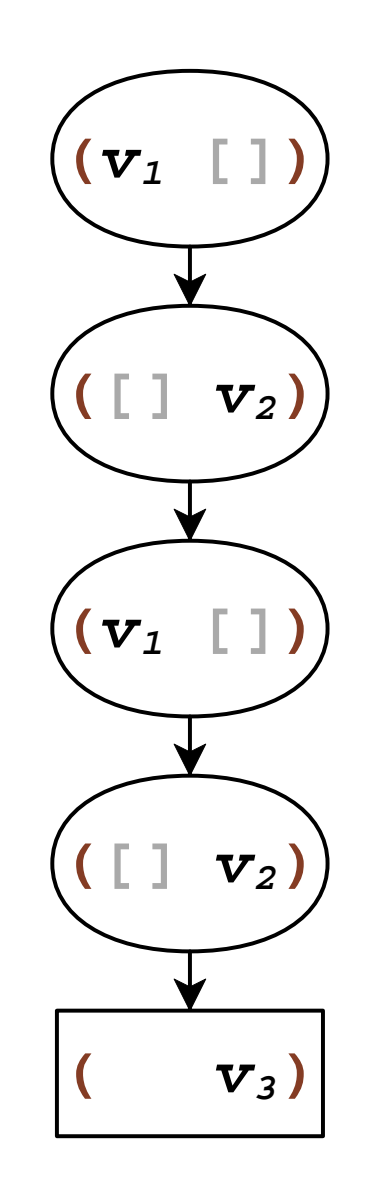

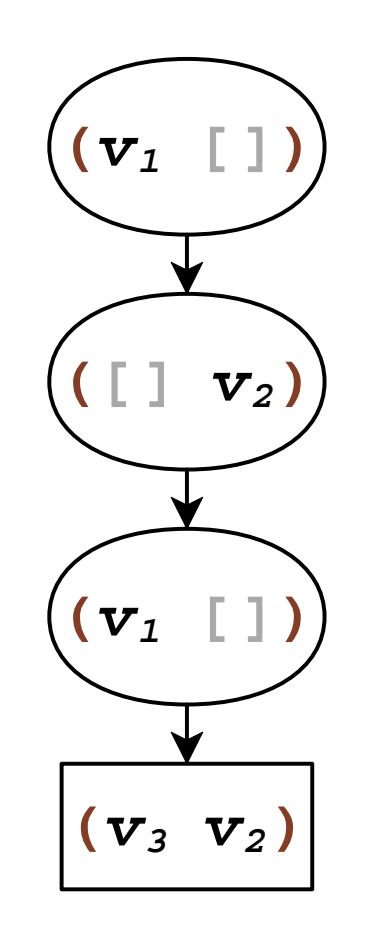

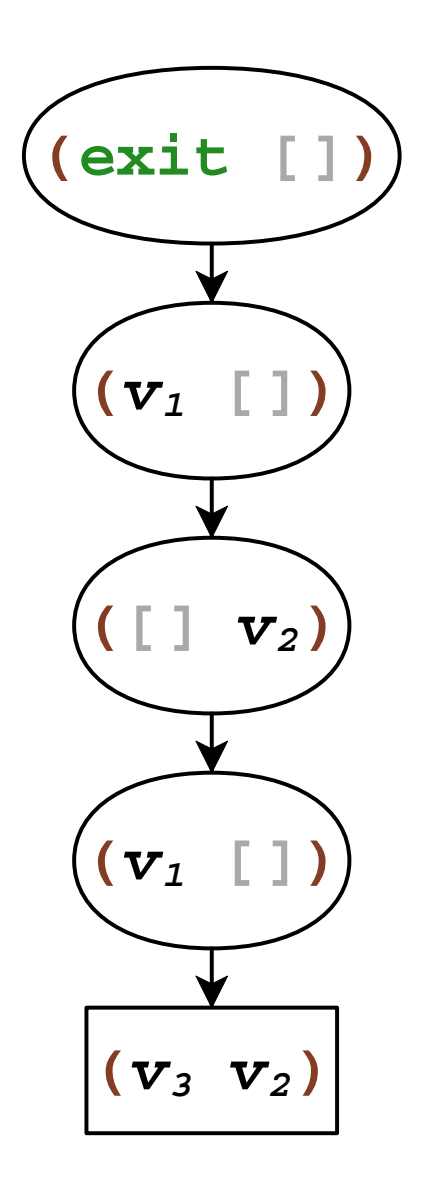

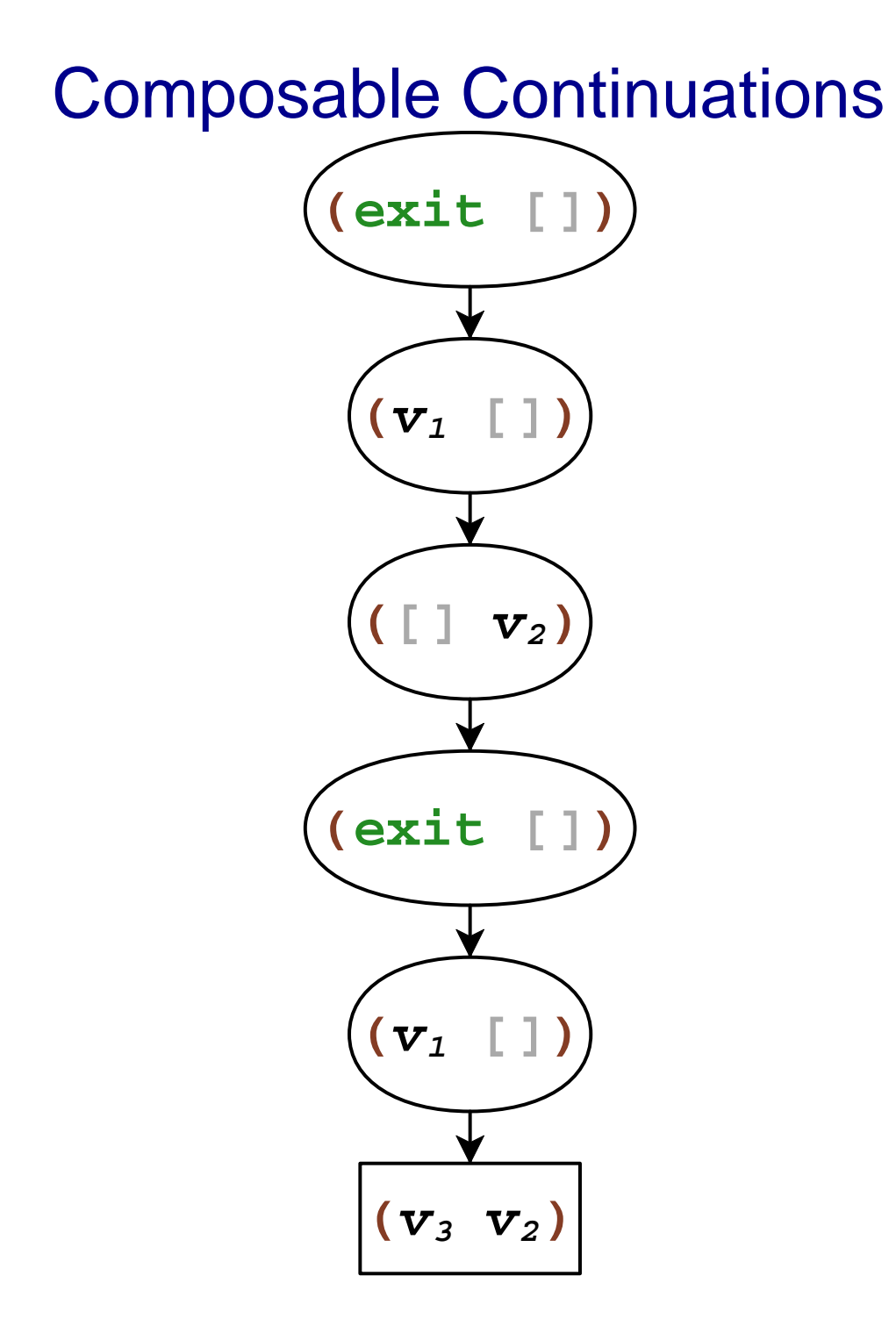

# Delimited Capture

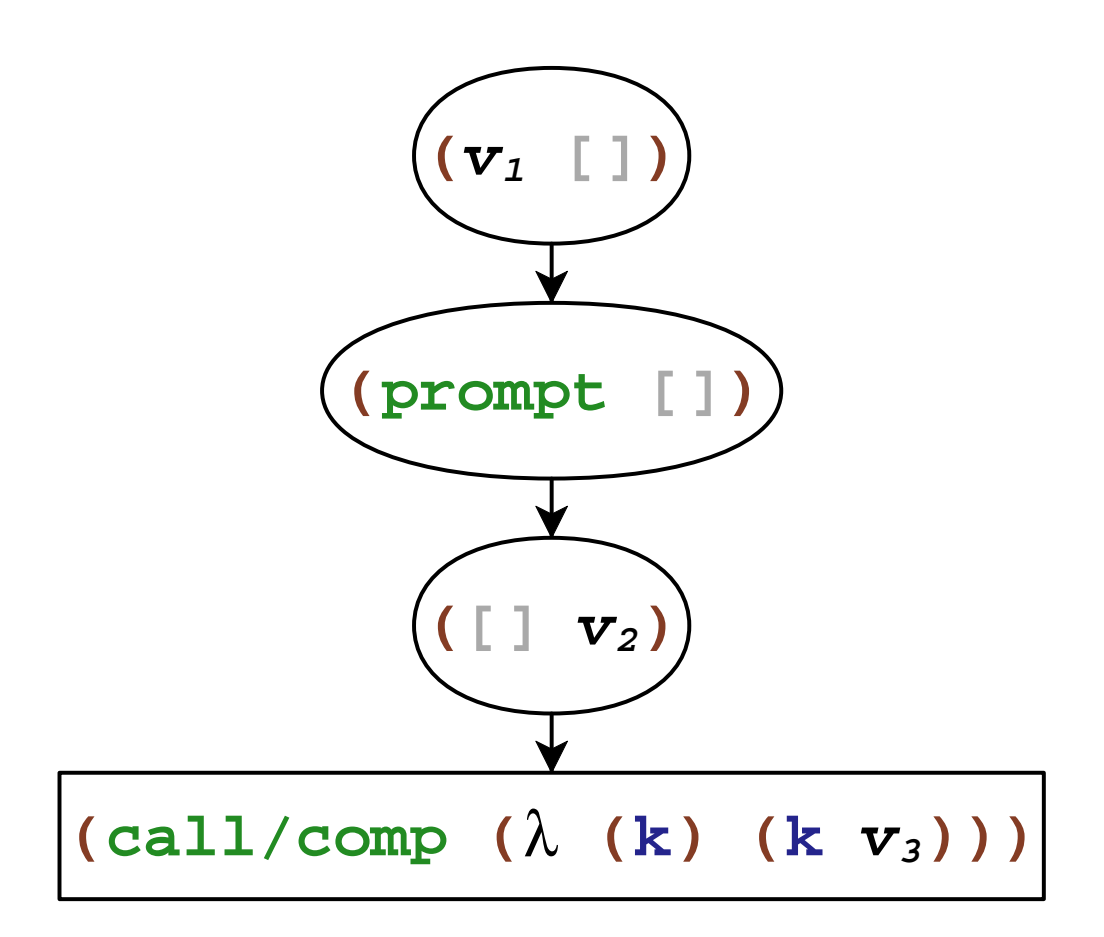

# Delimited Capture

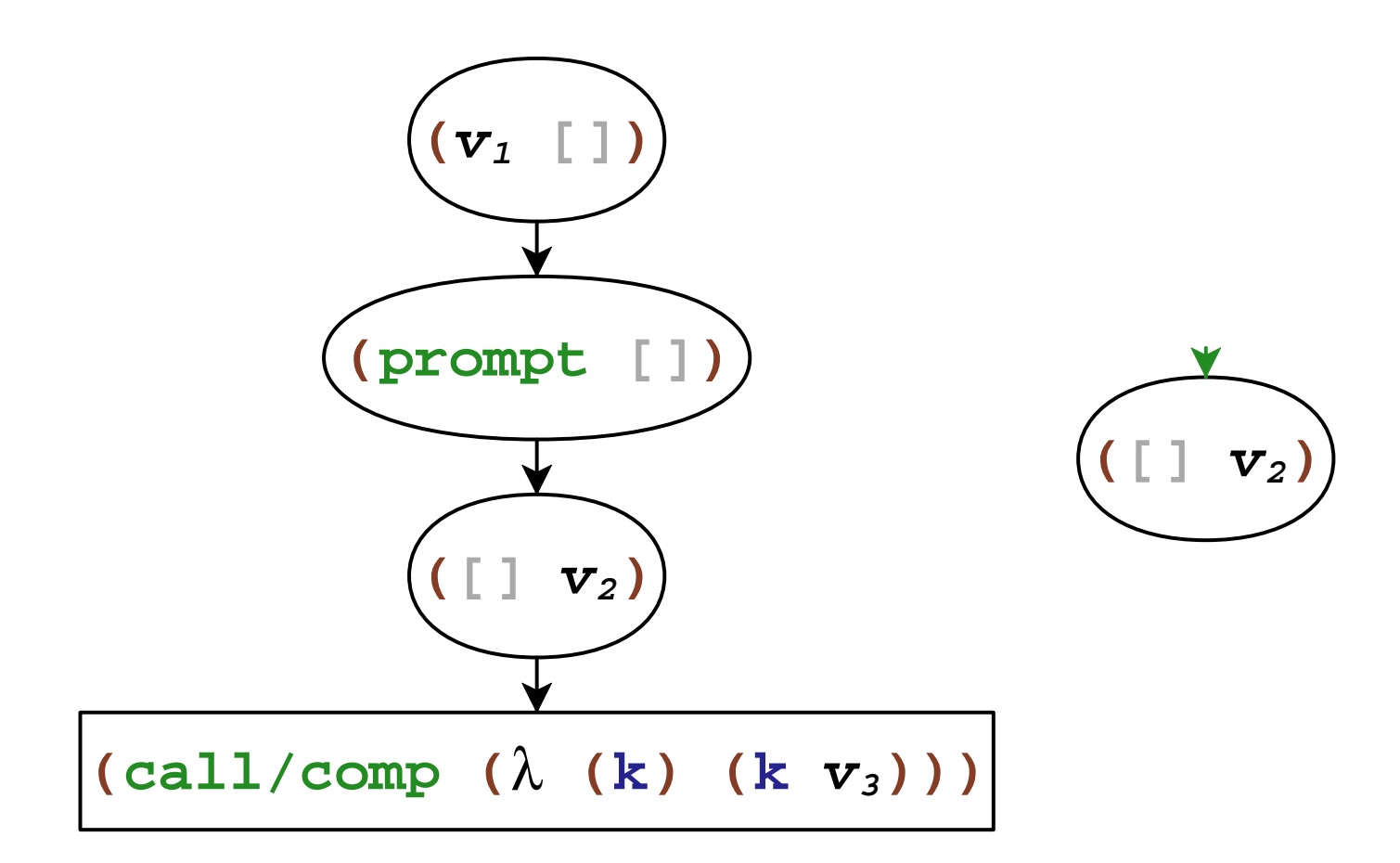

# Delimited Capture

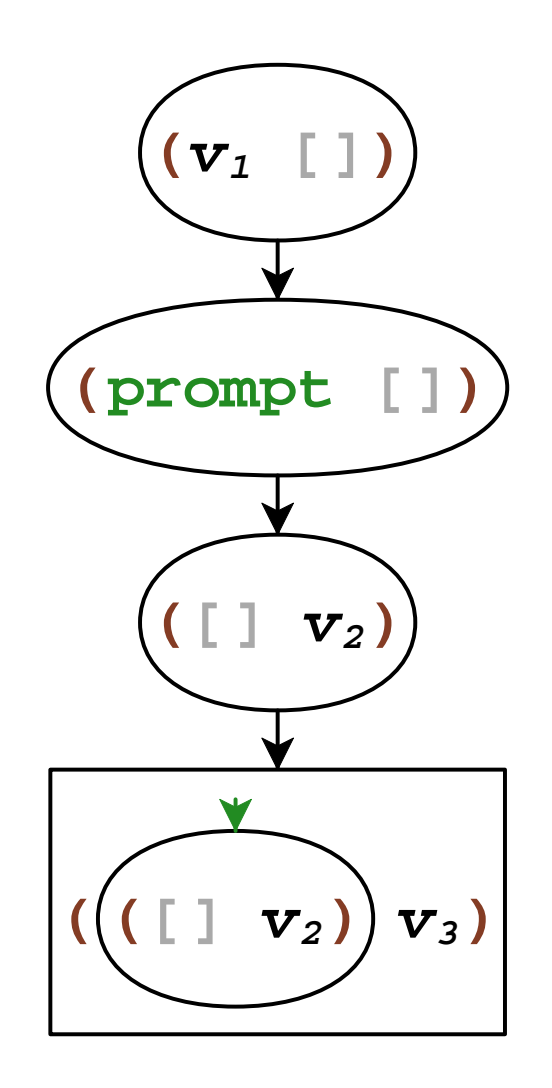

# Delimited Abort

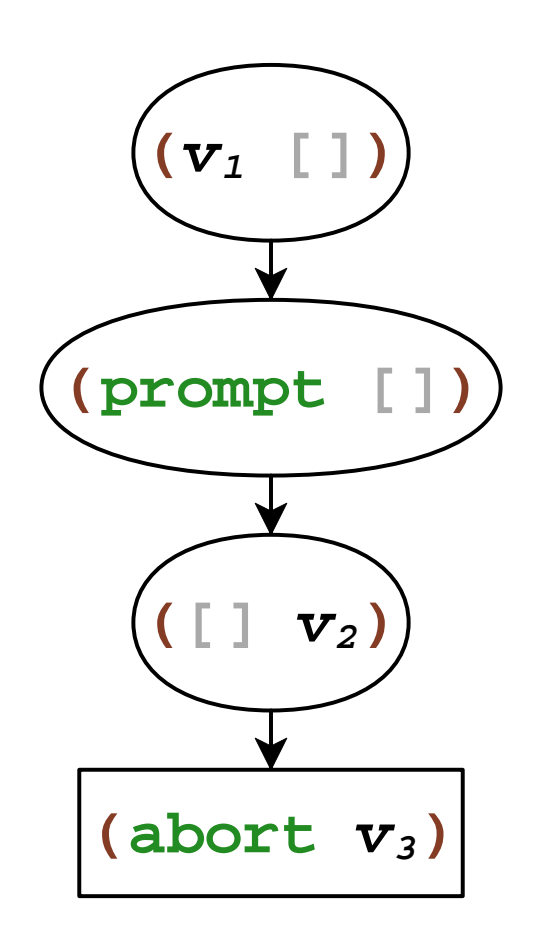

# **Delimited Abort**

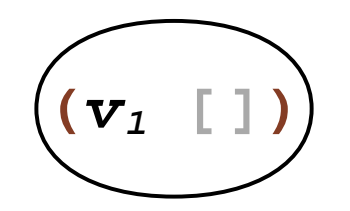

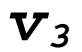

# **Delimited Abort**

$$
\left| \begin{array}{cc} (v_1 & v_3) \end{array} \right|
$$

# Splitting Capture and Abort

- **call/comp** : capture current continuation
- **abort** : abort current continuation
- •*F* : capture and abort current continuation
# Splitting Capture and Abort

- **call/comp** : capture current continuation
- **abort** : abort current continuation
- •*F* : capture and abort current continuation

```
F =(λ(f)(call/comp
(λ(k)(abort(λ ()(fk))))))
```
# Splitting Capture and Abort

- **call/comp** : capture current continuation
- **abort** : abort current continuation
- •*F* : capture and abort current continuation

```
F =(λ(f)(call/comp
(λ(k)(abort(λ ()(fk))))))delay (fk)

until after abort
```
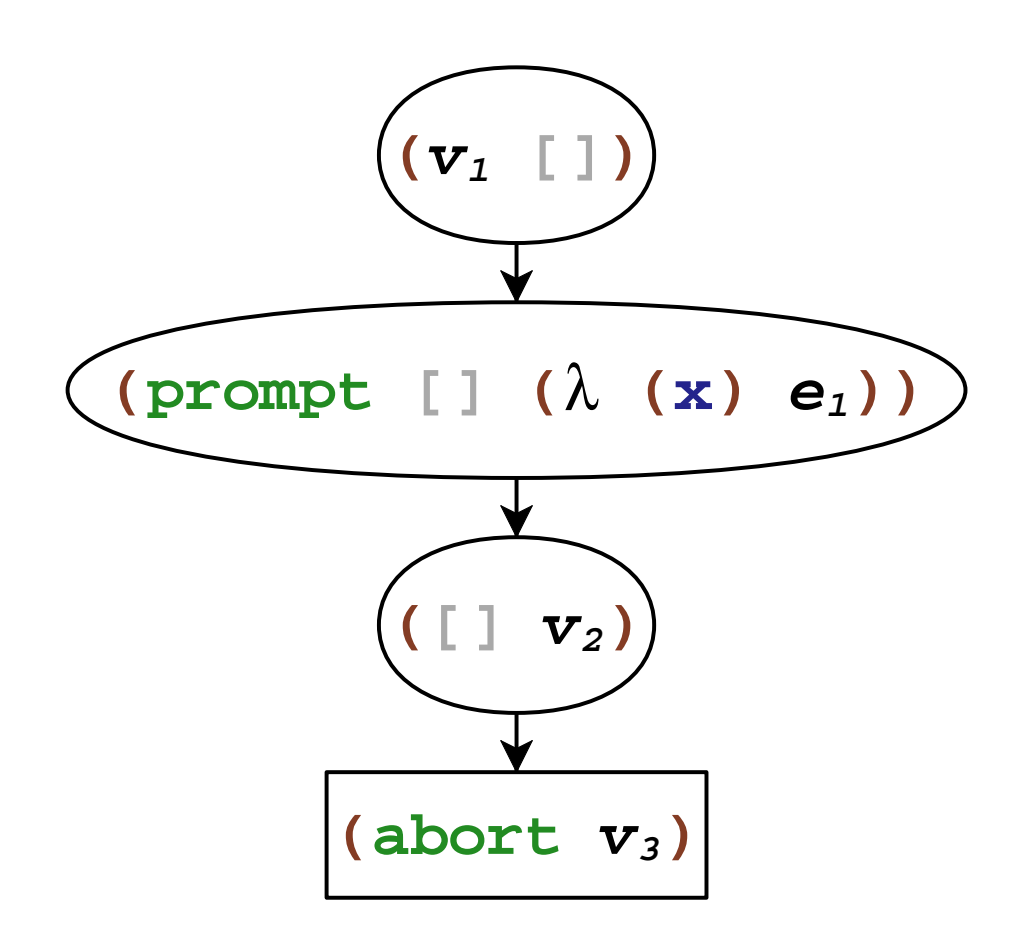

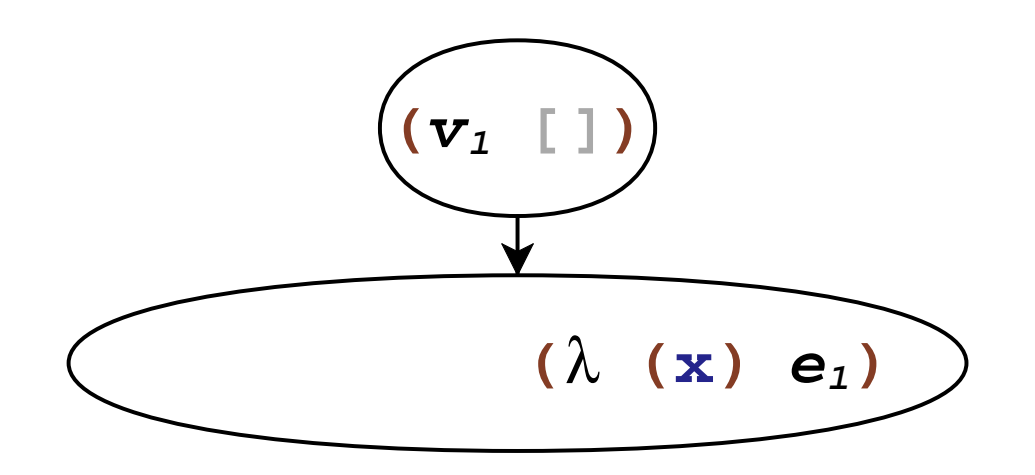

 $\mathbf{v}_3$ 

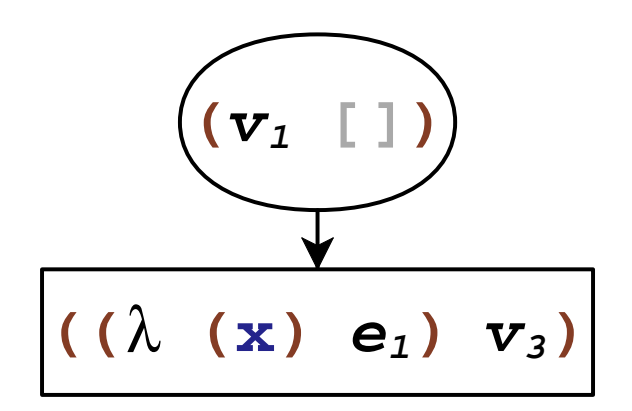

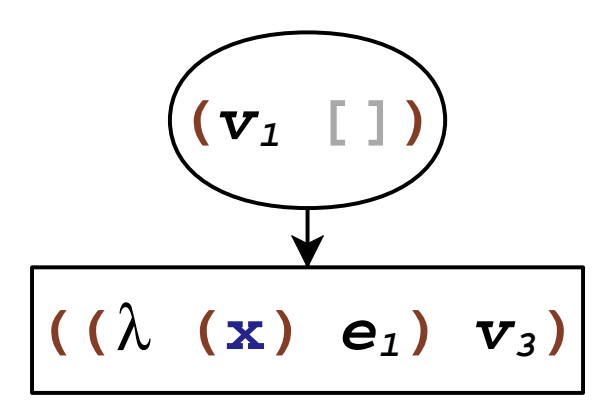

**(prompte1) = (prompte1(**λ**(t)(t)))***F* **<sup>=</sup>(**λ**(f)(call/comp(**λ**(k)(abort(**λ **()(fk))))))**

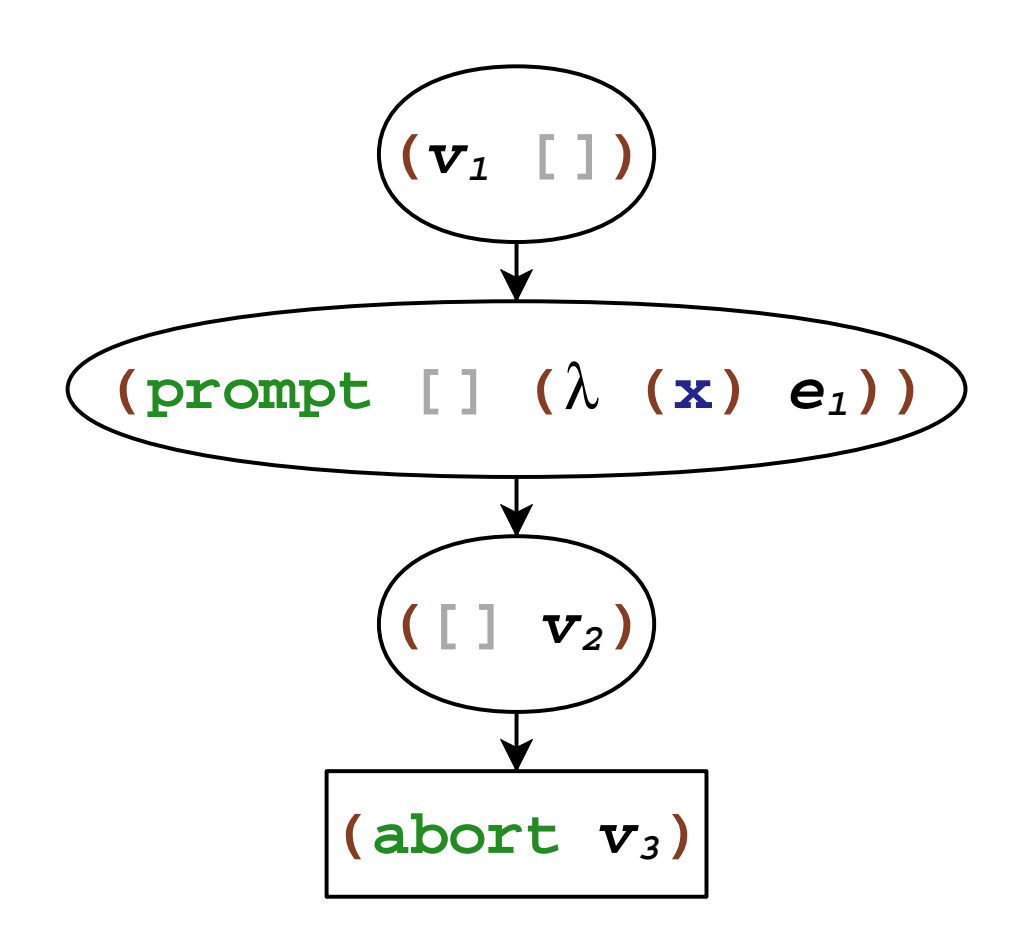

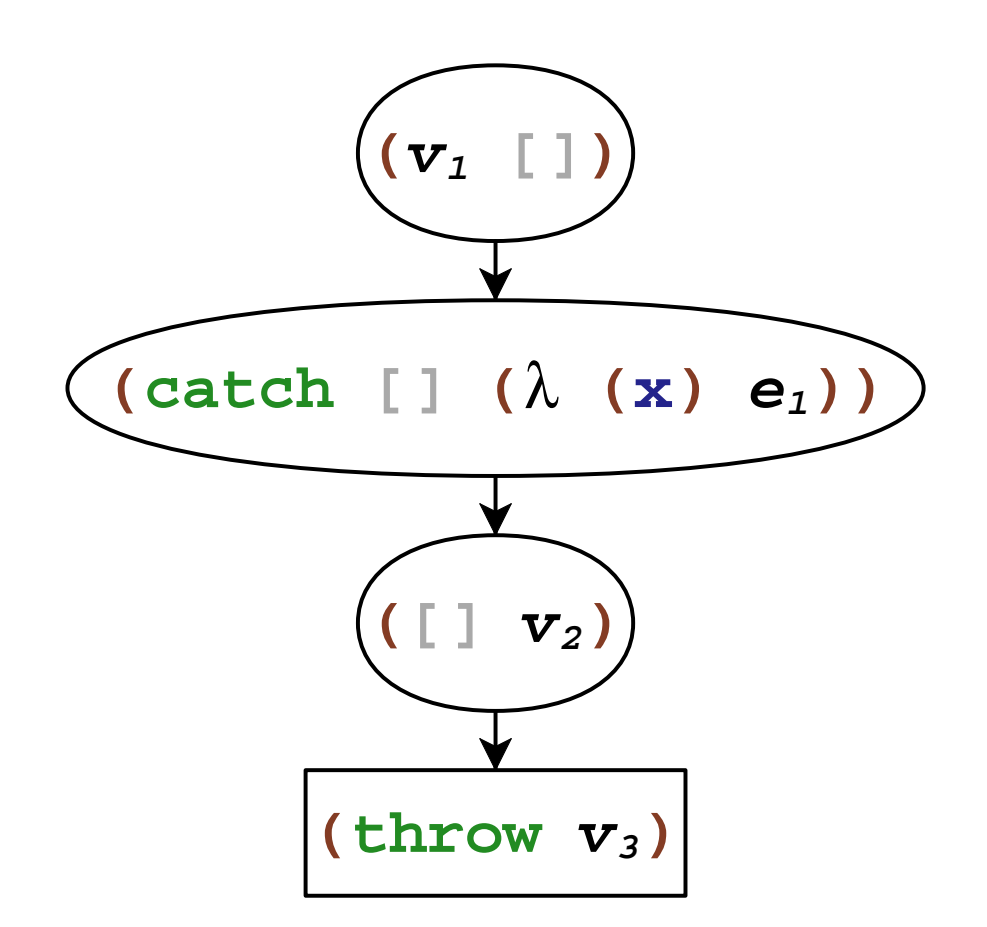

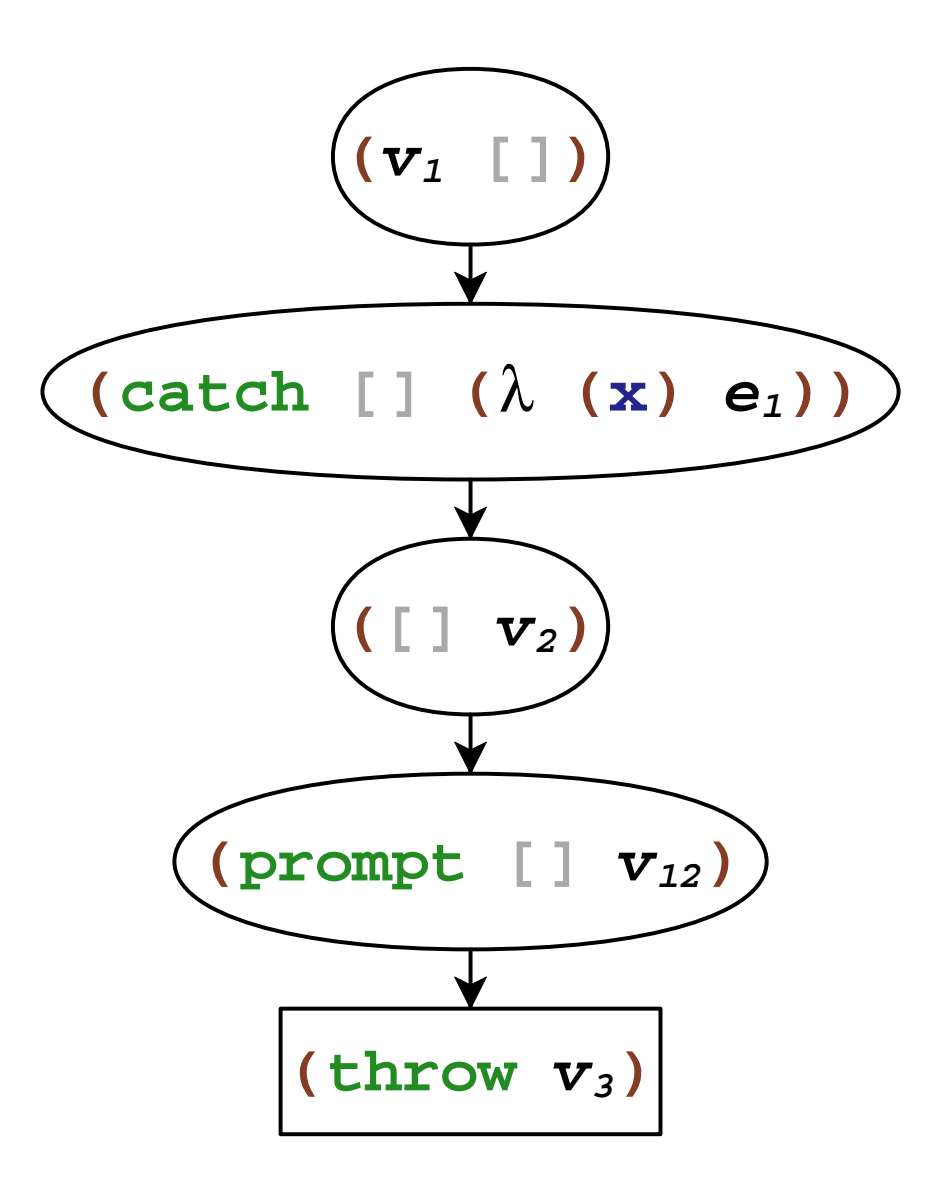

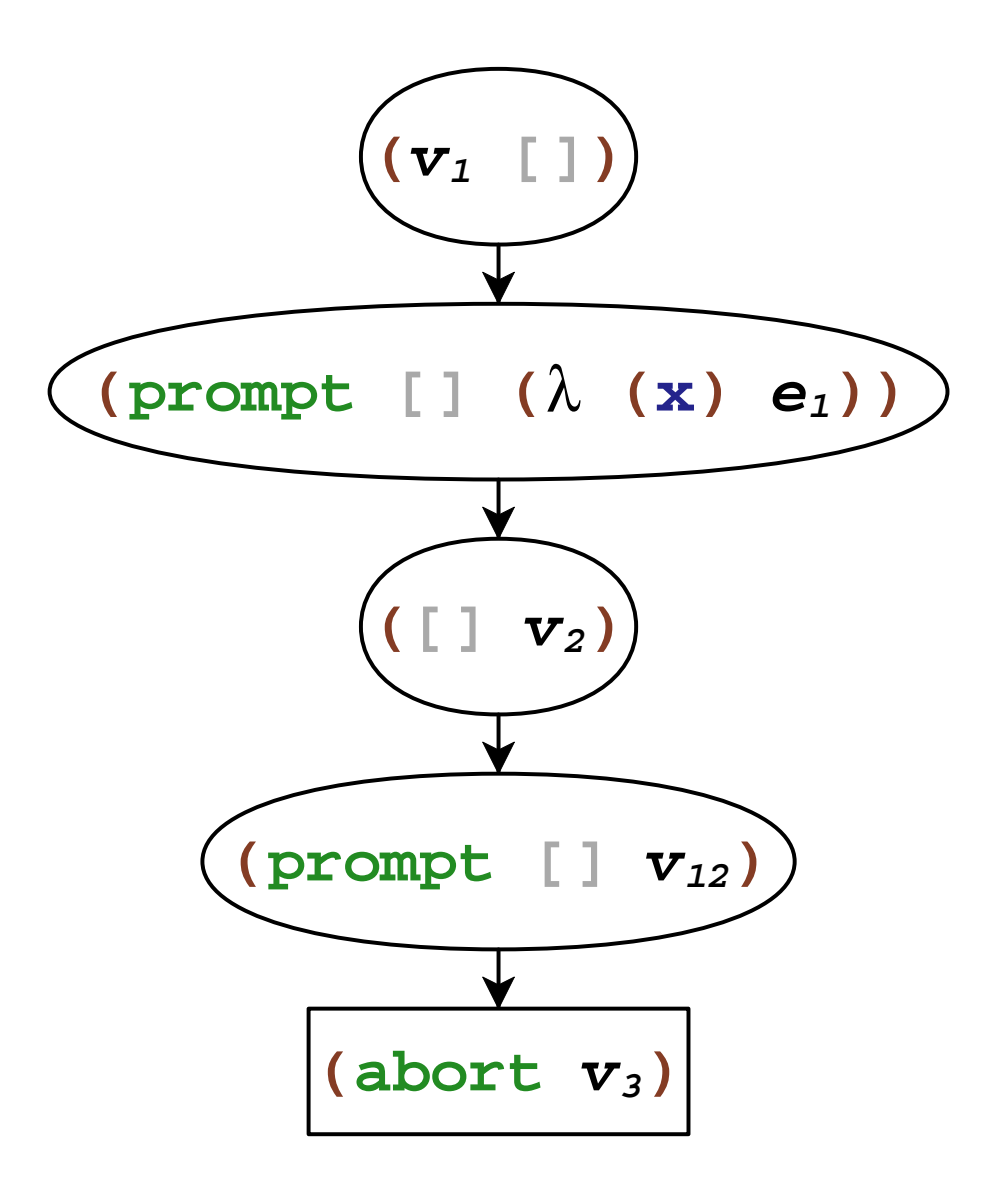

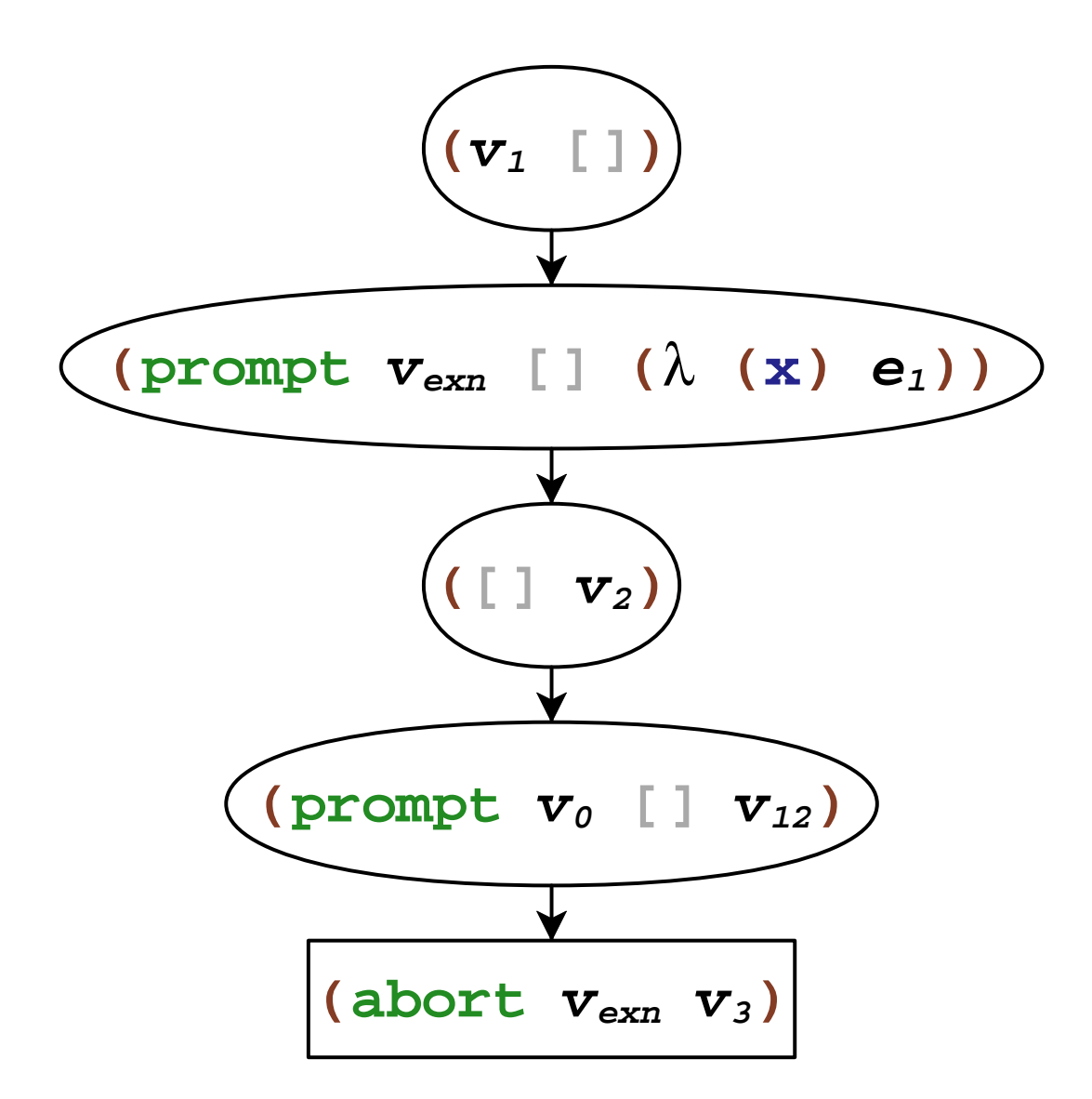

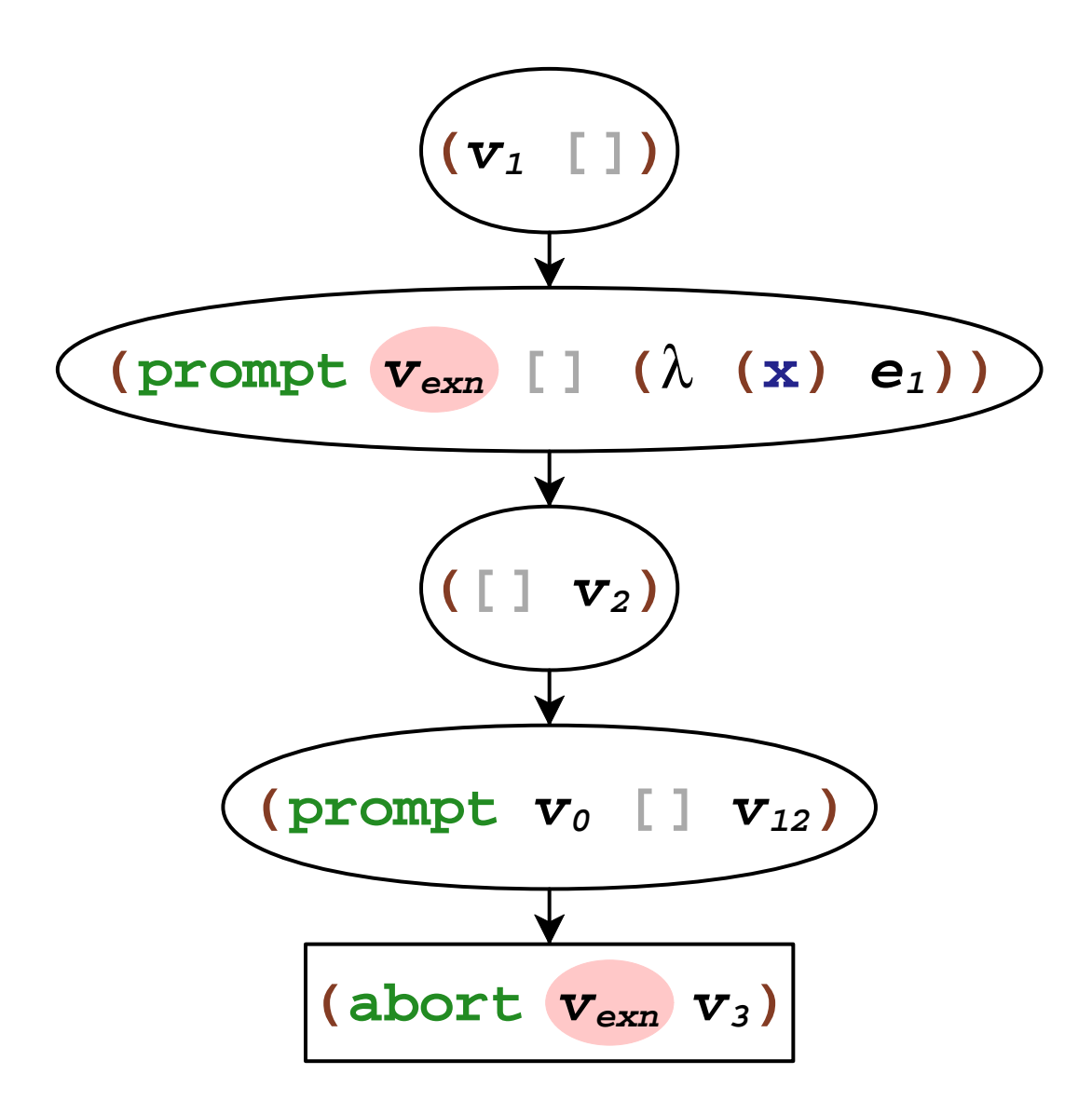

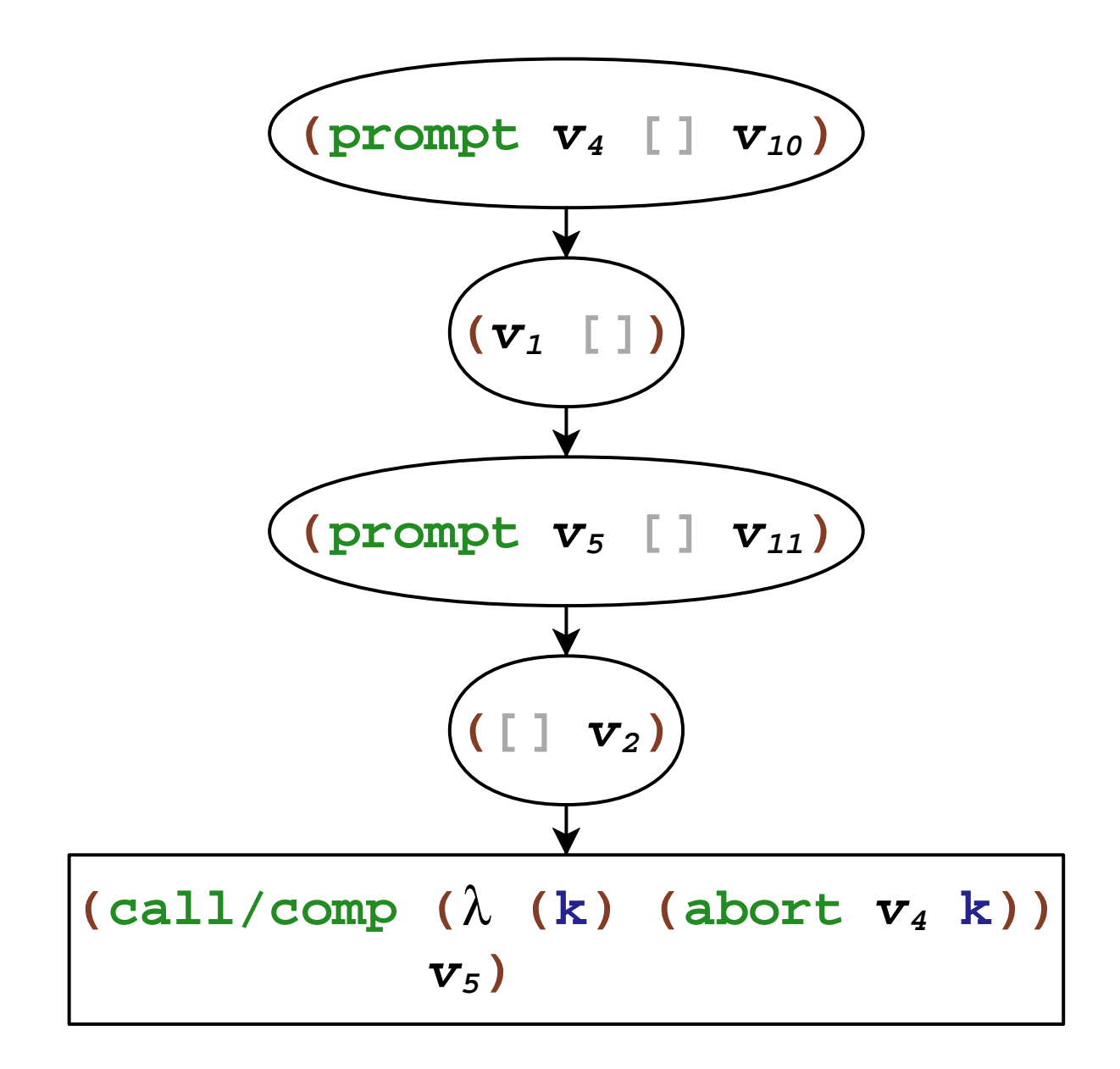

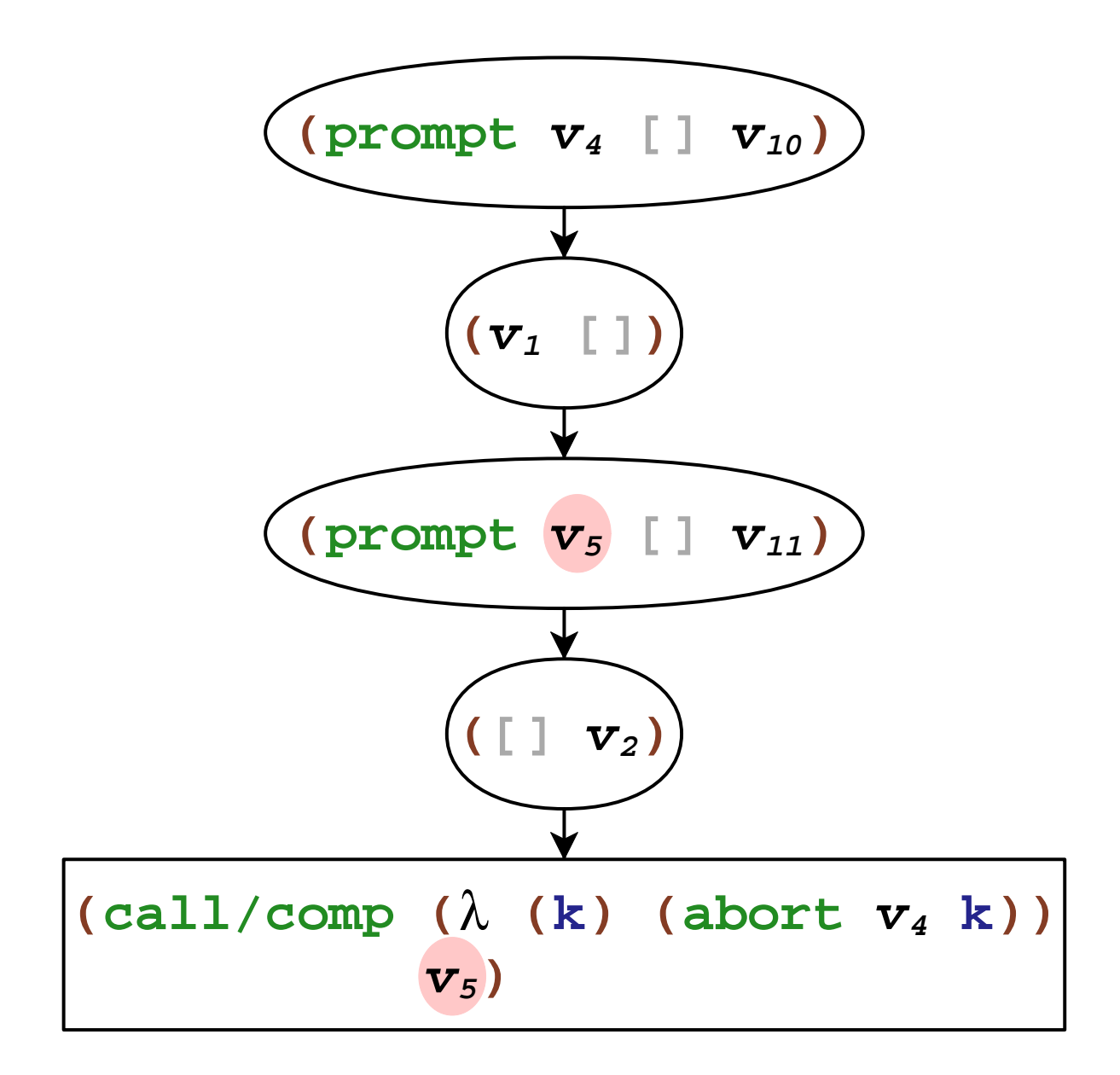

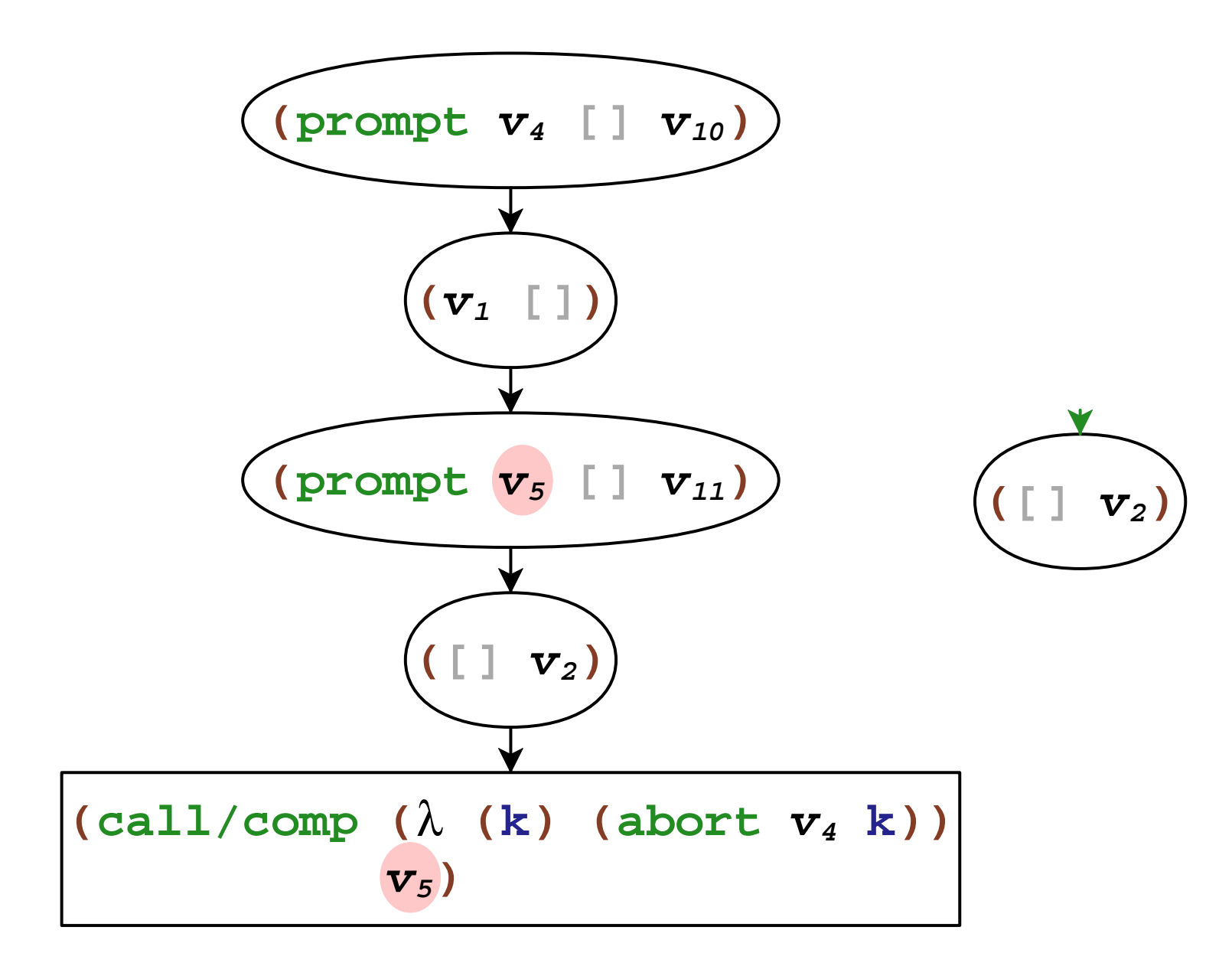

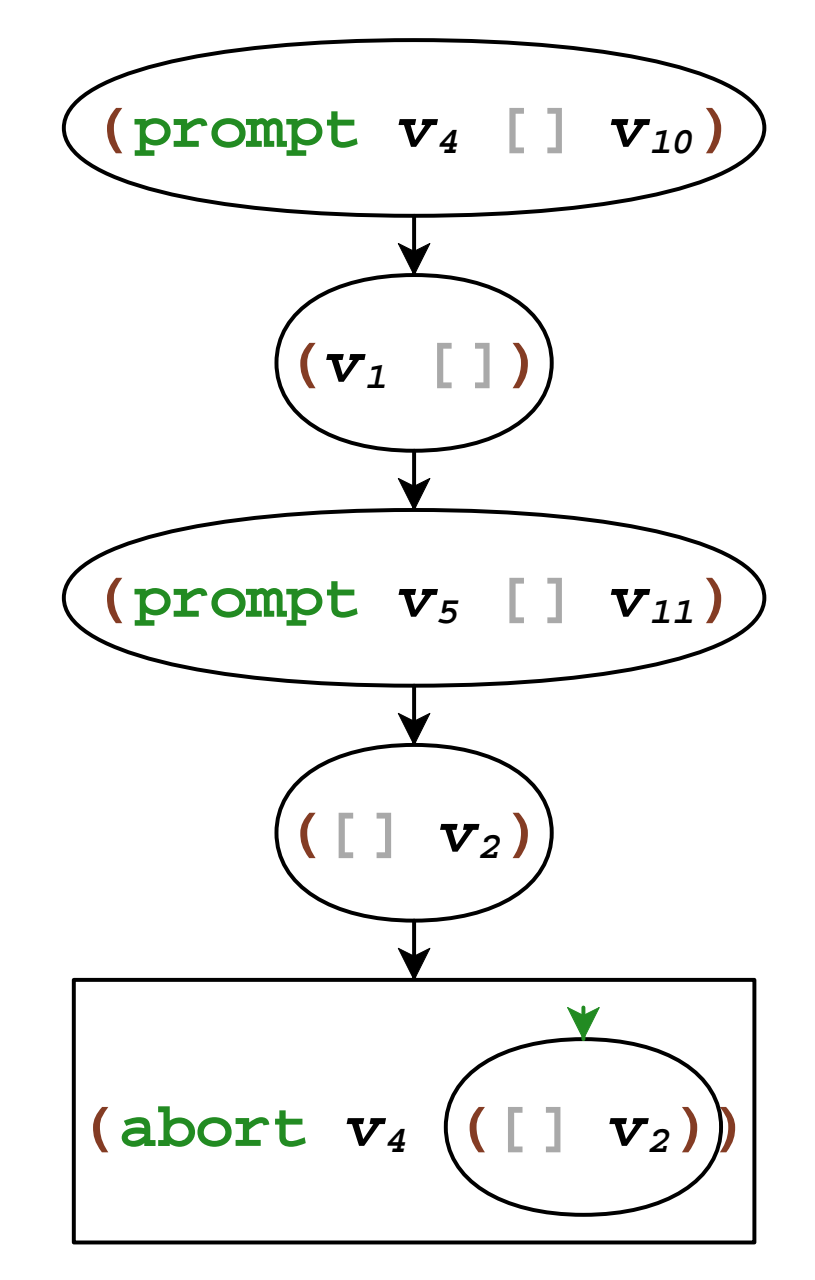

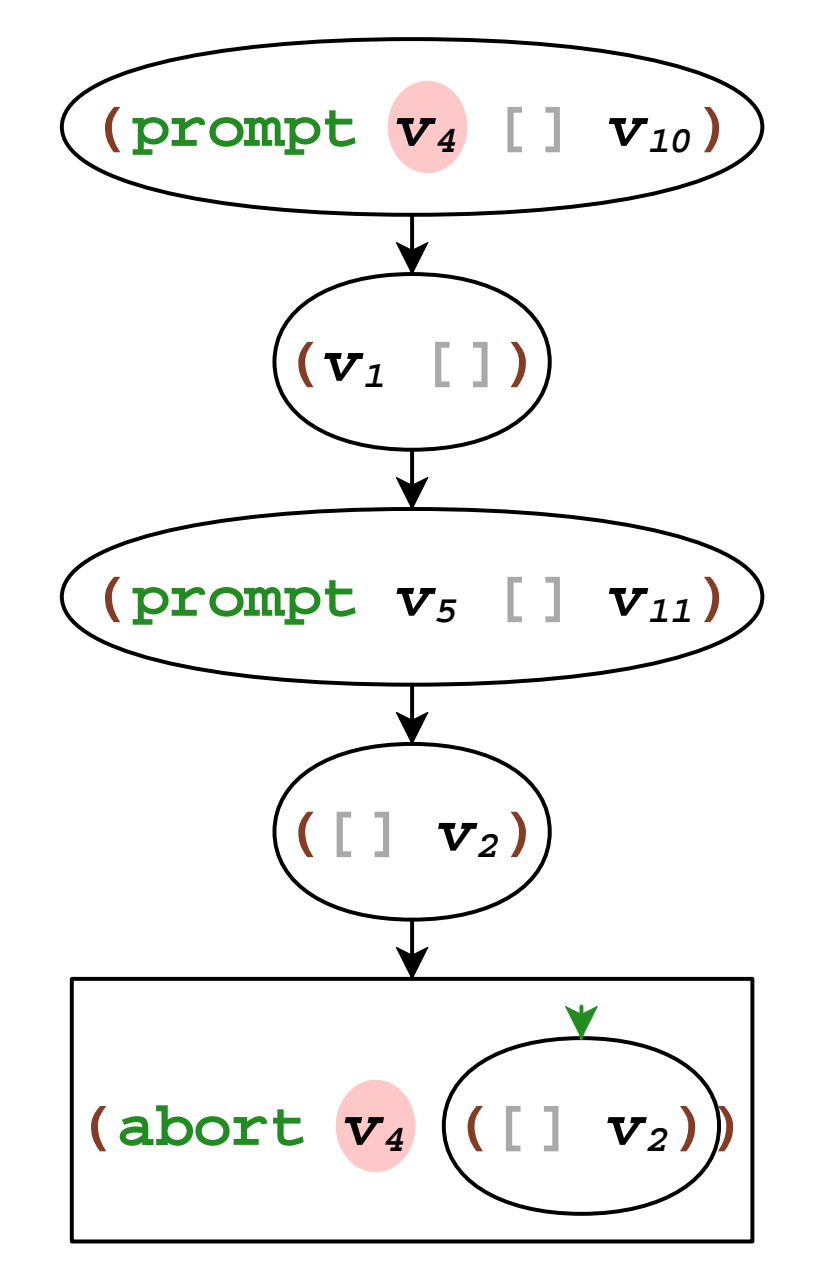

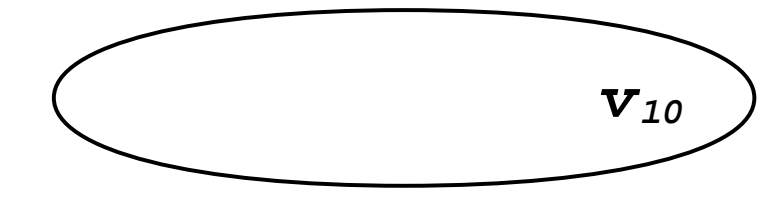

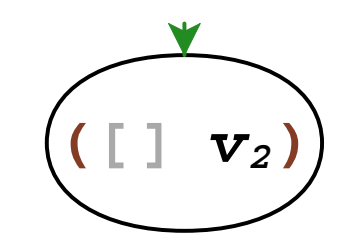

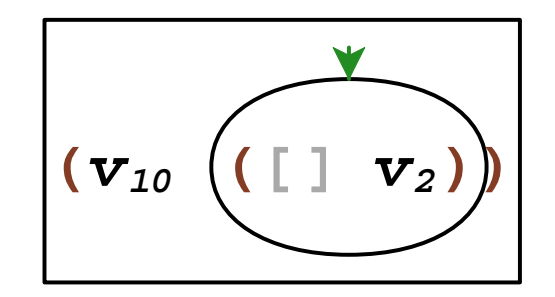

# Continuations Summary

- **prompt** with handler and tag
- **abort** with tag
- **call/comp** with tag
- continuation composition
- plain **call/cc** uses default tag

#### [Sitaram PLDI'93]

# Continuation Marks

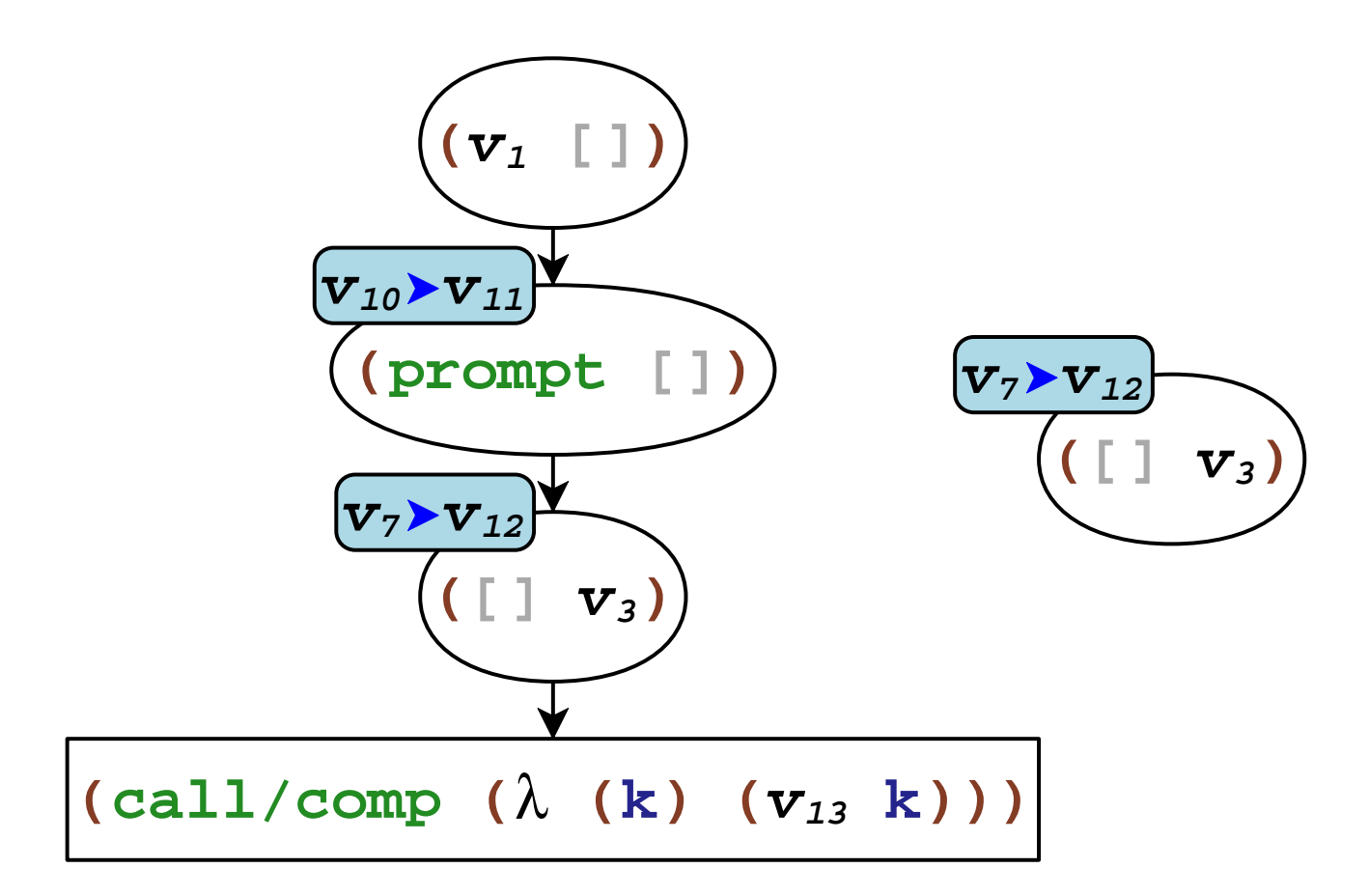

# Dynamic Binding Summary

- **call/cm** to add marks
- **current-marks** to get marks, up to a tag
- capture marks in **call/comp**
- splice marks in continuation composition

## Side Effects and Control

```
(define (with-resource work-thunk
)
(begin
(grab-resource)))

(release-with-resource)(work-thunk)
```
#### **(define (with-resource work-thunk) (**λ () (release-with-resource)))) **(dynamic-wind (**λ **() ) (grab-resource)(**λ **() ) (work-thunk)**

**(dynamic-wind(**λ **()epre)** $(\lambda)$  ()  $e_{\text{body}}$ **(**λ **()<sup>e</sup>post))**

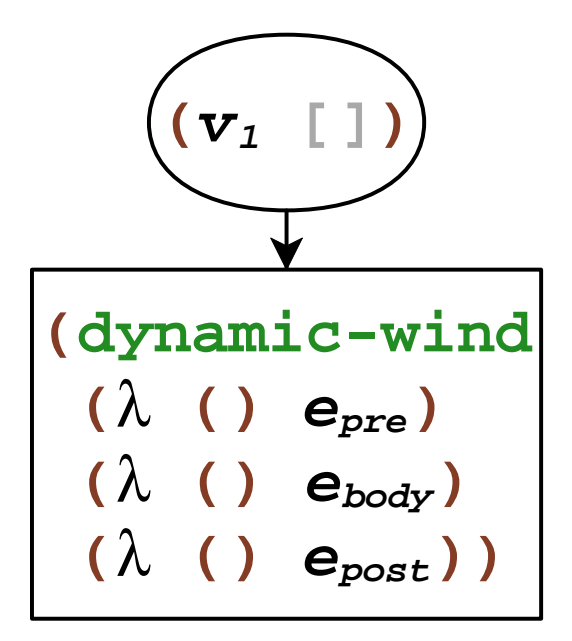

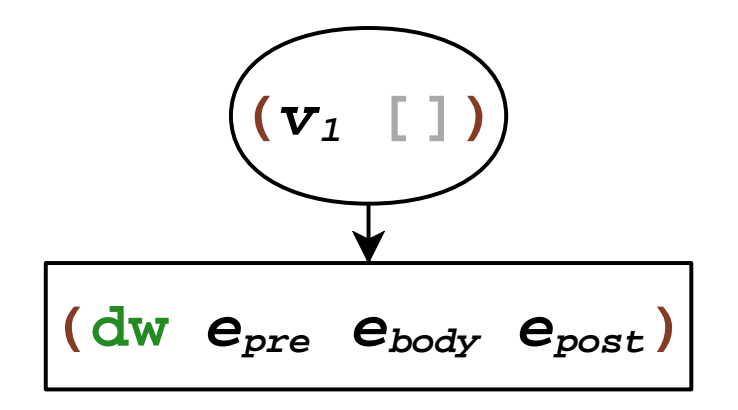

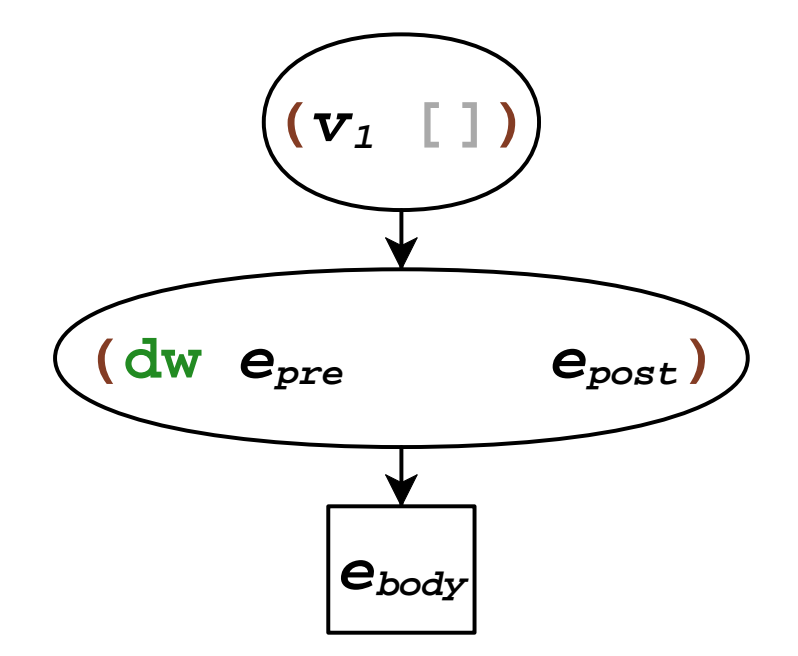

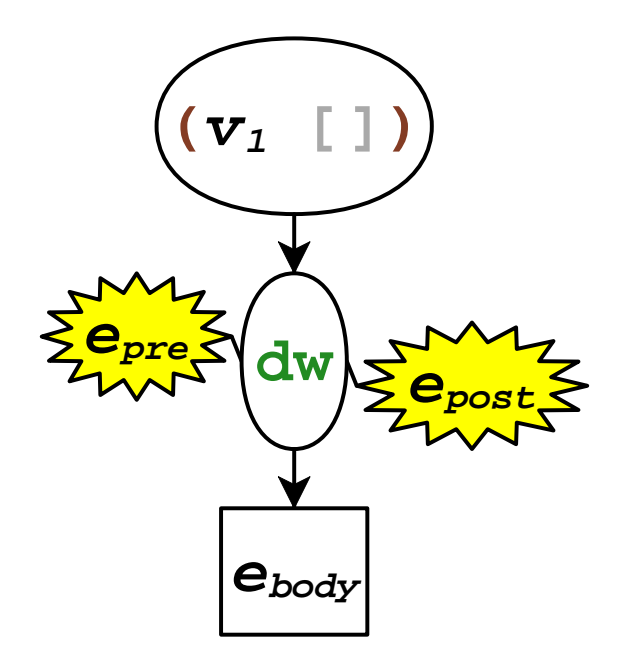

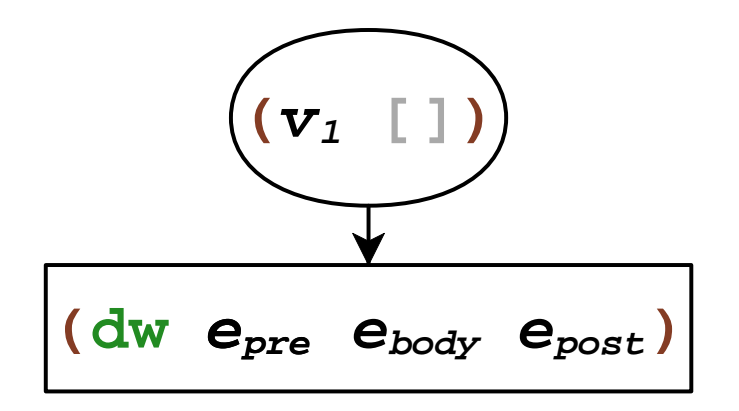

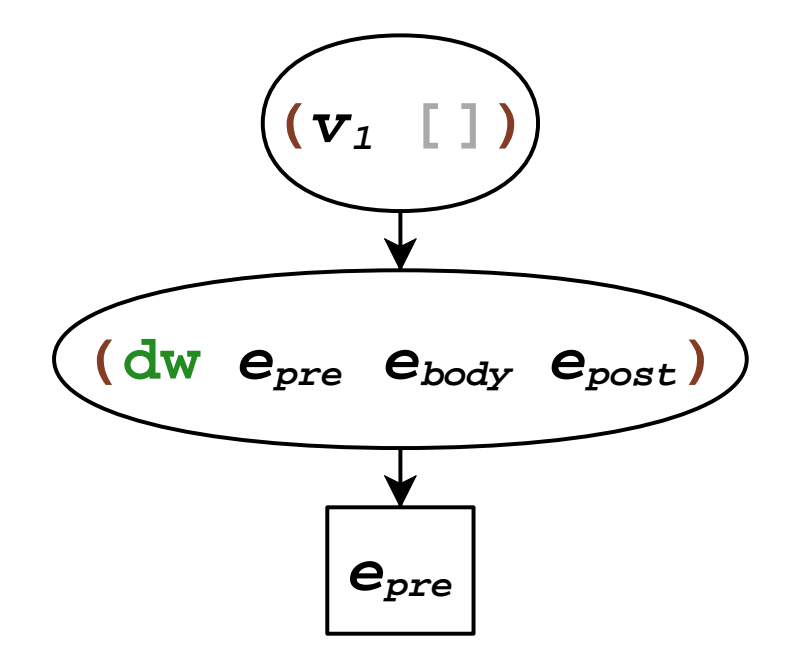

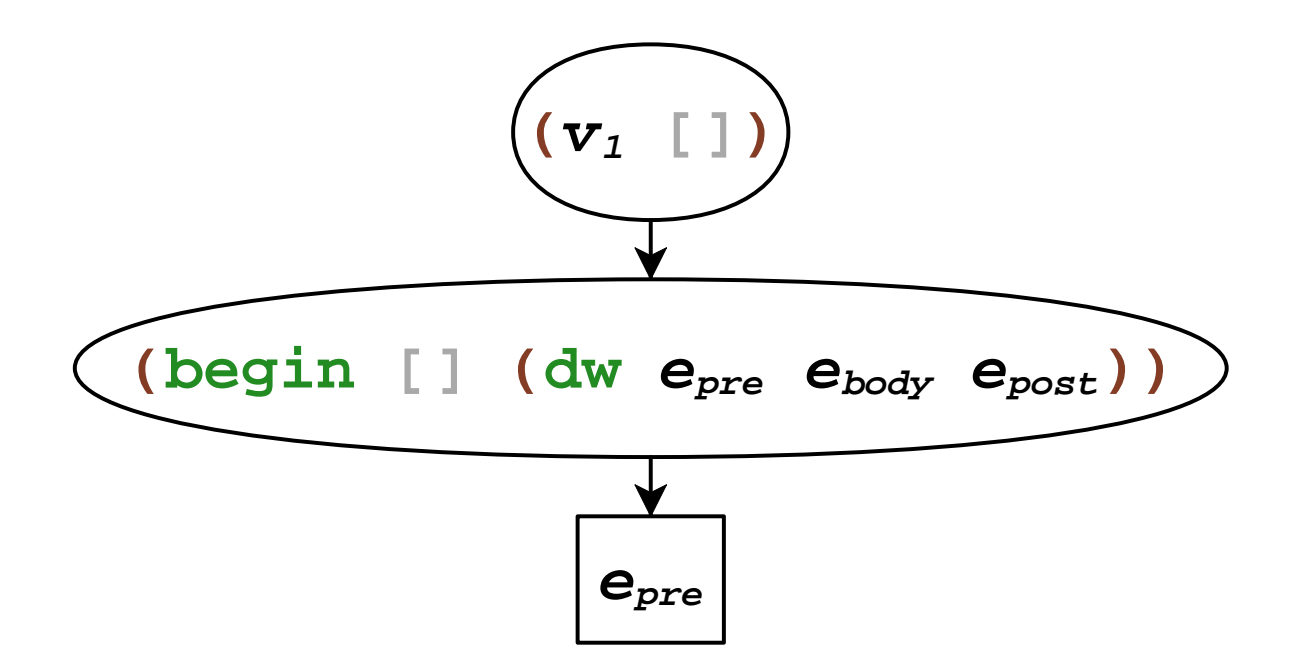

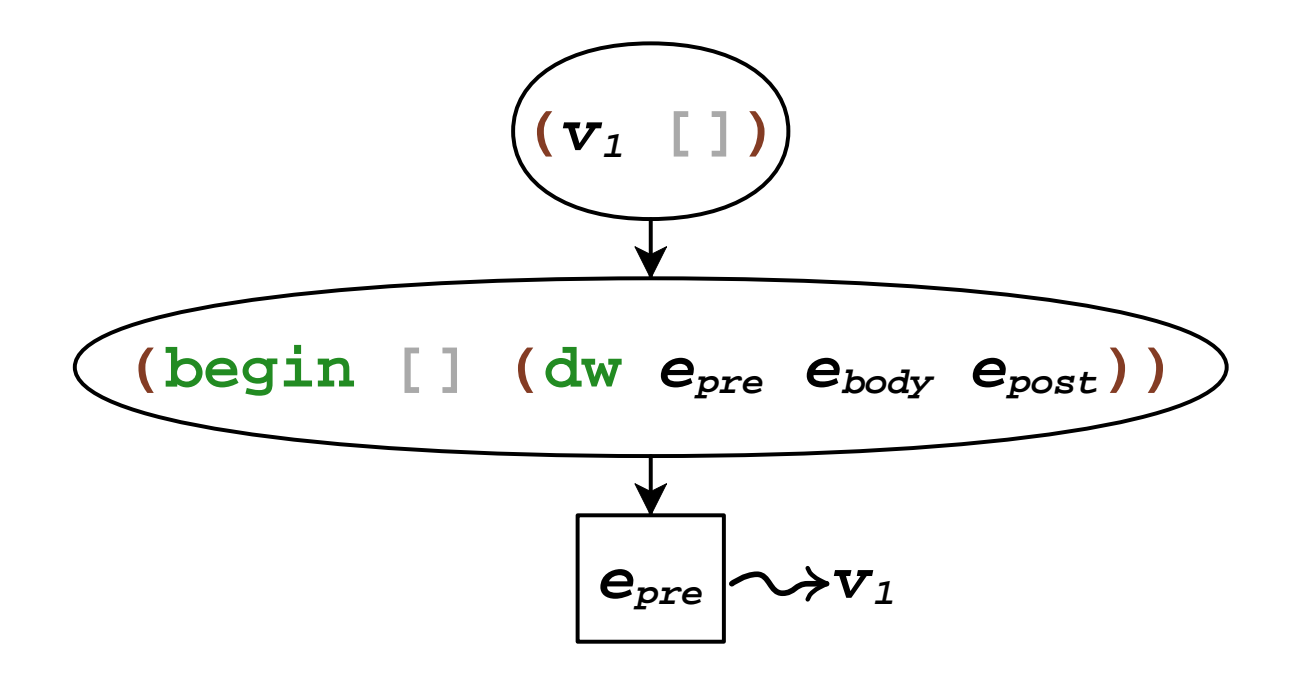

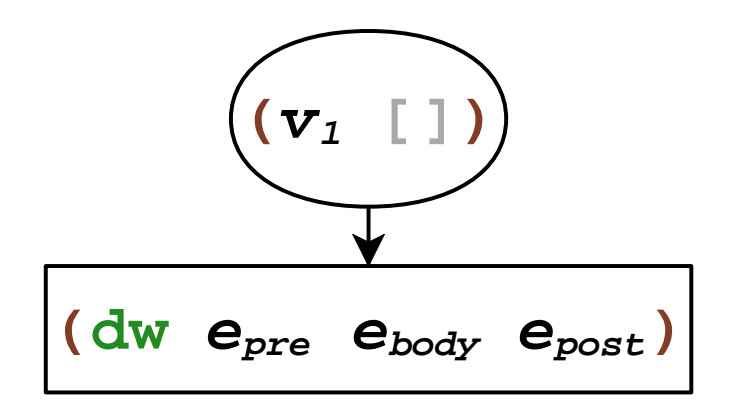

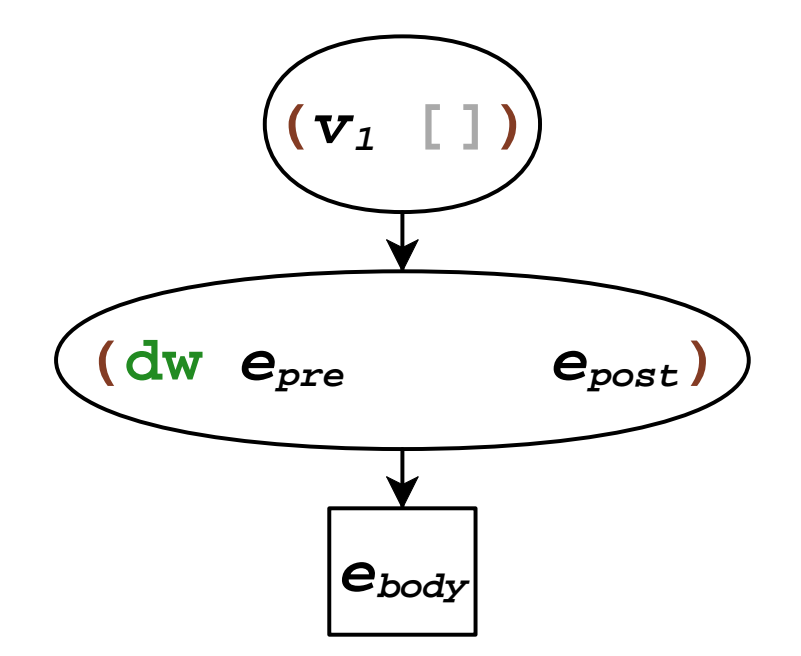

## **Dynamic Wind and Jumps**

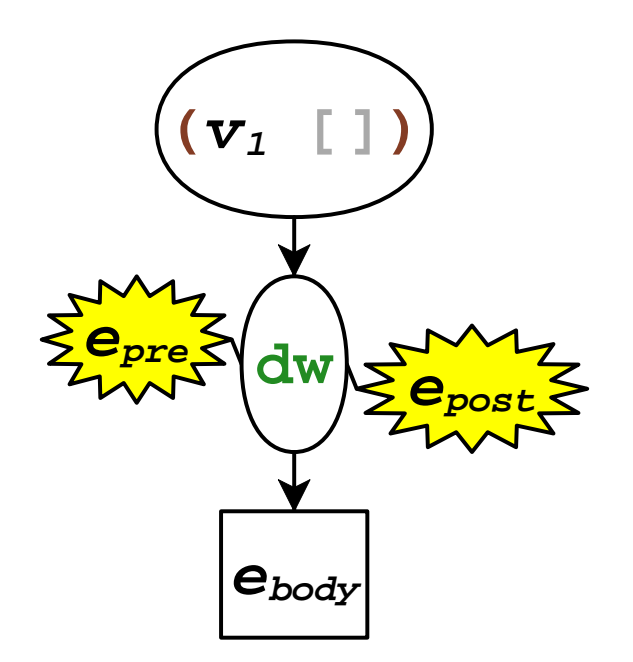
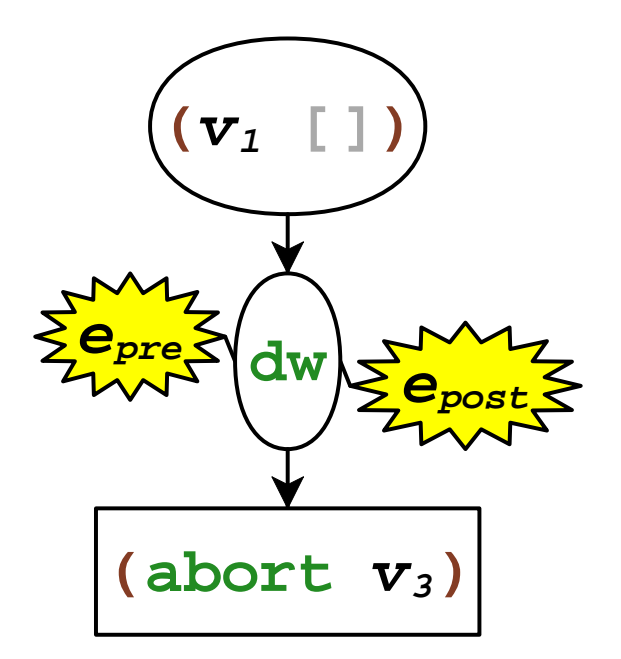

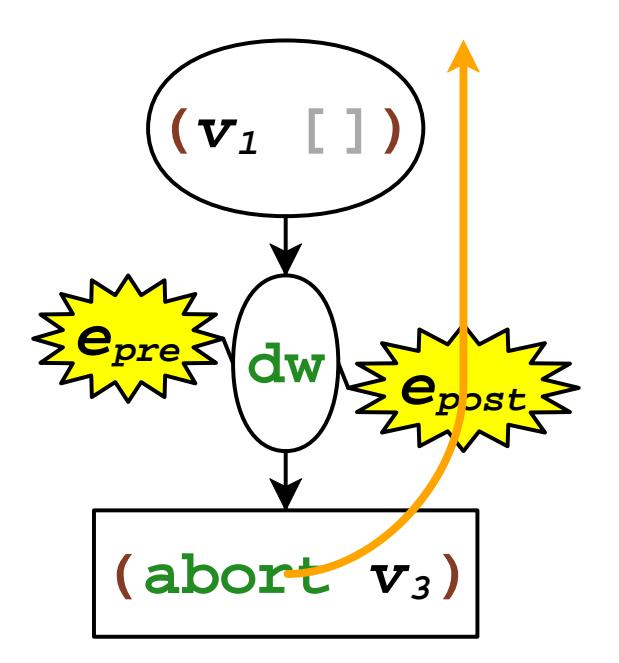

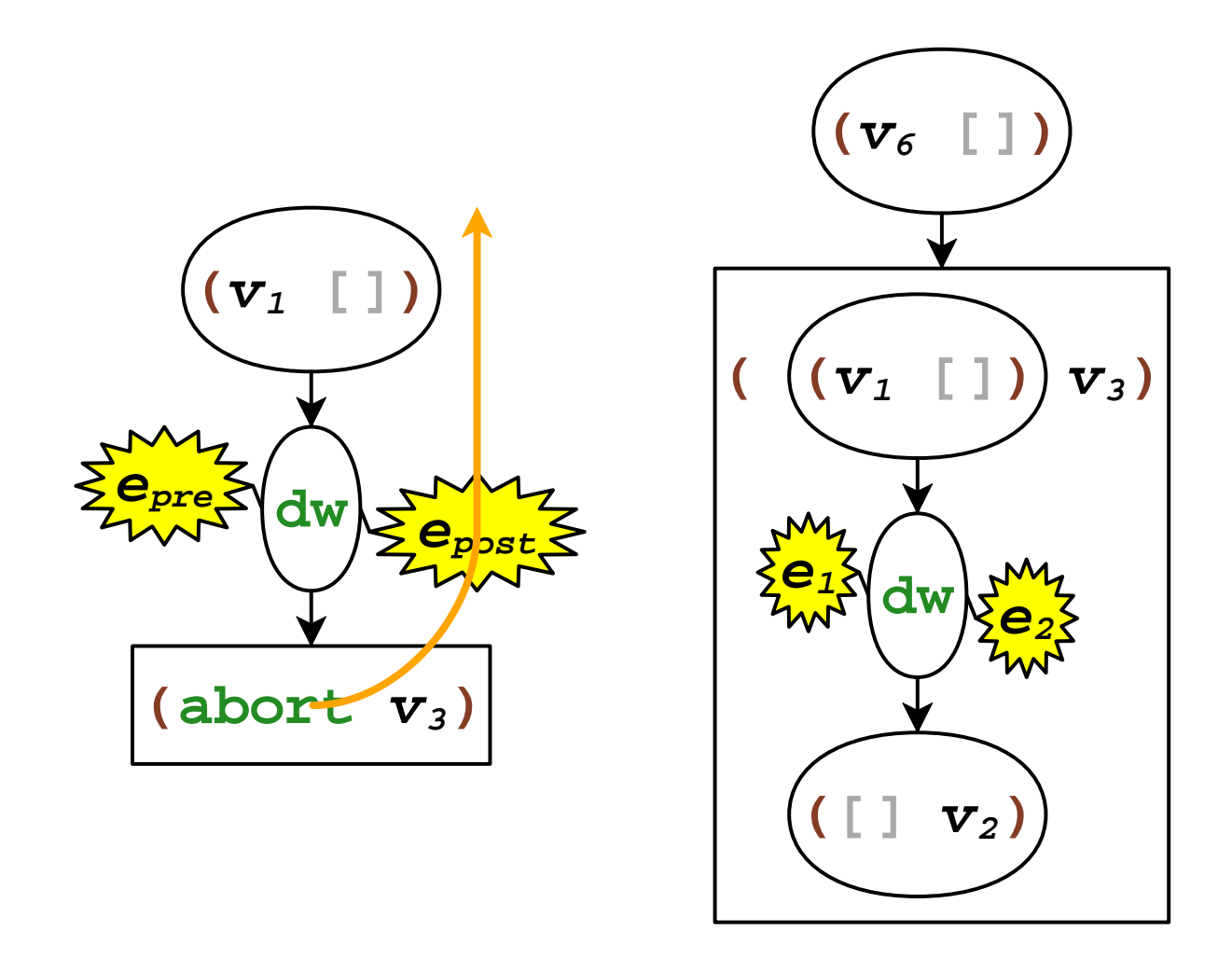

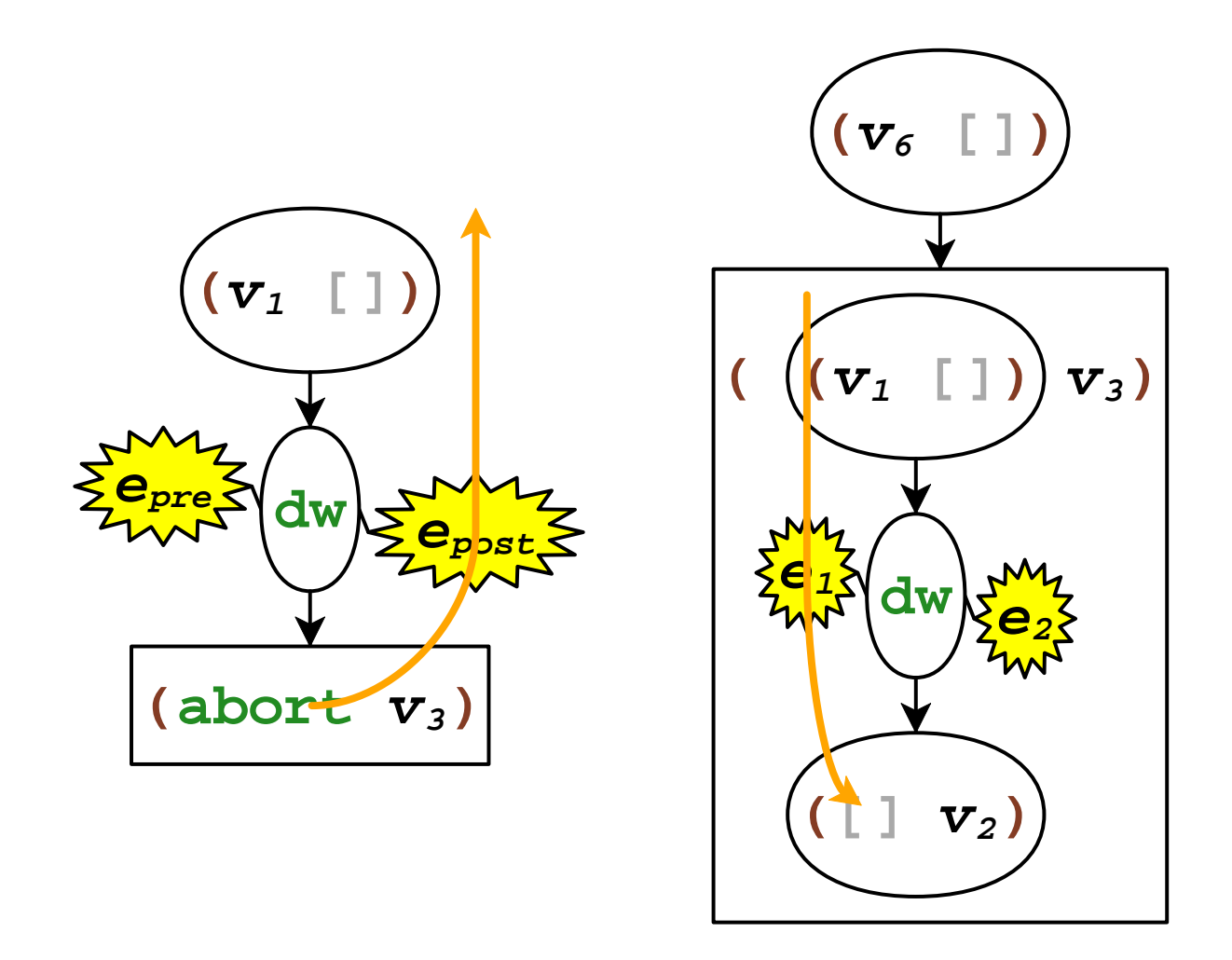

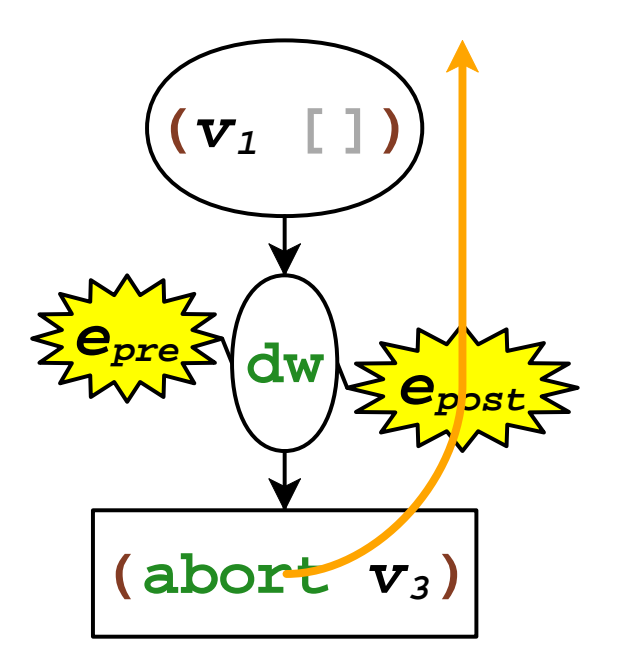

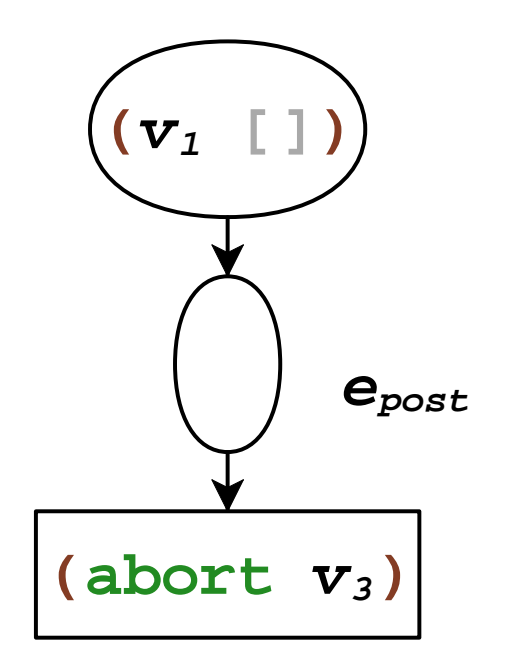

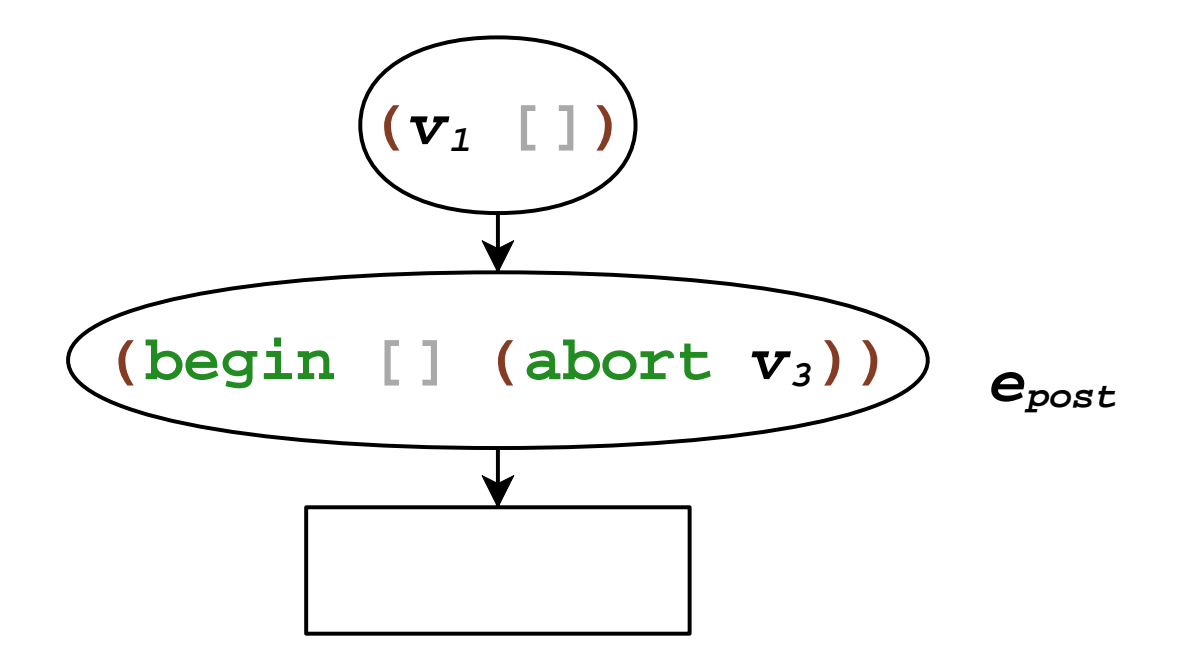

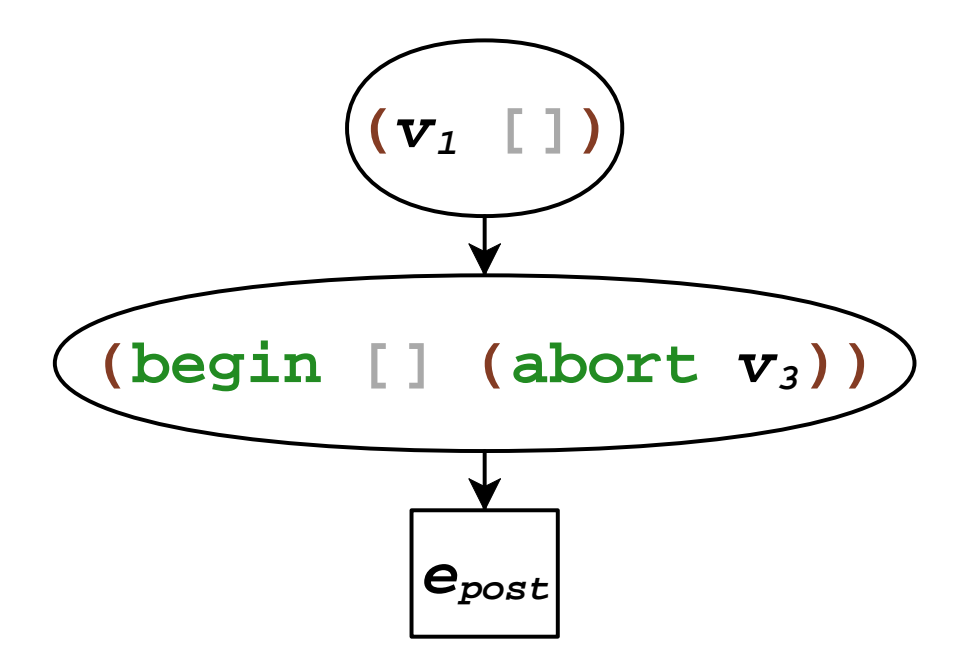

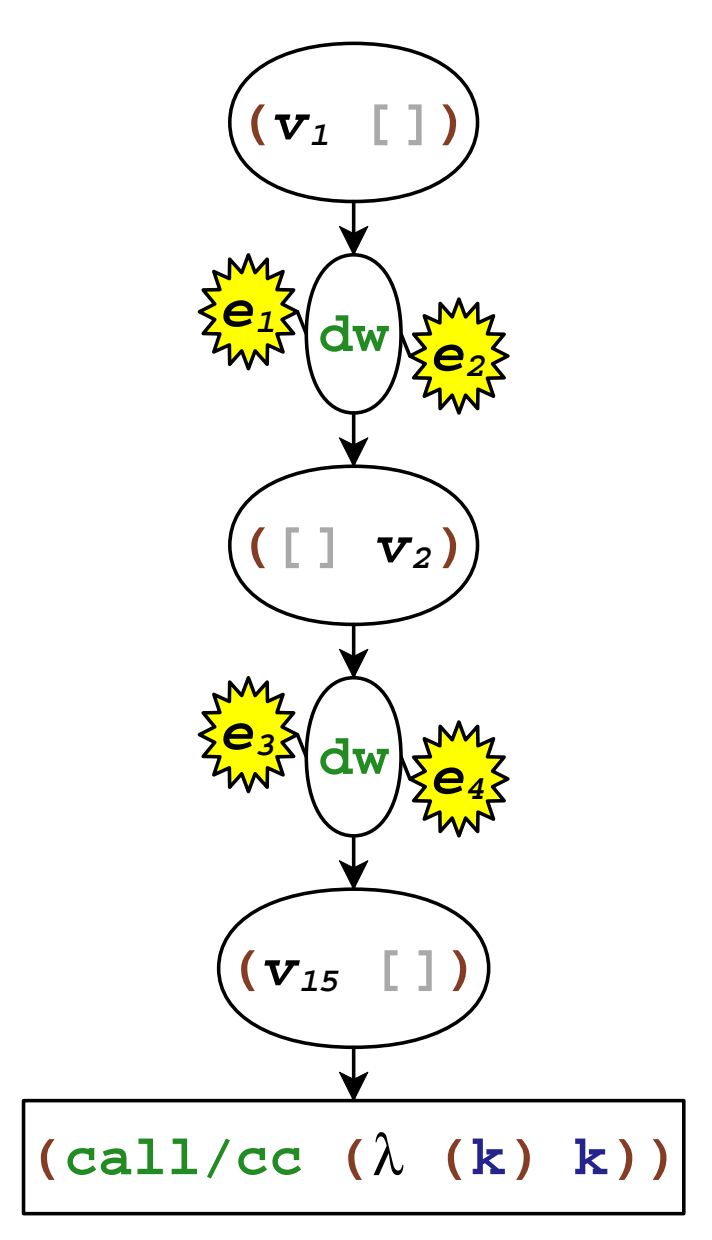

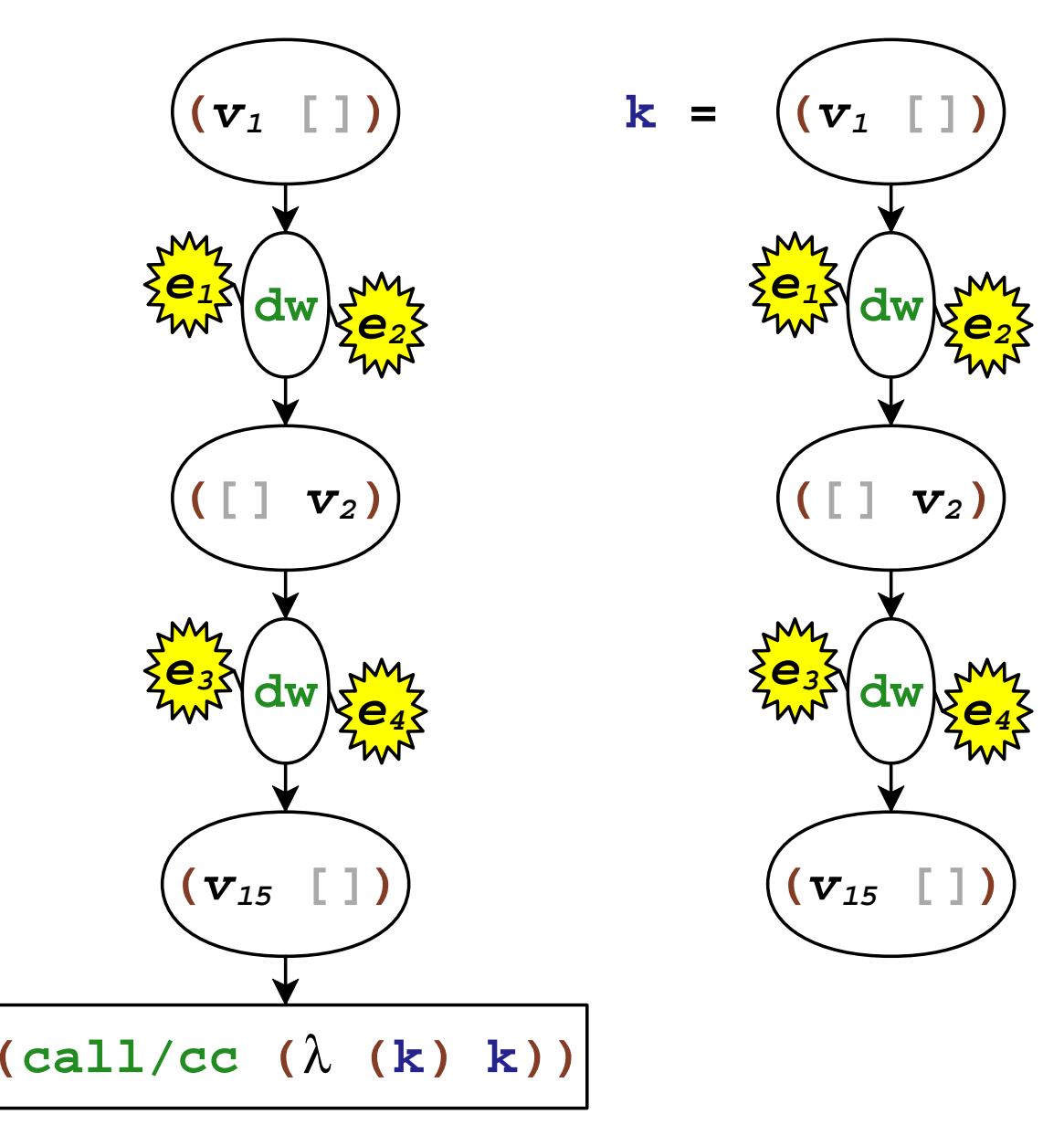

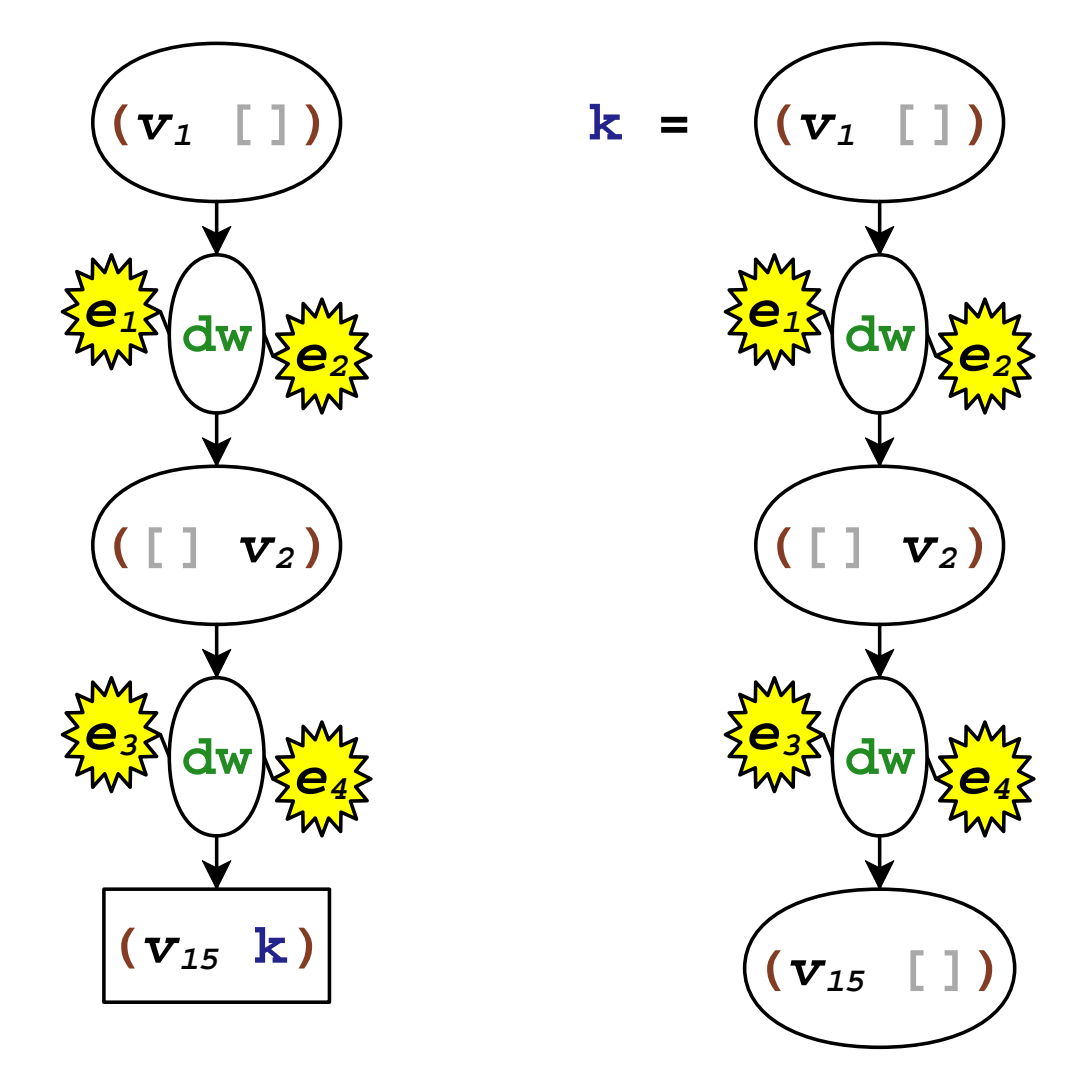

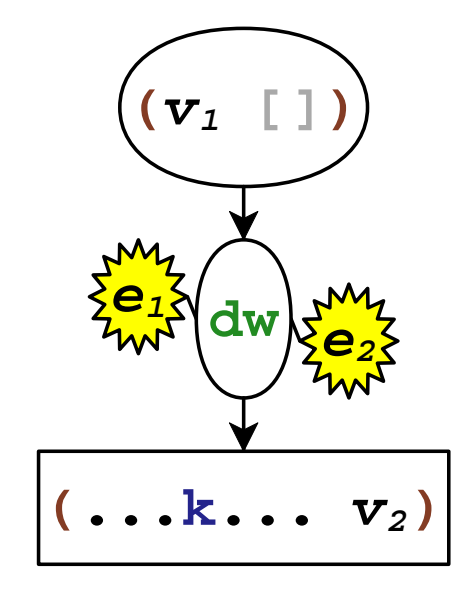

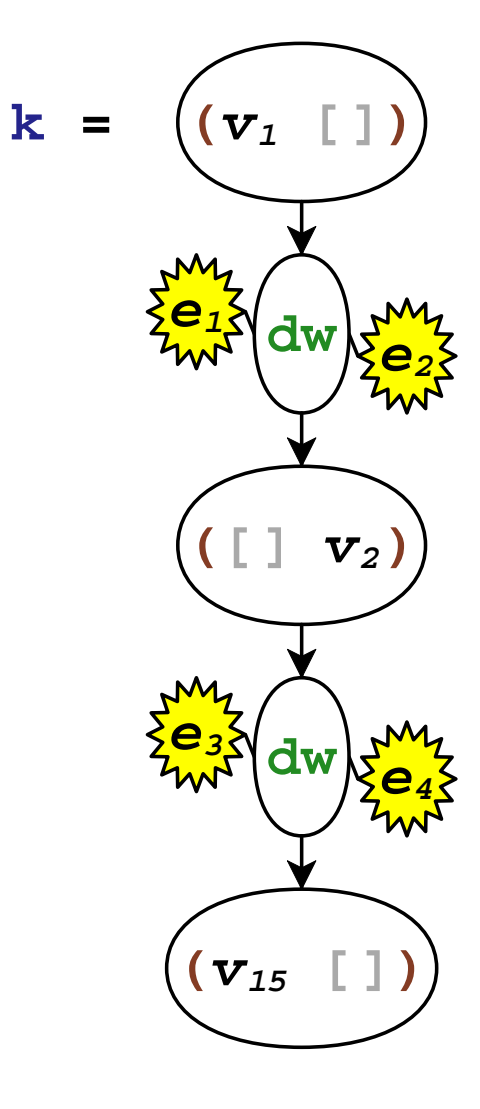

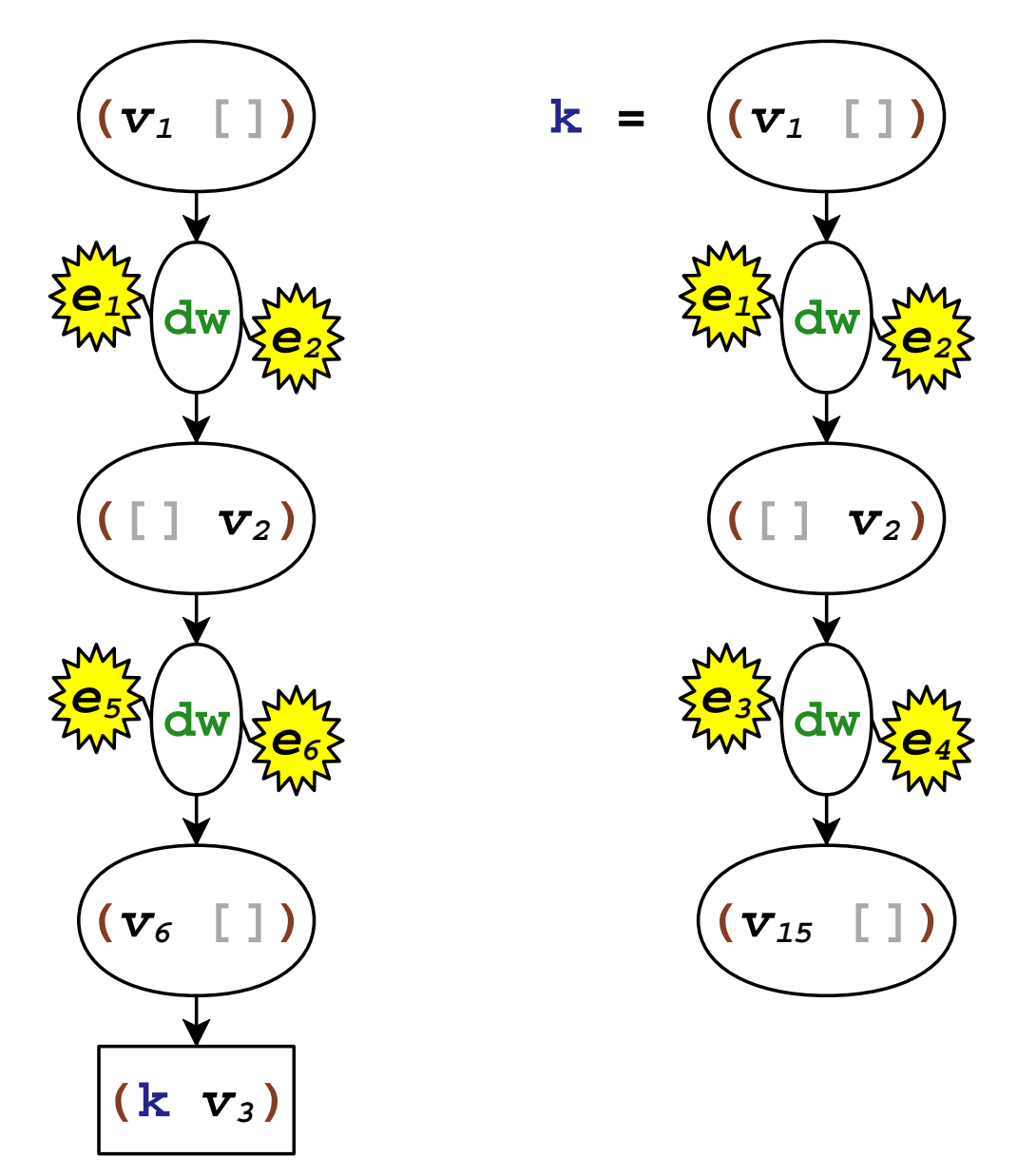

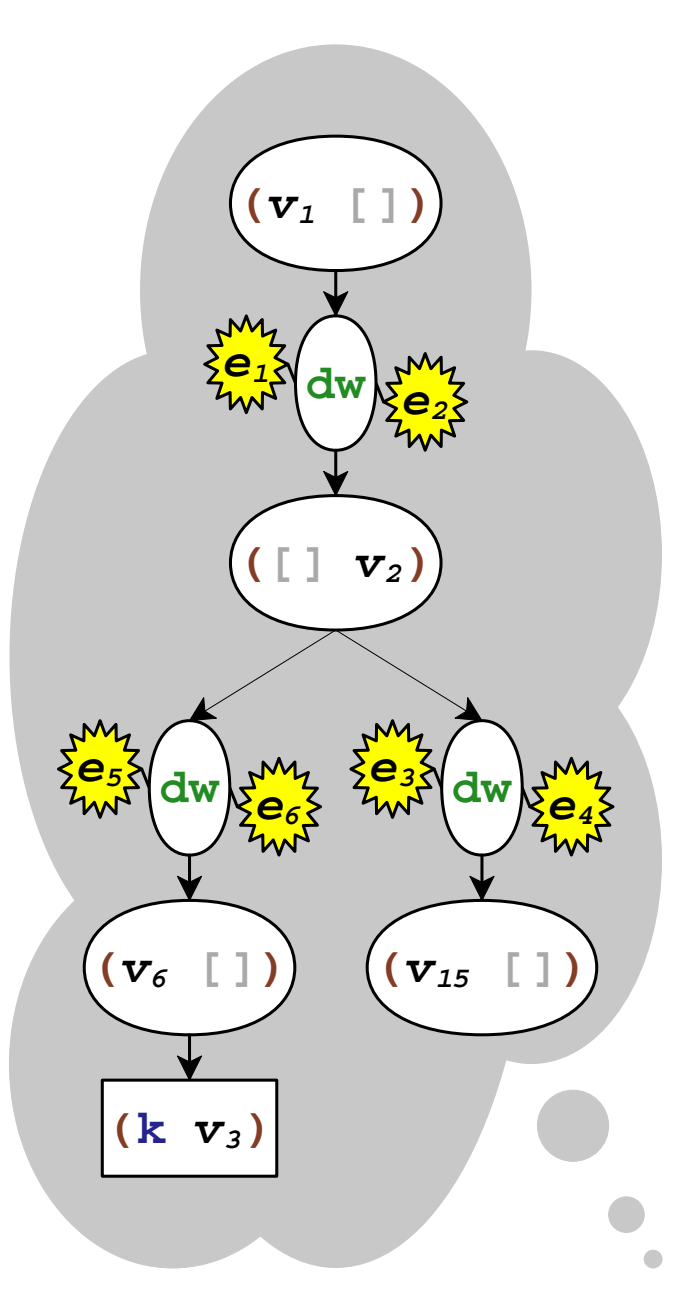

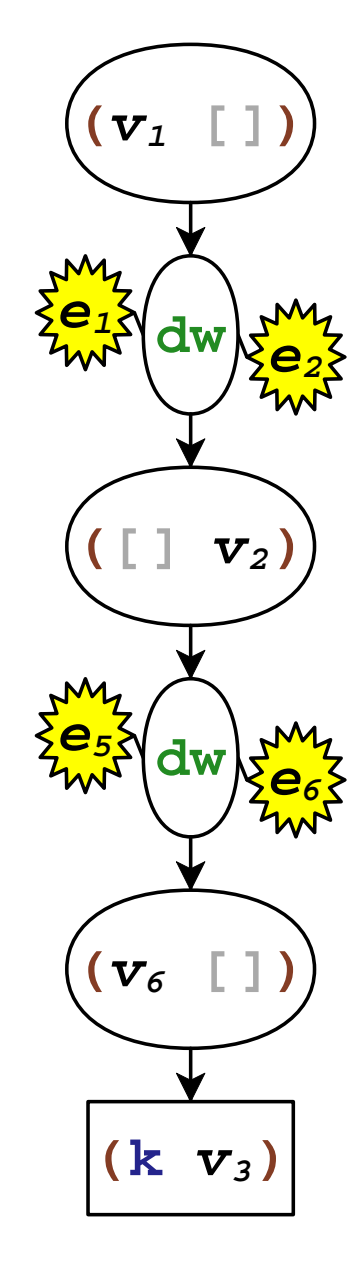

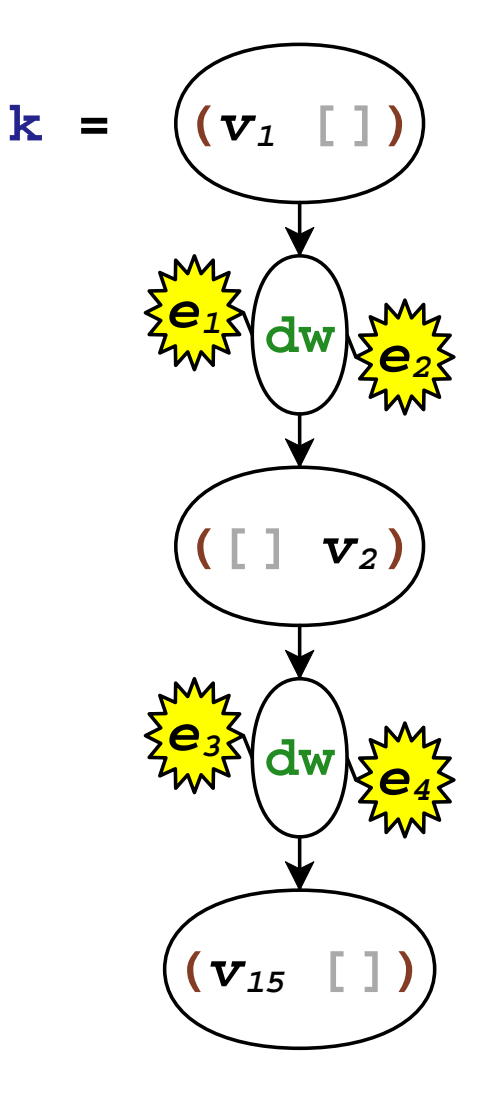

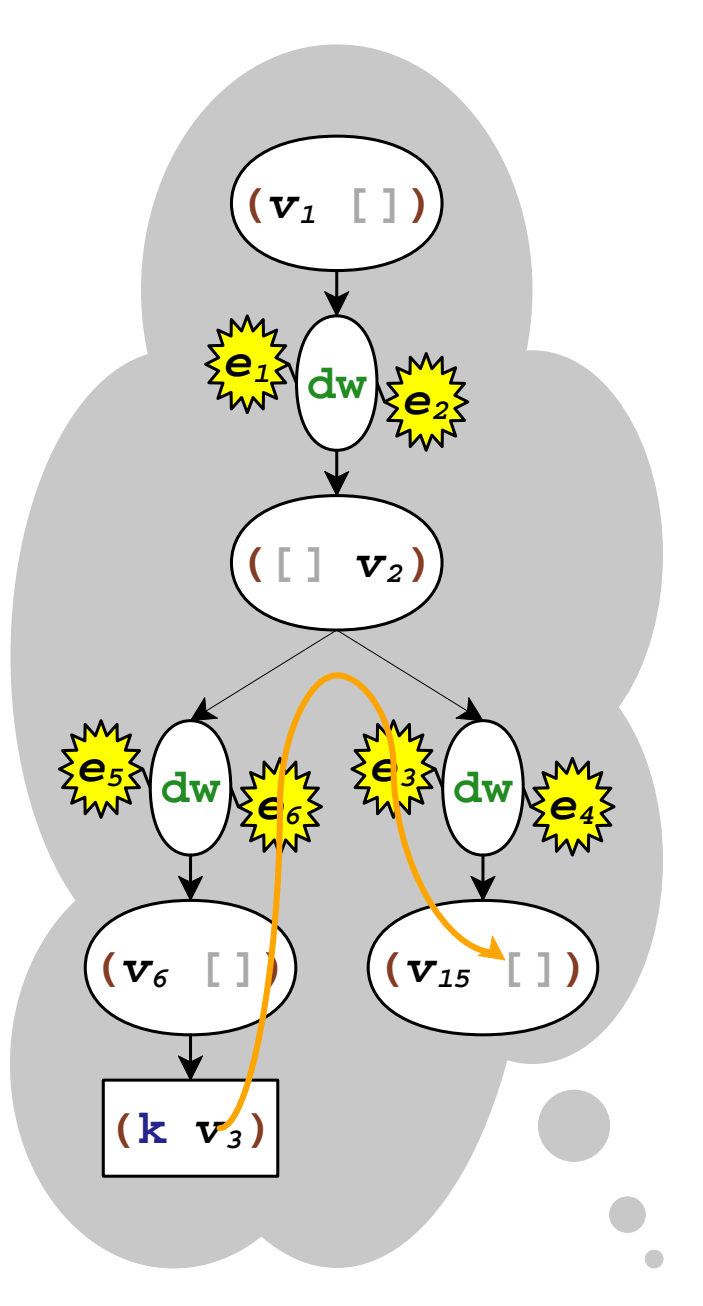

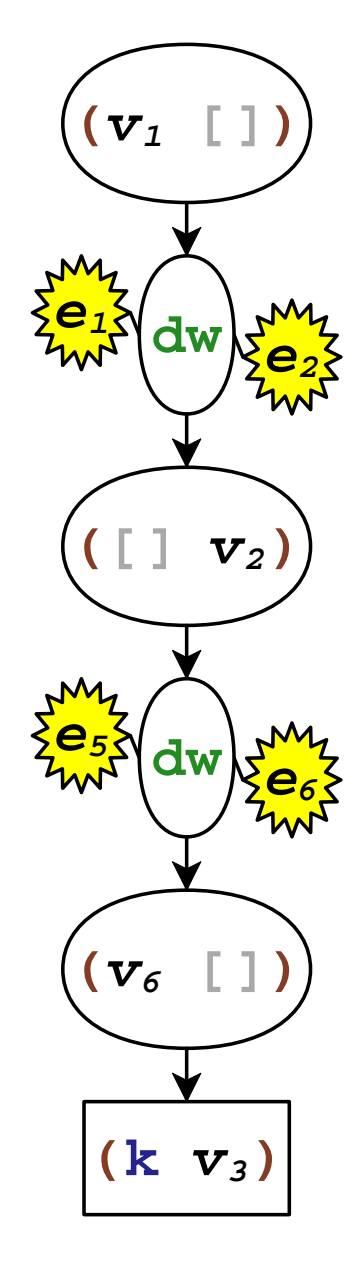

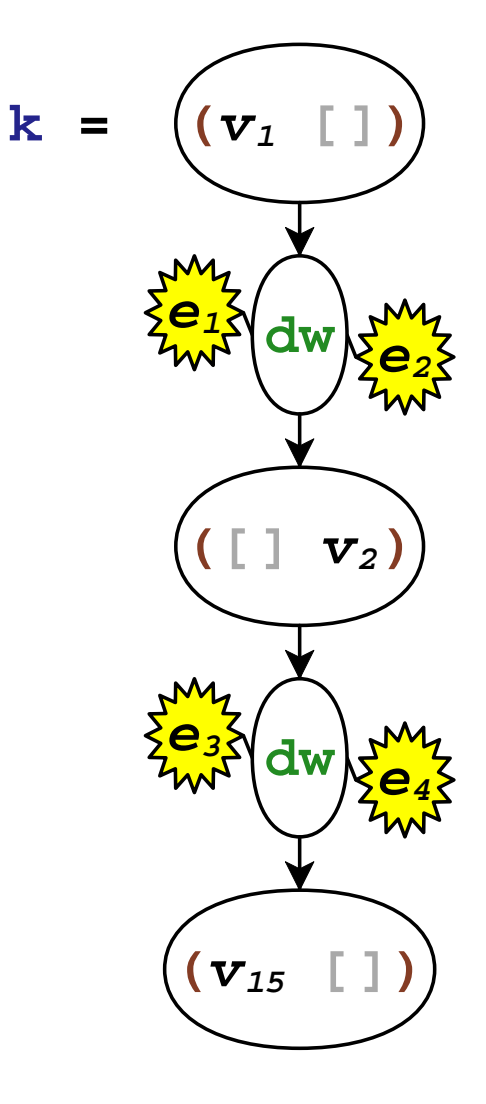

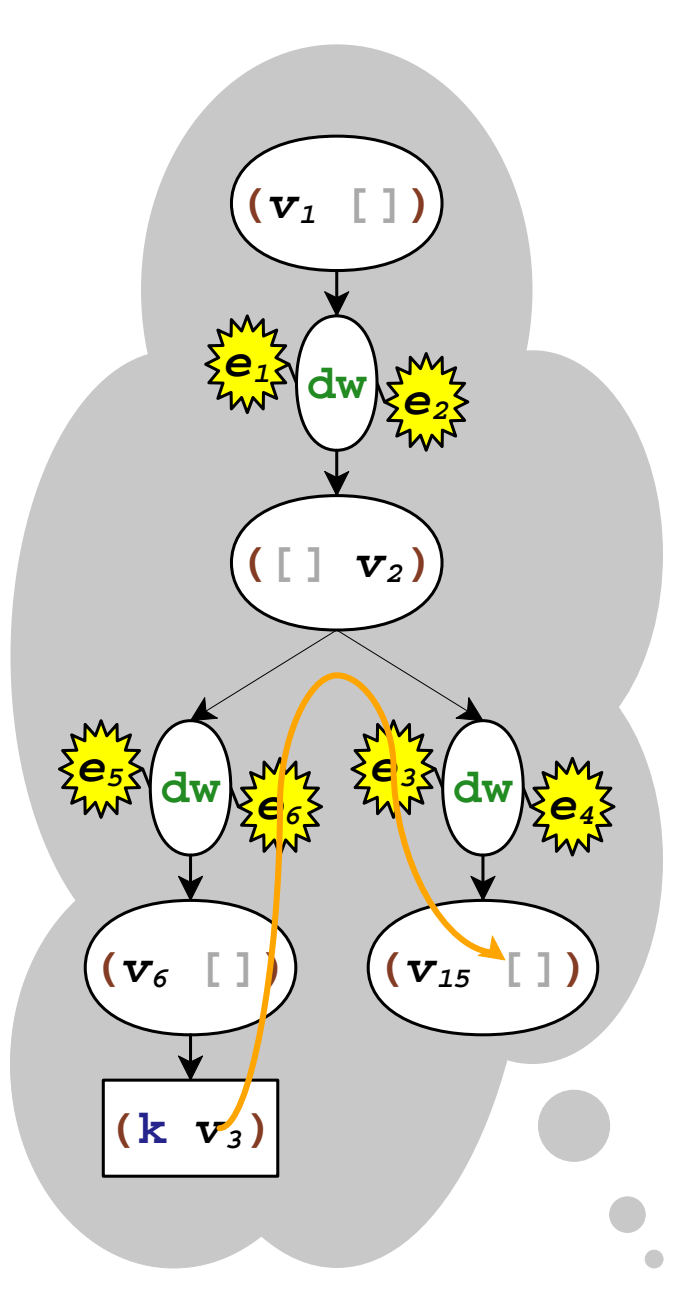

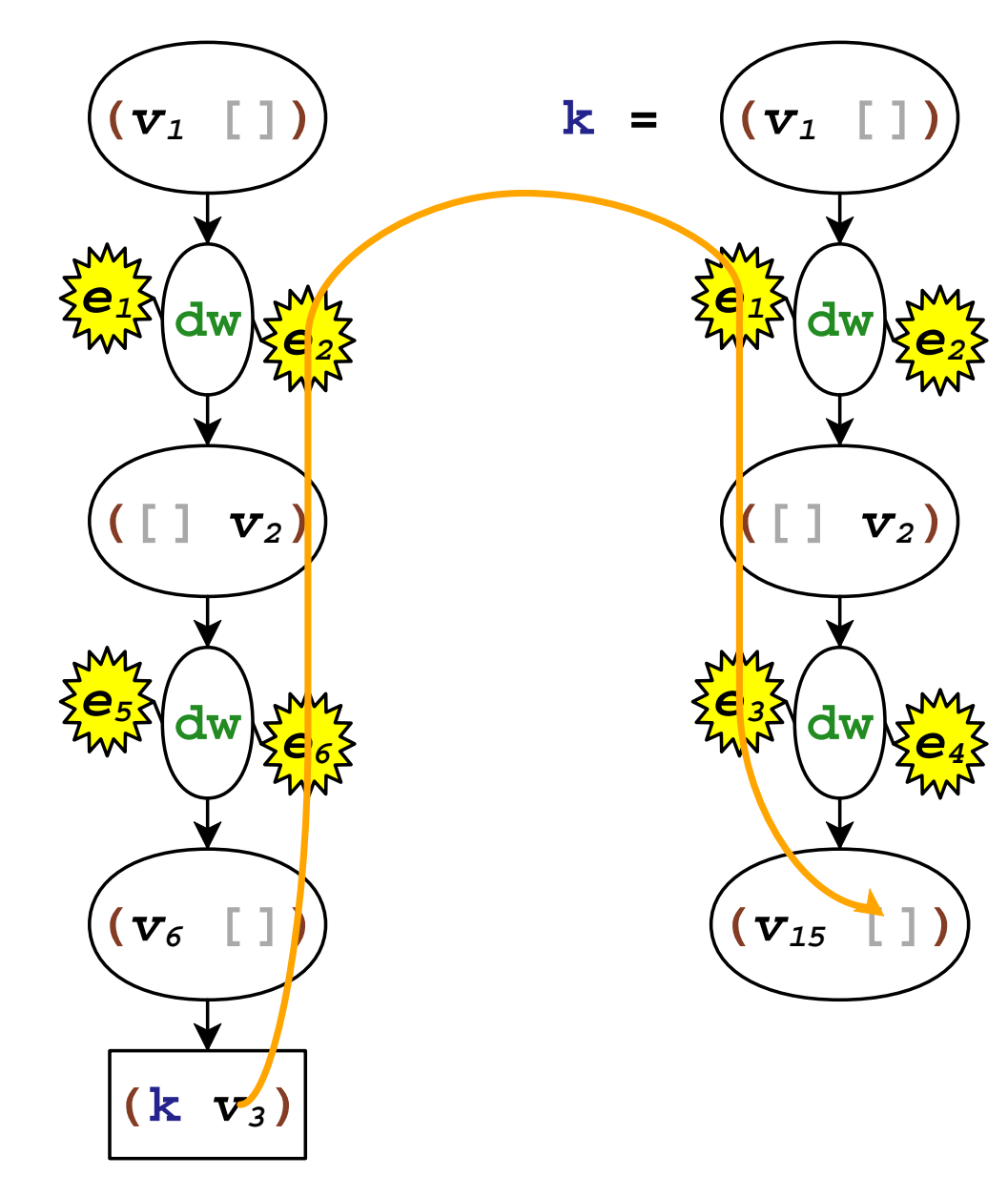

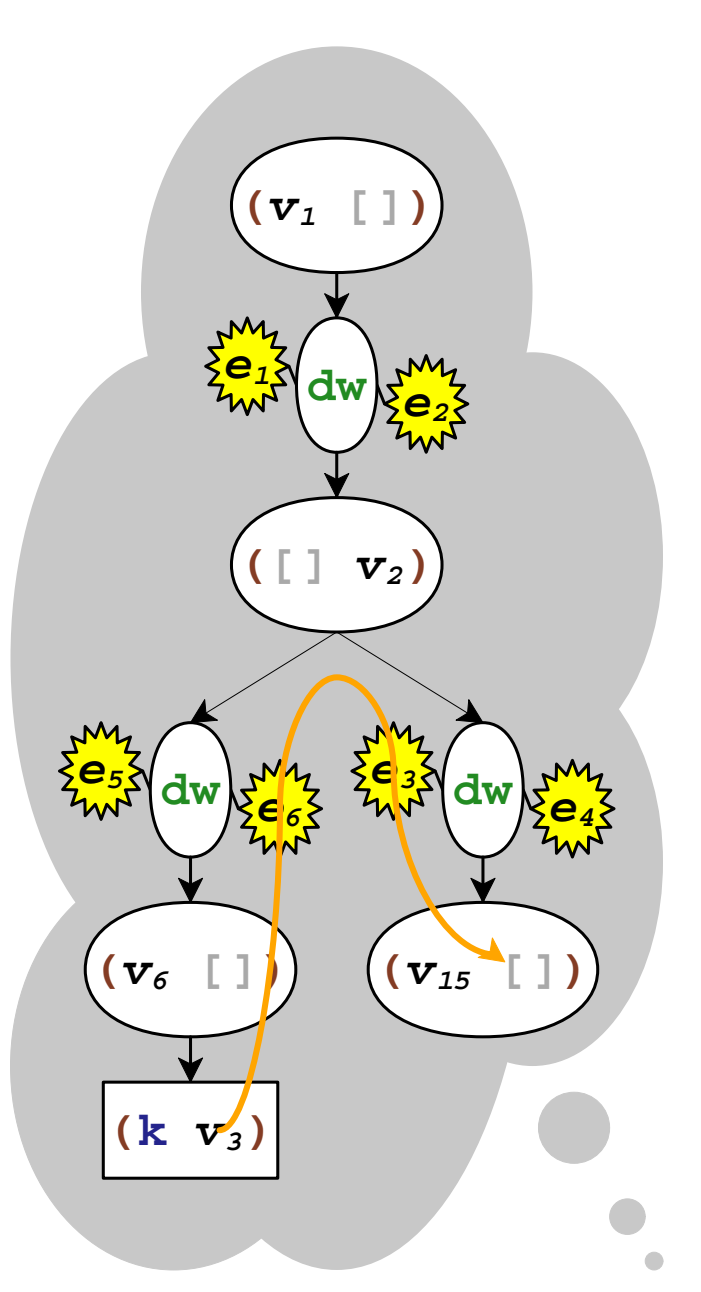

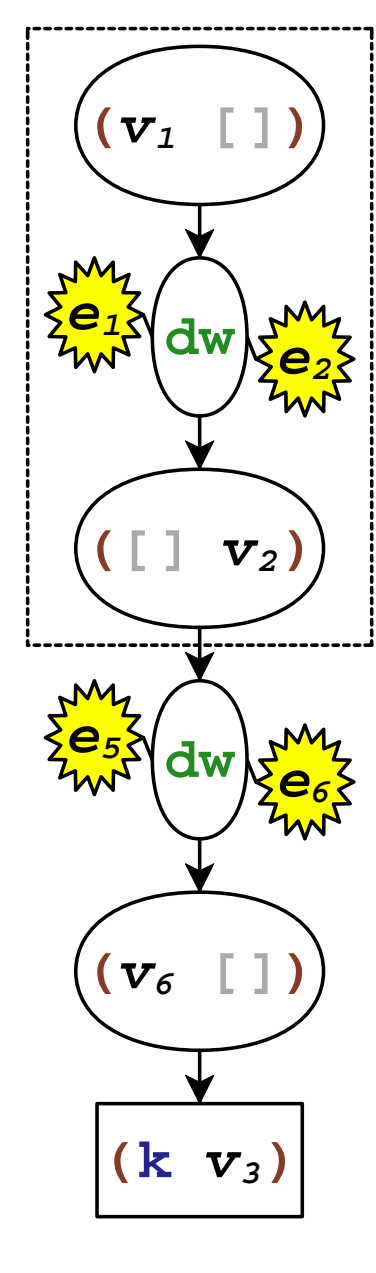

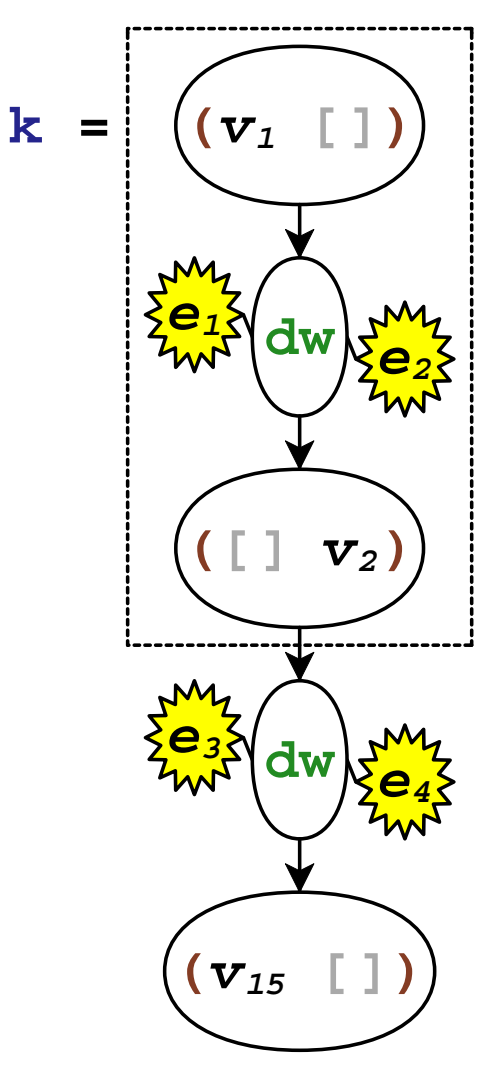

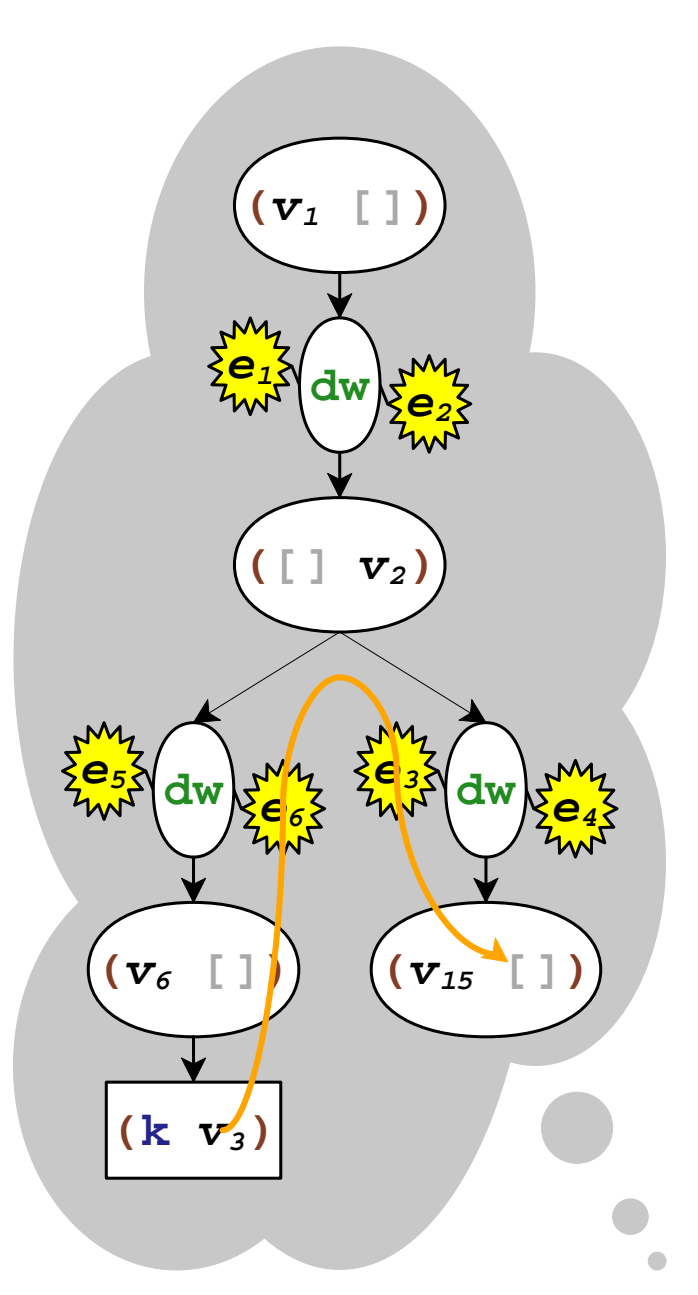

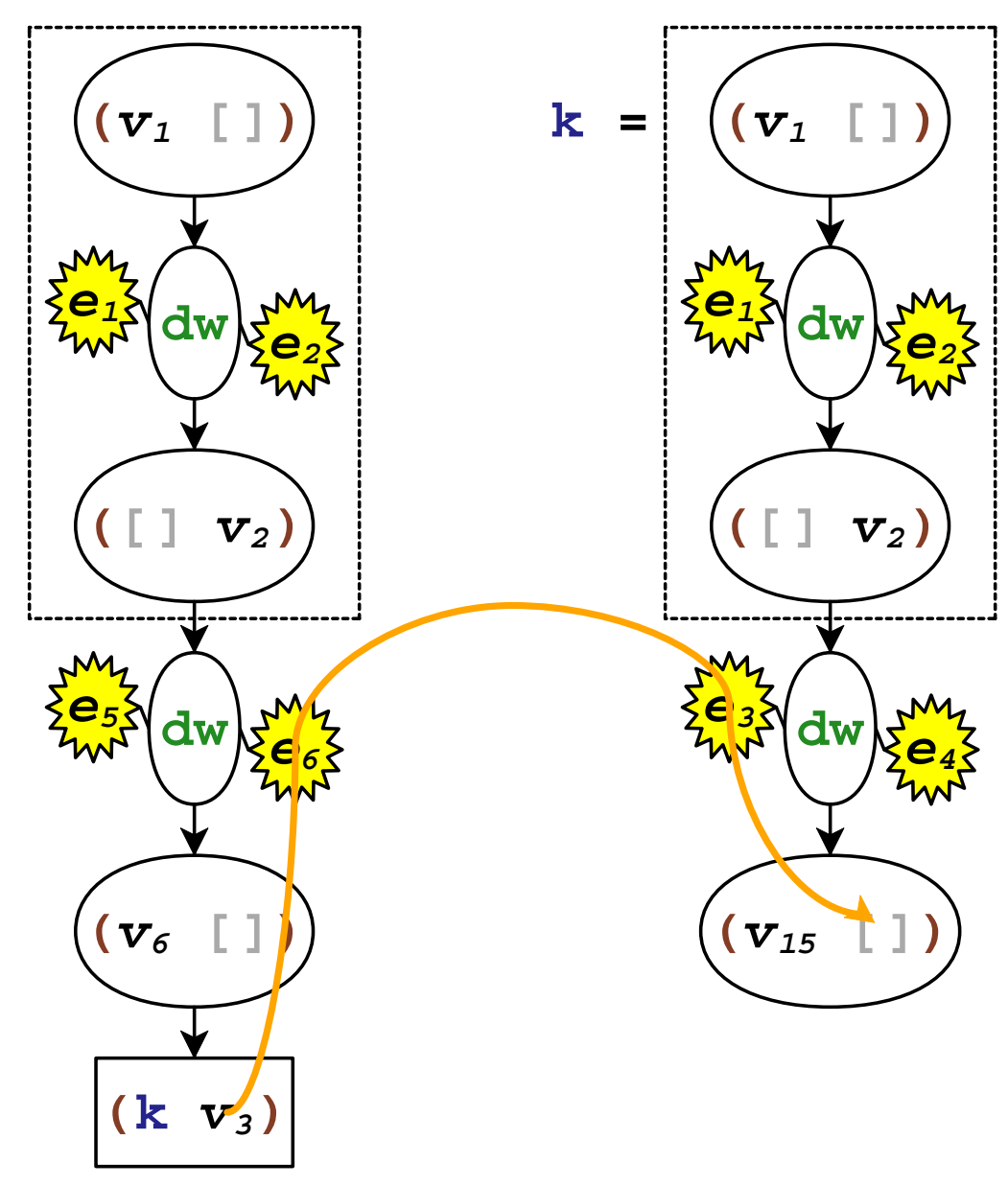

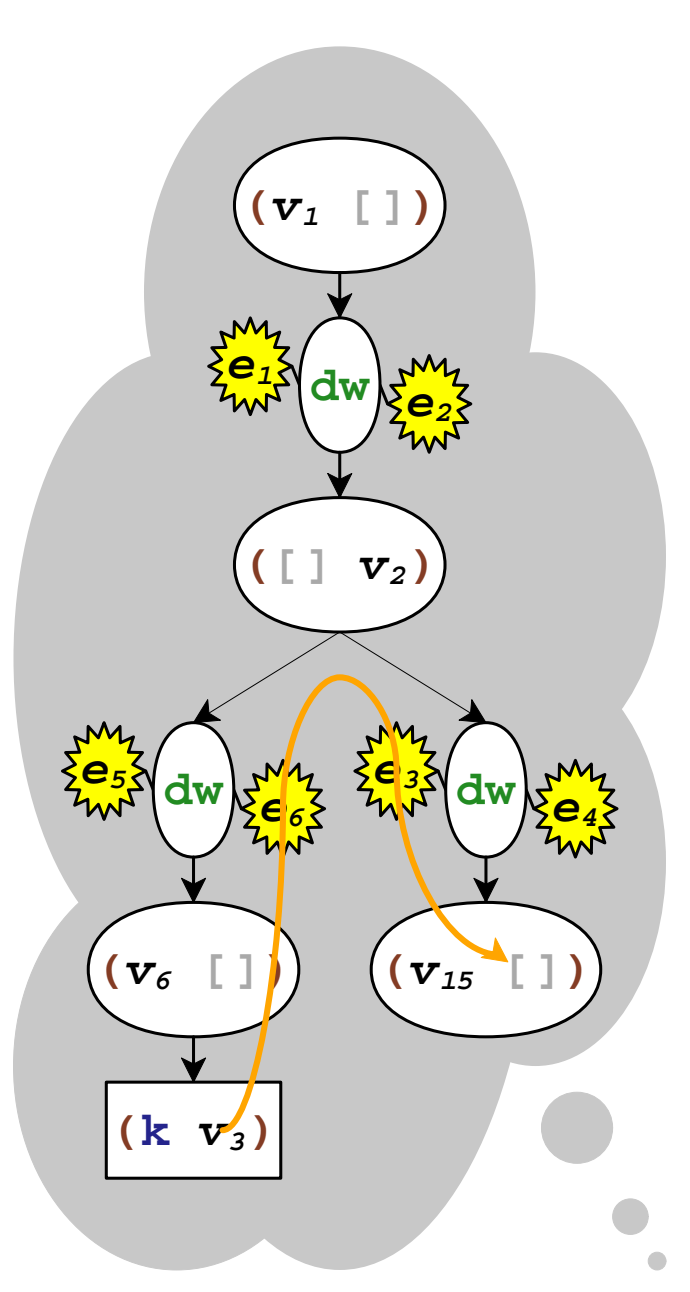

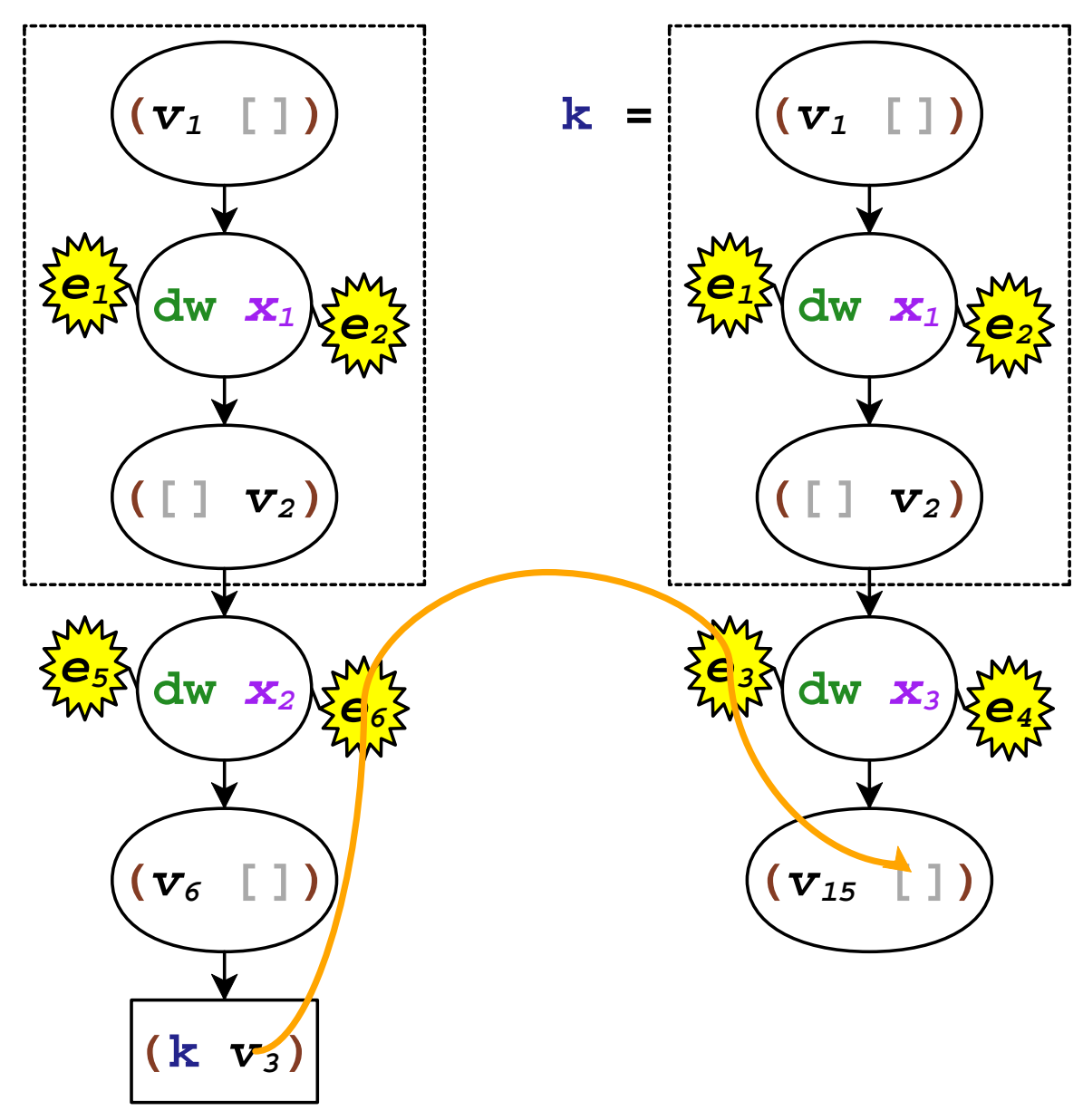

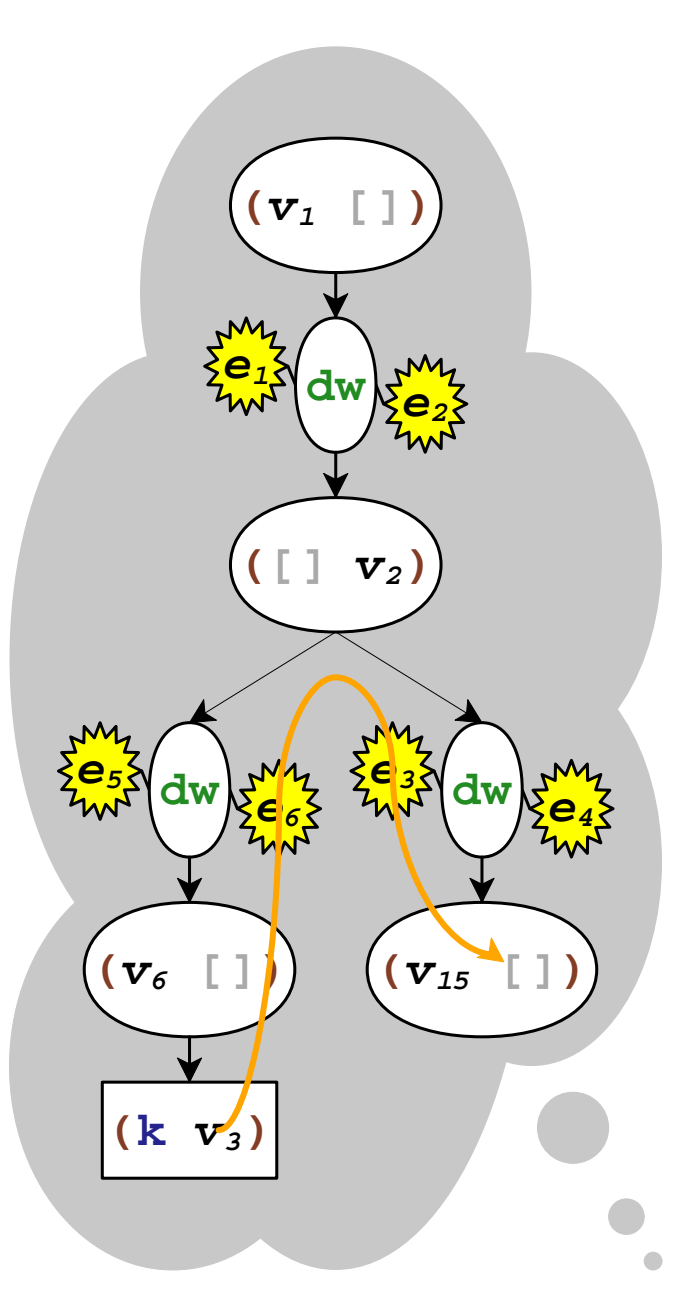

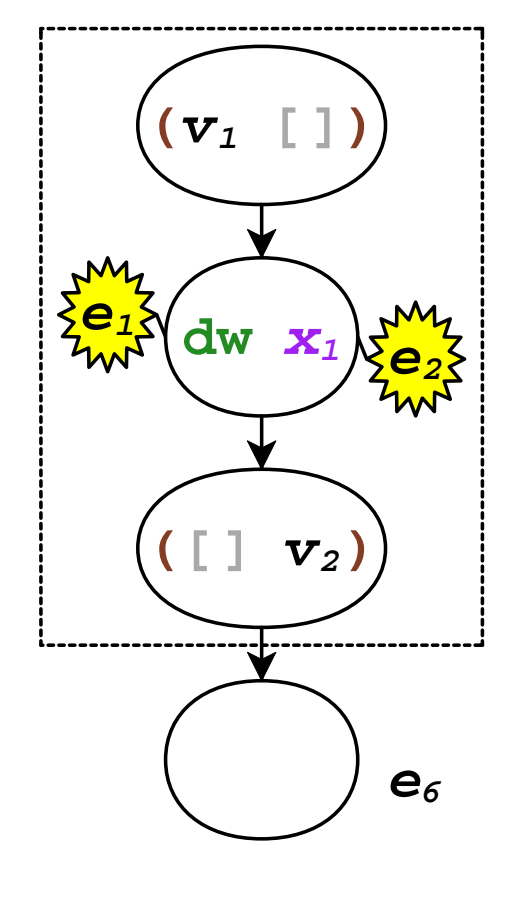

**(v3)k**

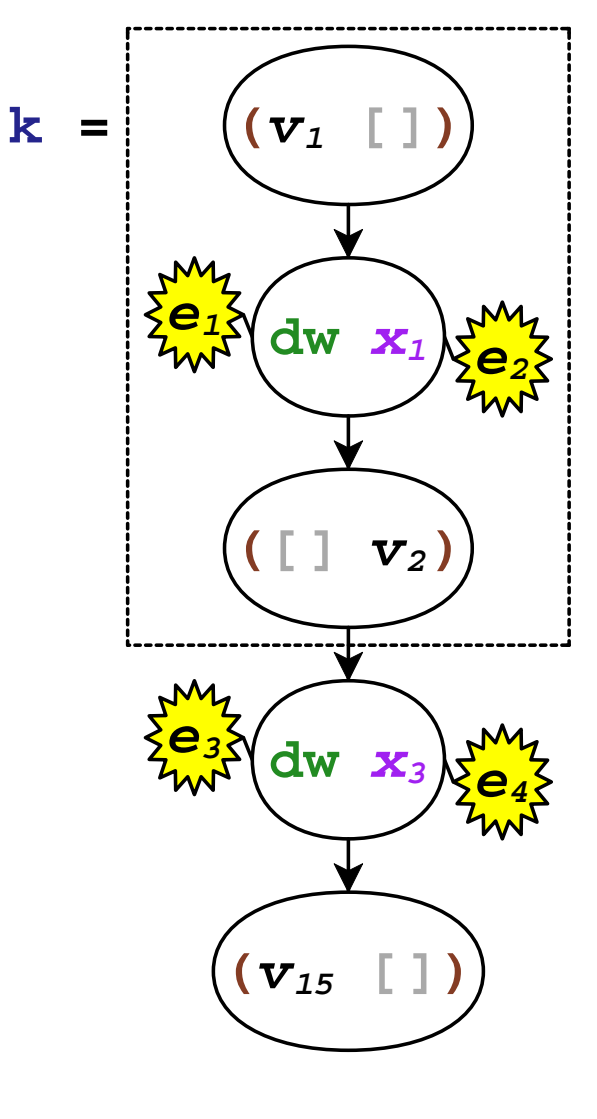

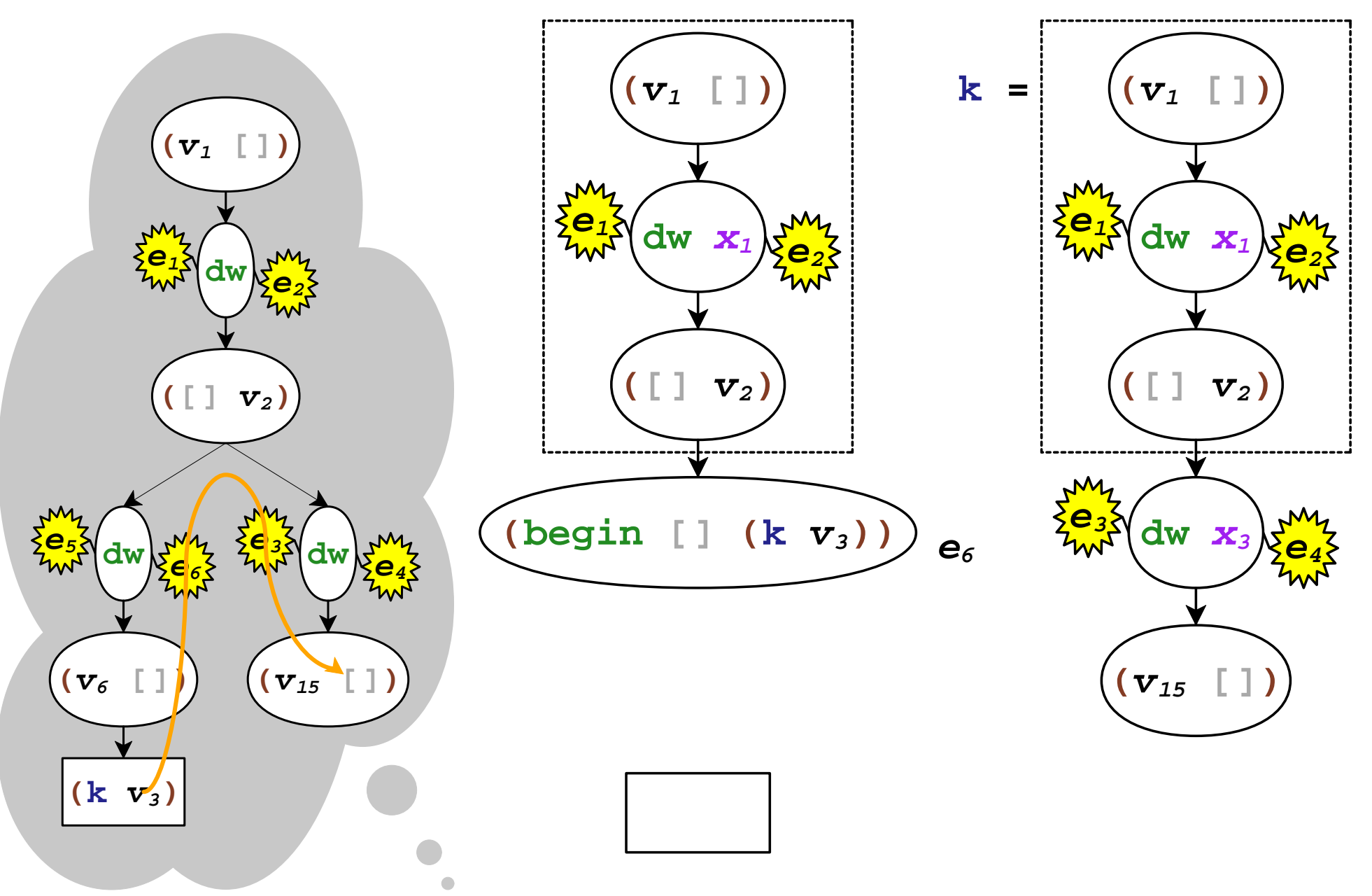

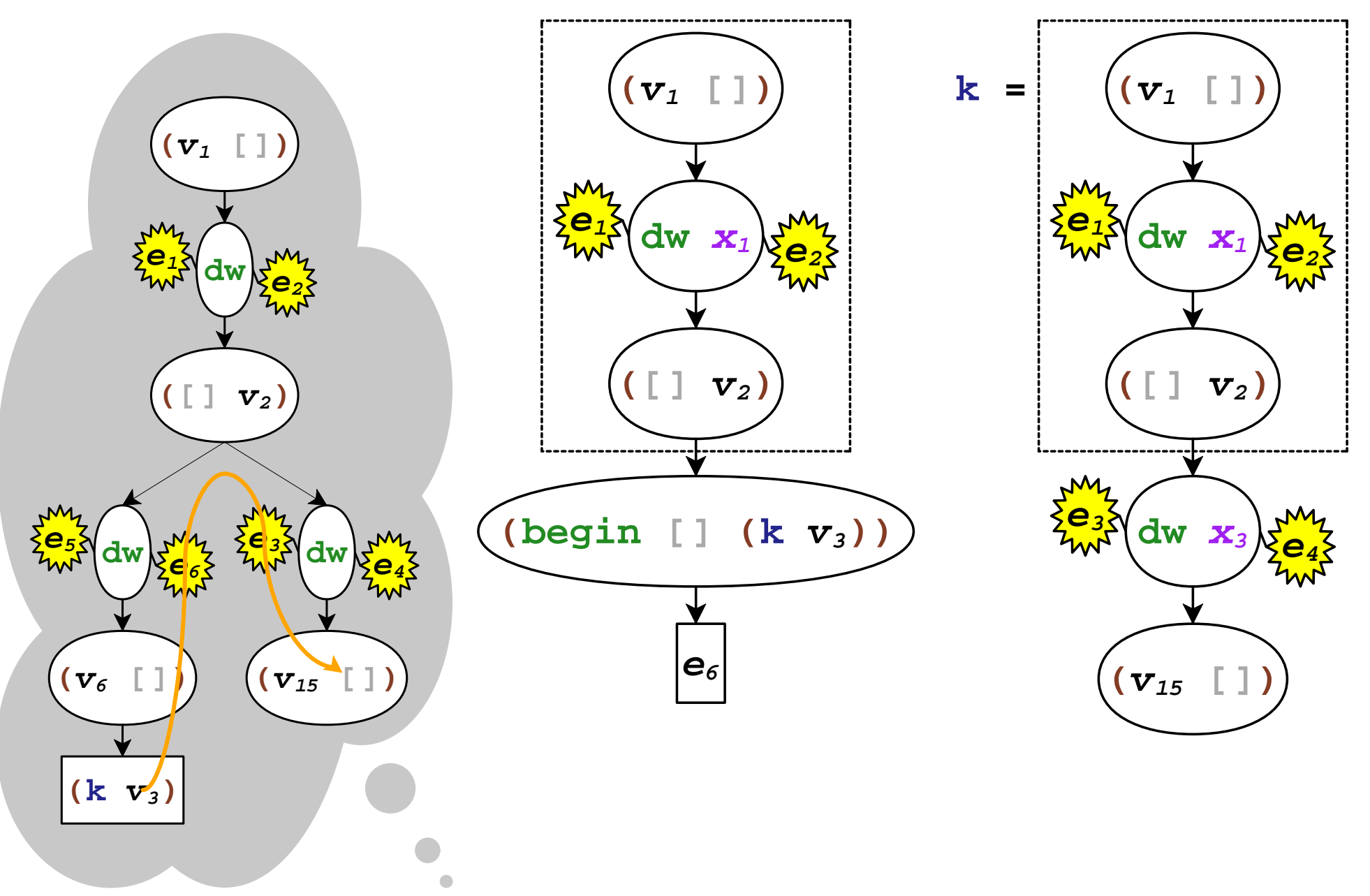

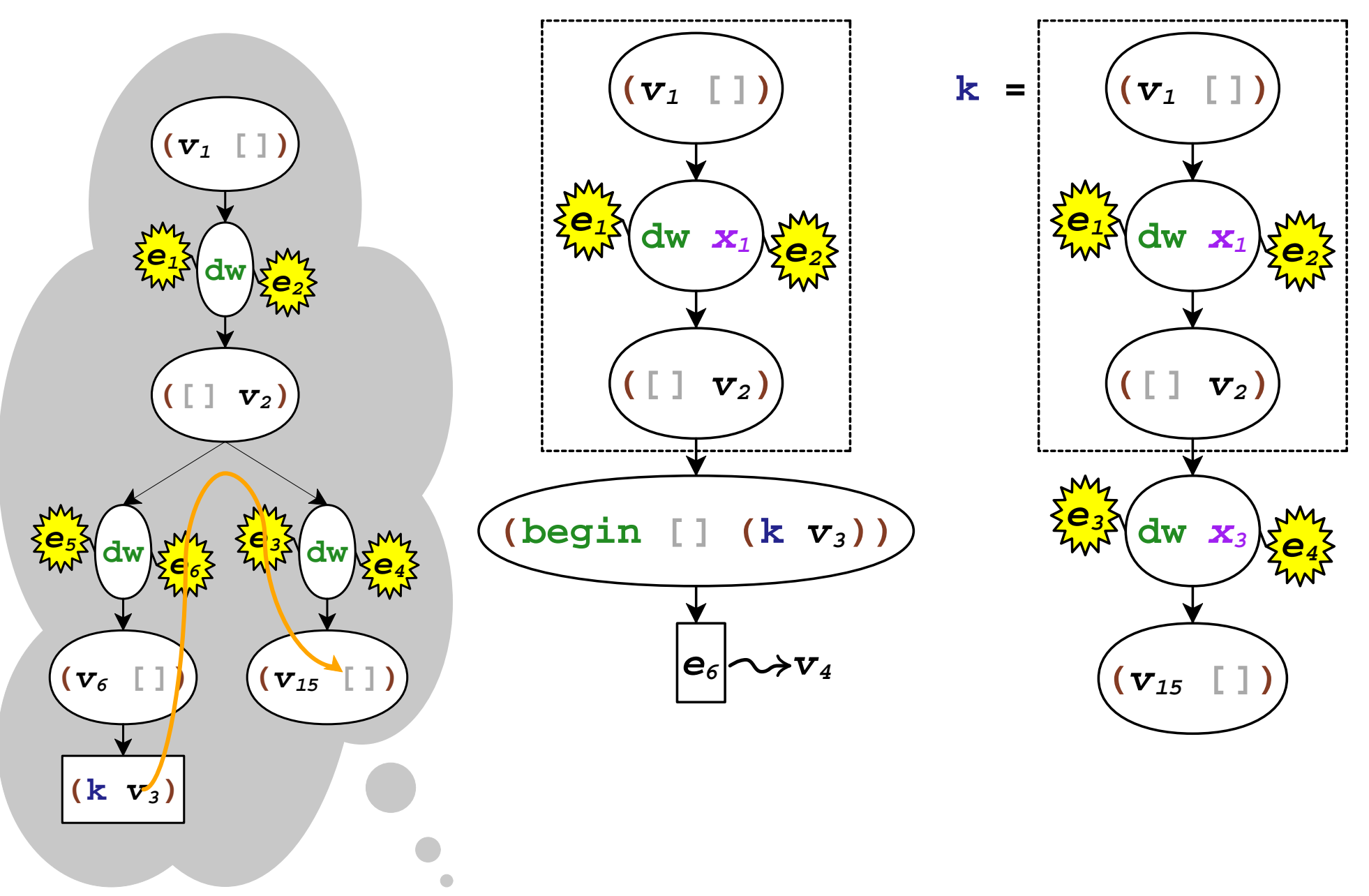

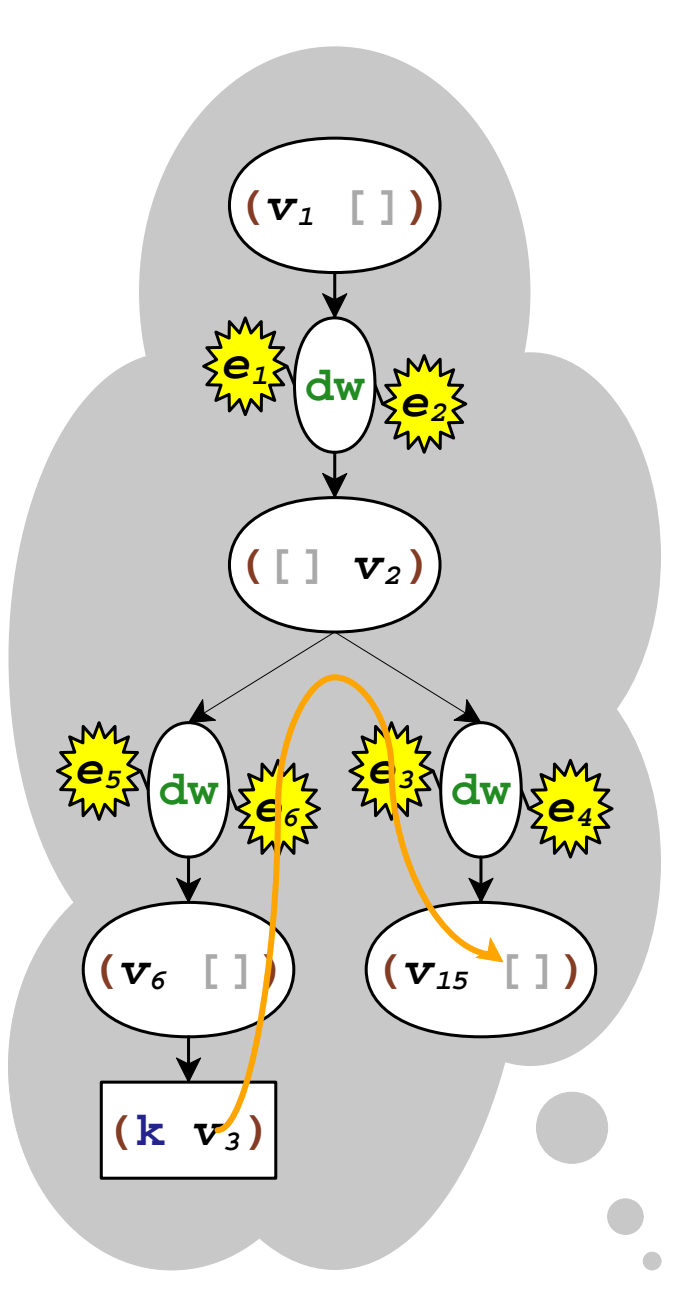

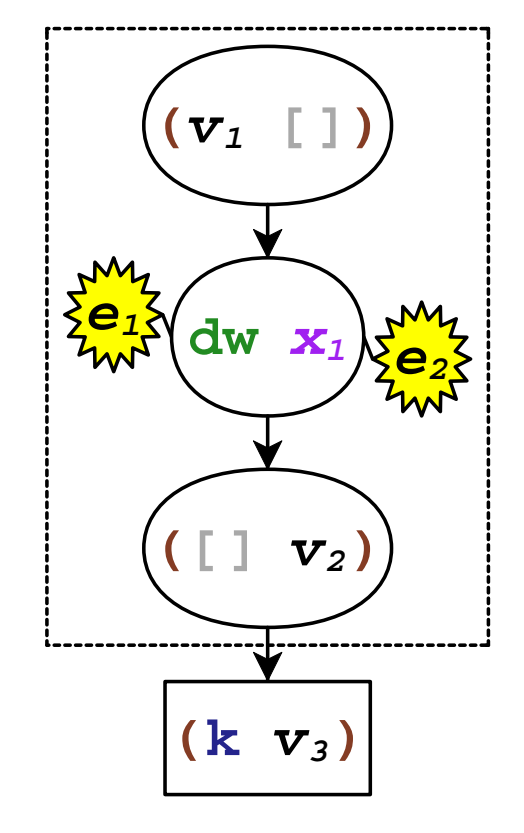

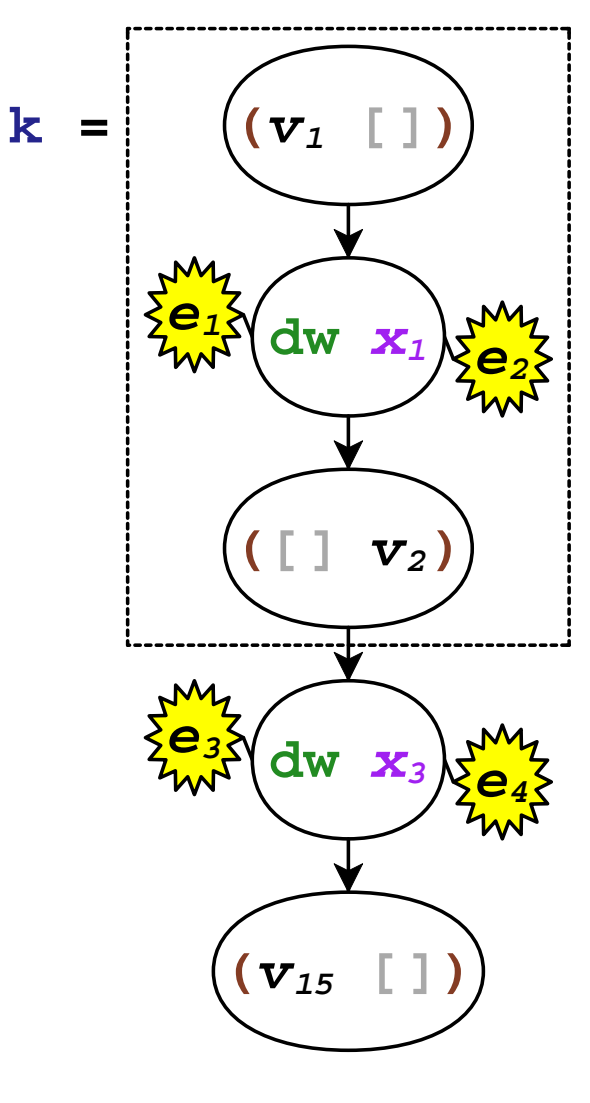

# Dynamic Wind Summary

- **dynamic-wind** generates **dw**
- **call/cc** detects sharing in continuation jumps
- capture **dw** thunks in **call/comp** and **call/cc**
- run post thunks in **abort**
- run pre thunks in continuation composition

## To Continue...

• Read the paper

ICFP'07 Flatt, Yu, Findler, and Felleisen

• Run the Redex model:

**http://www.cs.utah.edu/plt/delim-cont/**

• Download the implementation:

**http://www.plt-scheme.org/**